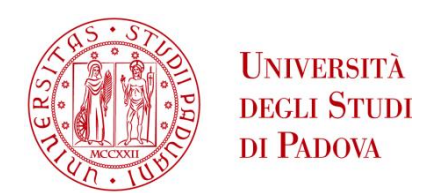

# UNIVERSITÀ DEGLI STUDI DI PADOVA **Dipartimento di Tecnica e Gestione dei Sistemi Industriali DTG** Dipartimento di Ingegneria Civile, Edile ed Ambientale ICEA Corso di Laurea in Ingegneria dell'Innovazione del Prodotto

# REALTA' VIRTUALE E AUMENTATA

# PER VISUALIZZAZIONE 3D, ESPERIENZA D'USO

# E MANUTENZIONE DI MACCHINE ED IMPIANTI INDUSTRIALI

Relatore: Gianpaolo Savio Responsabile aziendale: ing. Claudio Saurin

> Laureando: Stefano Pierobon Matricola: 1104301

Anno Accademico 2017/2018

# **INDICE**

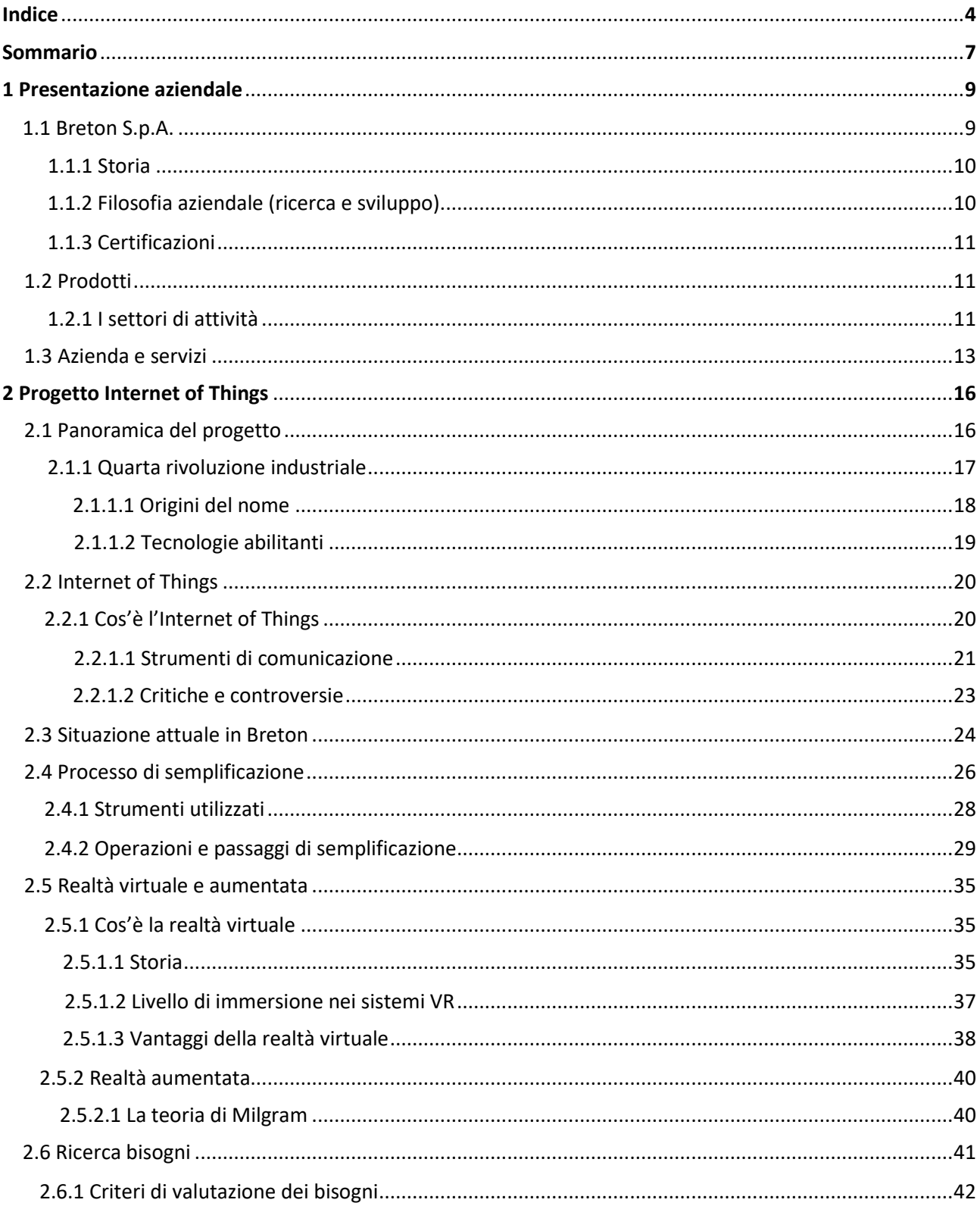

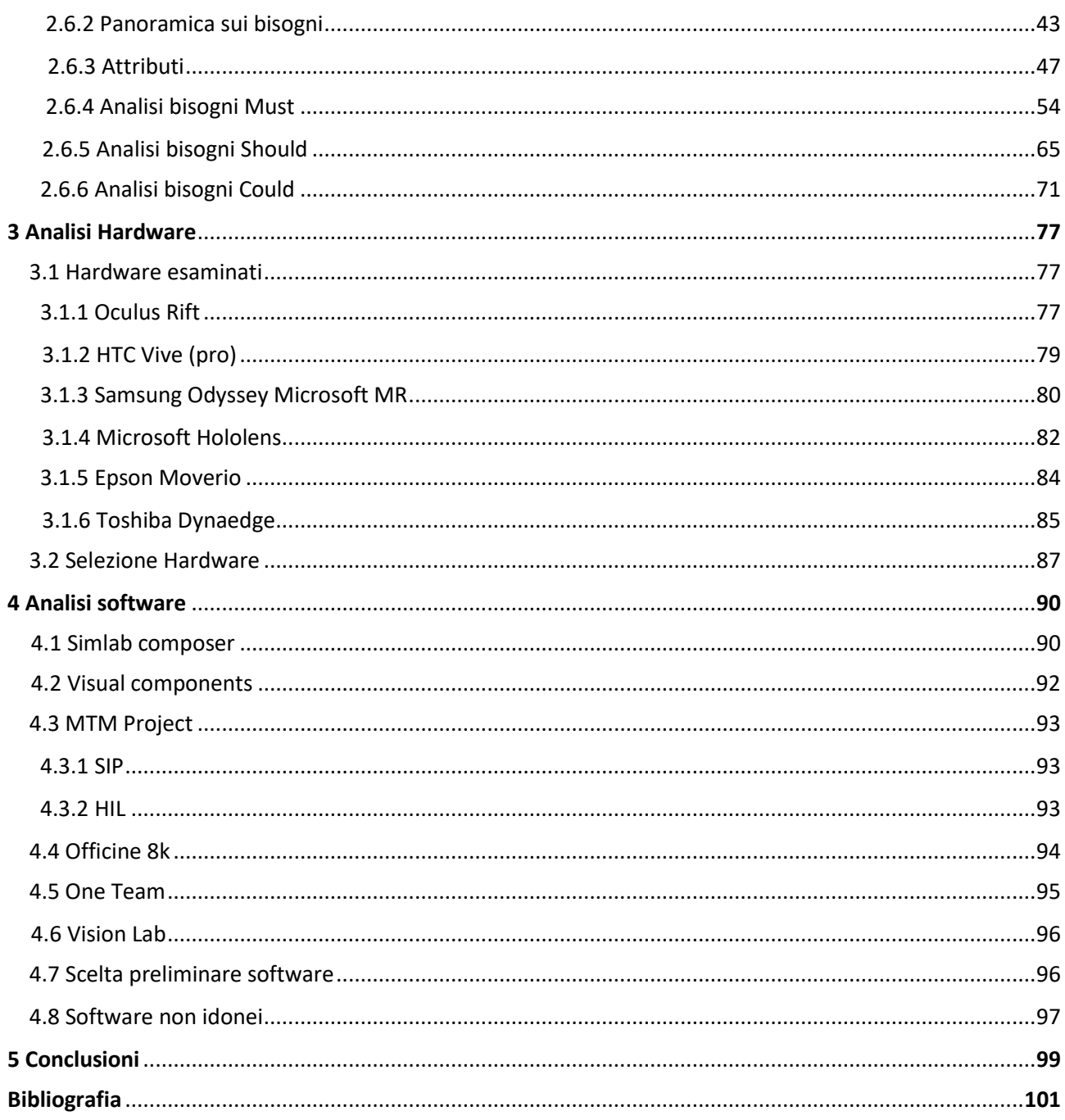

# Sommario

In un settore estremamente competitivo, come il mercato di macchine utensili, lo sviluppo tecnologico è uno dei principali obiettivi aziendali, ed efficiente metro di valutazione dell'azienda nel mercato globale. Negli anni, l'interazione uomo-macchina è via via aumentata, semplificando il lavoro all'uomo, ottimizzando la produzione, minimizzando i tempi morti, aumentando la sicurezza, e portando molti altri vantaggi. Il futuro guarda in questa direzione, spingendo forte su quella definita industria 4.0, o quarta rivoluzione industriale. Breton S.p.A., un'azienda leader del settore, fortemente radicata nel territorio, fortemente votata all'innovazione, sta lavorando in quest'ottica già da diversi anni, prima con uno studio sui software di visualizzazione veloce e l'adozione di un metodo agile per progettazione e direzione aziendale, ora con lo studio di quel mondo vasto e complesso chiamato IoT. In particolar modo, questa trattazione è votata allo studio teorico delle possibilità offerte in questo campo da realtà virtuale, realtà aumentata e realtà immersiva, applicazioni che solo recentemente hanno iniziato a muovere i primi passi nel mercato business. Verranno esaminati nella maniera più dettagliata possibile sia soluzioni software che hardware, per arrivare a circoscrivere le migliori alternative tra quelle presenti ad ora in commercio. La scelta con ogni probabilità non sarà definitiva, in quanto tecnologia estremamente fresca, in costante innovazione. Quindi, più che la ricerca degli strumenti, questo cantiere è votato alla ricerca di un metodo, e di una partnership con aziende motivate, capaci, abili in questo settore.

Lo studio della tecnologia è solo una parte di un cantiere di dimensioni maggiori, il "PROGETTO IoT ": in questa trattazione verranno spiegate le interazioni con gli altri moduli, e quali saranno gli obiettivi da raggiungere nel prossimo futuro.

# **1 PRESENTAZIONE AZIENDALE**

# **1.1 Breton S.p.A.**

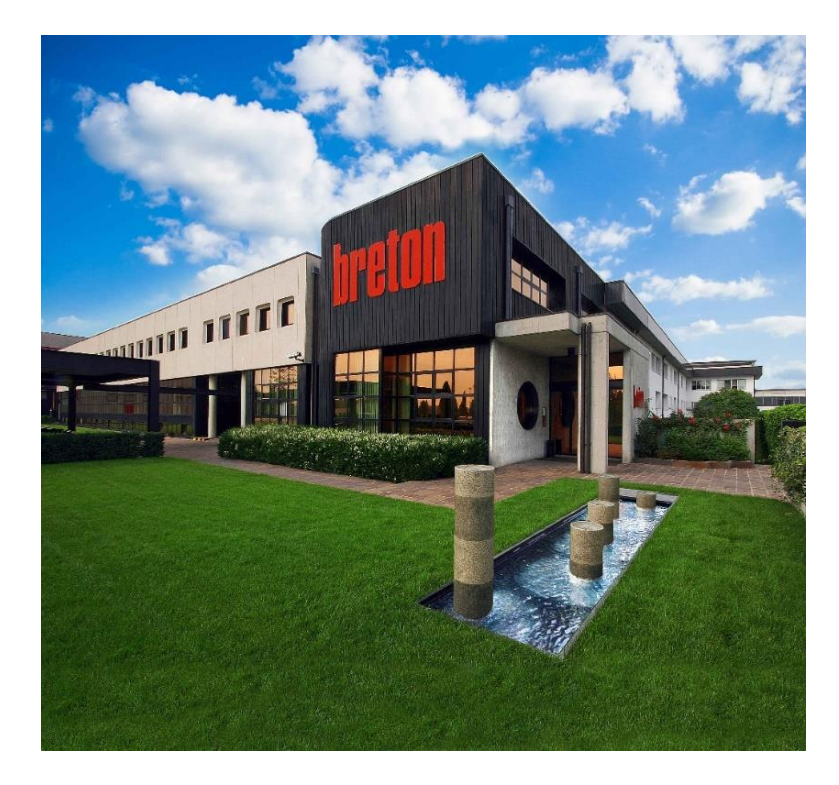

(Immagine 1.1)

La Breton [1] è un'azienda privata italiana nei pressi di Castello di Godego (TV) che produce macchinari ed impianti per la lavorazione dei metalli, impianti per la produzione di pietra artificiale composita, e macchinari per la sua trasformazione. Questi impianti vengono utilizzati in diversi settori industriali: metalmeccanico, aerospaziale, energetico e automotive.

Breton offre la gamma più completa di attrezzature, macchine ed impianti per svolgere tutte le lavorazioni industriali del marmo, del granito e della pietra ornamentale in genere: dalla segagione dei blocchi alla finitura ed imballaggio dei prodotti. Breton produce inoltre gli impianti (**bretonstone, bretonterastone** e **bretonstone cement)** per la fabbricazione delle pietre composite **natural stone surface** e le linee per la lucidatura del gres porcellanato.

Breton S.p.A opera su un'area di 81.000 mq dei quali 40.000 mq coperti, ed occupa circa 680 dipendenti ed è certificata ISO 9001 ed ISO 14001.

### **1.1.1 Storia**

La Breton S.p.A. è stata fondata nel 1963 da Marcello Toncelli che intuì le grosse potenzialità di sviluppo di un settore assolutamente innovativo e a quel tempo quasi inesplorato nel comparto metalmeccanico: lo sviluppo di tecnologie e la costruzione di impianti per la fabbricazione della pietra composita. Fin dall'inizio Breton si dedicò anche alla costruzione di macchine ed impianti per la lavorazione della pietra naturale. Così nei primi anni settanta Marcello Toncelli inventò la tecnologia "Bretonstone" (vibro-compattazione sottovuoto), un processo brevettato utilizzato per la produzione di aggregati e pietra composita. Verso la metà degli anni 90 l'azienda decise di entrare anche nel settore della costruzione di centri di lavoro e controllo numerico per l'industria meccanica, nel quale Breton è divenuta in pochi anni uno degli importanti attori industriali. Dopo la morte del fondatore nel 2003, il controllo dell'impresa è passato ai figli, Luca e Dario Toncelli, già attivi nell'azienda insieme al partner Roberto Chiavacci, vicepresidente del consiglio di amministrazione e socio storico del fondatore. Nel 2011 l'azienda acquisisce Bideseimpianti e firma una collaborazione con Boart & Wire, produttore di fili diamantati. Nel 2014 diviene membro ufficiale del "Graphene Flagship Project", progetto di ricerca della Commissione europea sulle applicazioni del grafene. Oggi è diventata un'azienda leadership a livello mondiale in questo settore ed è ancora controllata da Luca e Dario Toncelli, alla guida dell'azienda, affiancati da Roberto Chiavacci.

# **1.1.2 Filosofia aziendale (ricerca e sviluppo)**

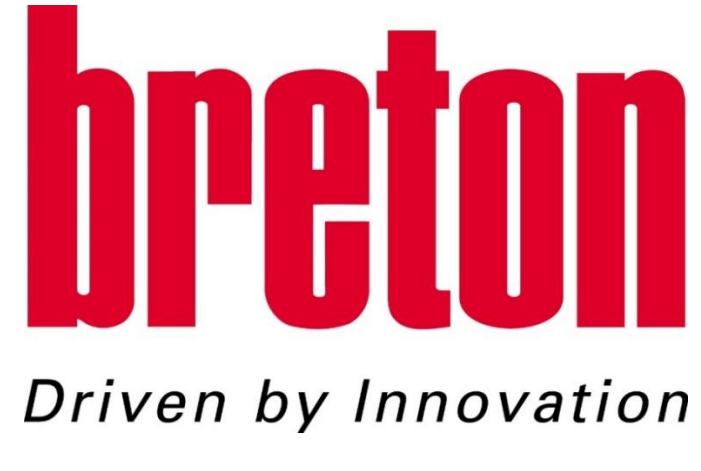

(Immagine 1.2)

Breton S.p.A. è cresciuta e si è imposta sul mercato grazie alla sua filosofia sempre rivolta alla ricerca, al miglioramento continuo, all'innovazione e alla qualità dei suoi prodotti e servizi. È

un'azienda votata alla ricerca tanto da farne la chiave del successo. Nel laboratorio chimico-fisico e nei dipartimenti di progettazione meccanica ed elettronica vengono sviluppate le nuove idee di prodotti, processi e tecnologie di produzione. Una filosofia fortemente voluta dalla proprietà e fatta propria da tutte le persone che vi lavorano all'interno, che con la loro creatività e dedizione hanno contribuito e contribuiscono ogni giorno al successo dell'azienda.

### **1.1.3 Certificazioni**

Breton si è strutturata ed ha sempre lavorato secondo le regole della qualità sia nell'organizzazione interna che nel processo produttivo per poter offrire un'elevata qualità di prodotto e servizio al cliente. Breton è stata la prima azienda del settore, nell'anno 1992, ad ottenere la certificazione del sistema di qualità a norme UNI EN ISO 9001, nel 2003 ha ottenuto la certificazione a norme UNI EN ISO 9001 e nel 2008 la certificazione ISO 14001/2004.

## **1.2 I prodotti**

Tutta la progettazione meccanica, elettrica ed elettronica viene sviluppata all'interno dell'azienda per conseguire un totale controllo tecnologico. Ingegneri e tecnici specializzati assicurano lo sviluppo continuo dei prodotti. I progetti sono elaborati con moderne tecnologie CAD - CAE per assicurare la necessaria rapidità di realizzazione. È in questo dipartimento che le idee innovative prendono corpo e vengono tradotte in prodotti.

La fabbricazione del prodotto è nella massima parte gestita all'interno dell'azienda, con un processo altamente informatizzato. Nei dipartimenti produttivi vengono utilizzate modernissime macchine utensili automatiche e avanzate tecnologie di lavorazione, che permettono di raggiungere gli elevati standard di qualità richiesti e al tempo stesso di ridurre i tempi delle lavorazioni perseguendo le economie di costo che il mercato oggi impone. L'elevata professionalità delle maestranze, i regolari controlli sulla qualità della merce in entrata e un rigoroso collaudo finale del prodotto finito assicurano la proverbiale affidabilità delle macchine Breton.

### **1.2.1 I settori di attività**

Breton S.p.A. si dedica ai seguenti settori di attività: 1) progettazione e costruzione di impianti per la fabbricazione delle pietre composite e sviluppo delle tecnologie di fabbricazione; 2) progettazione e costruzione di macchine ed impianti per la lavorazione della pietra naturale; 3) progettazione e costruzione di centri di lavoro a controllo numerico per le lavorazioni ad alta velocità dei settori aerospaziale, automobilistico, racing, energetico, ingranaggi, meccanica in genere e stampisti; 4) progettazione e costruzione di macchine ed impianti per la lavorazione dei materiali ceramici.

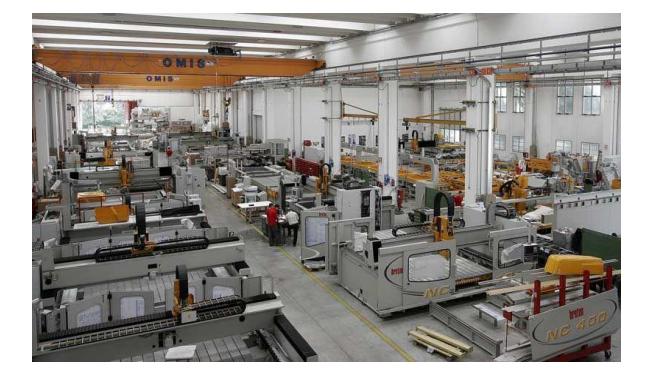

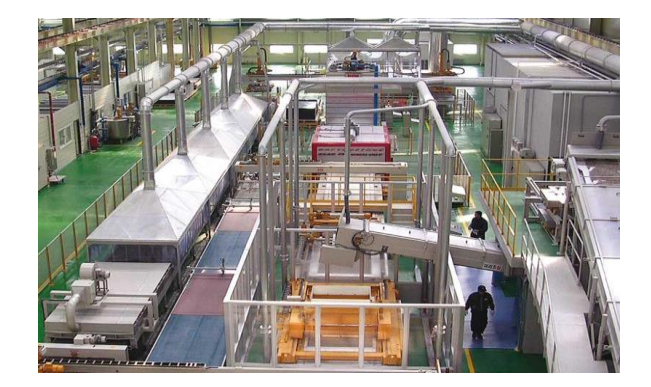

(Immagine1.3 - stabilimento Breton)

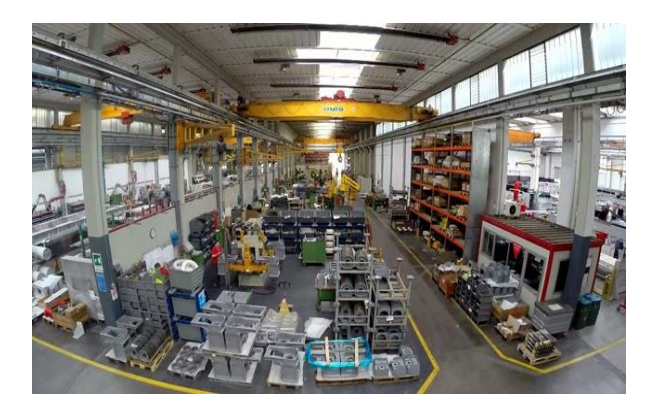

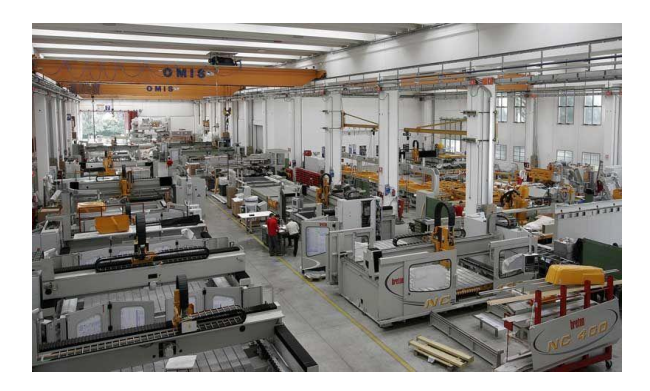

### ❖ **Gli impianti per la fabbricazione delle pietre composite:**

Nel settore degli impianti per la fabbricazione delle pietre composite (Engineered Stone®) Breton detiene a livello mondiale un know-how tecnologico e una leadership esclusivi. Le tecnologie applicate ai propri impianti, protette da molteplici brevetti internazionali, sono frutto di anni di ricerca e sviluppo. Con gli impianti Breton per le pietre composite si ottengono prodotti per 'edilizia e l'arredamento di elevatissimo valore tecnico ed estetico, diffusi, conosciuti ed apprezzati in tutto il mondo. Ogni anno dagli impianti per la fabbricazione delle pietre composite installati da Breton nel mondo vengono fabbricati milioni di metri quadrati di prodotto.

### ❖ **Le macchine e gli impianti per la lavorazione della pietra naturale:**

L'ineguagliabile esperienza acquisita ed un gamma completa di macchine consentono a Breton di rispondere a qualsiasi esigenza del cliente, dal piccolo laboratorio alla grande industria di trasformazione. I prodotti Breton coprono tutte le necessità lavorative, a partire dalla segagione dei blocchi fino alla realizzazione dei prodotti finiti nelle loro varie tipologie. Per ogni macchina ed impianto Breton è specialista e sviluppa idee innovative con esclusive tecnologie di lavorazione brevettate.

### ❖ **I centri di lavoro per l'alta velocità:**

Verso la metà degli anni '90 Breton è energicamente entrata nel settore della lavorazione meccanica ad alta velocità, sviluppando una gamma di macchine innovative a controllo numerico e la specifica tecnologia di lavorazione. I centri di lavoro Breton per l'alta velocità soddisfano le esigenze degli stampisti e degli operatori dei settori aerospaziale e automobilistico. In pochi anni Breton ha acquisito una posizione di rilievo anche in questo settore.

#### ❖ **Le macchine e gli impianti per la lavorazione dei materiali ceramici:**

Con l'esperienza acquisita nel settore della lavorazione della pietra naturale, Breton ha sviluppato una gamma completa di macchine e linee integrate per la lavorazione del gres porcellanato, applicando tecnologie esclusive.

### **1.3 Assistenza e servizi**

L'azienda presta una particolare attenzione al cliente, offrendo servizi moderni, articolati ed efficaci, a necessario corredo della fornitura di macchine di qualità e con performance elevate. Fin dal primo contatto e poi nello sviluppo della relazione commerciale, Breton è sempre a fianco dei Clienti, tesa a soddisfare ogni loro esigenza nelle varie fasi del rapporto, dalla selezione e studio del prodotto, al supporto in fase di realizzazione del progetto e montaggio delle macchine, al training degli operatori, al trasferimento del know-how, fino al supporto tecnico post-vendita. Nelle varie fasi di relazione con il cliente, Breton si avvale sempre di personale con elevata competenza nel settore specifico e massima disponibilità.

I clienti Breton hanno a loro disposizione anche tutti i servizi di corredo: consulenza pre-vendita, servizio di installazione e messa in funzione delle macchine più un efficiente servizio post-vendita che comprende una squadra di circa 50 tecnici addetti al montaggio e all'assistenza presso i clienti e uno staff di tecnici in sede per una possibilità di soluzione on line dei problemi. Il magazzino ricambi è infine ben fornito per soddisfare le richieste dei clienti da ogni parte del mondo in modo tempestivo. E' anche presente una rete di officine esterne, localizzate in varie parti del mondo per rispondere alle richieste di assistenza tecnica e fornire ricambi.

# **2 PROGETTO INTERNET OF THINGS**

# **2.1 Panoramica del progetto**

In un settore altamente specializzato e competitivo come quello delle macchine utensile, essere all'avanguardia tecnologica è un prerequisito fondamentale per mantenersi tra i leader di settore. Altro requisito fondamentale è il livello di qualità, che deve essere eccellente. Fondendo i due aspetti, Breton si è spinta quindi nella direzione della ricerca dell'IoT (Internet of things), in quella che viene definita come quarta rivoluzione industriale. Alla base del progetto c'è la volontà di compiere un importante upgrade tecnologico, tanto nella parte di progettazione quanto nella parte di gestione aziendale, per ottimizzare processi e tempistiche, diminuire i costi, e conquistare una posizione assoluta di leadership non solo nel settore della pietra naturale e composita, ma anche in quello delle macchine utensile. L'idea di Breton, basata su queste tecnologie, consiste nel riuscire a differenziarsi dalla concorrenza con macchine "intelligenti", capaci di interagire e dialogare con device e hardware, mobili e non.

Nel contesto generale del progetto IoT sono stati assemblati vari team di ricerca, cooperativi, ciascuno riferente alla specifica tematica da approfondire: un team si è occupato dello sviluppo del software gestionale PLM che consente la condivisione di documenti tecnici fra i progettisti meccanici, un secondo team si è dedicato all'upgrade e alla ricerca di nuove funzionalità dei programmi di modellazione solida esistenti (CAD), un terzo team si è occupato di ricerca e sviluppo di sistemi di misura e visione di lastre con finalità di identificazione di dimensioni perimetrali e localizzazione di eventuali difetti costruttivi, un ultimo team si è dedicato al processo di semplificazione ed ottimizzazione dei vari file CAD, e di studio dello stato dell'arte di realtà aumentata e virtuale, partendo dall'analisi e classificazione dei bisogni aziendali (utilizzo metodo MoSCoW) per identificare gli scenari praticabili di sviluppo aziendale di applicazioni AR e VR destinate alle diverse aree Breton.

In particolare, il team di cui ho fatto parte si è occupato nel dettaglio del processo di semplificazione (studio, conoscenza delle funzionalità del programma di semplificazione 3D Evolution, ottimizzazione ed automatizzazione del processo), di ricerca e classificazione bisogni, di analisi di sistemi software e hardware per applicazioni in realtà virtuale ed aumentata. I risultati delle valutazioni hanno consentito una divisione preliminare dei software e hardware esaminati in due gruppi, idonei e non.

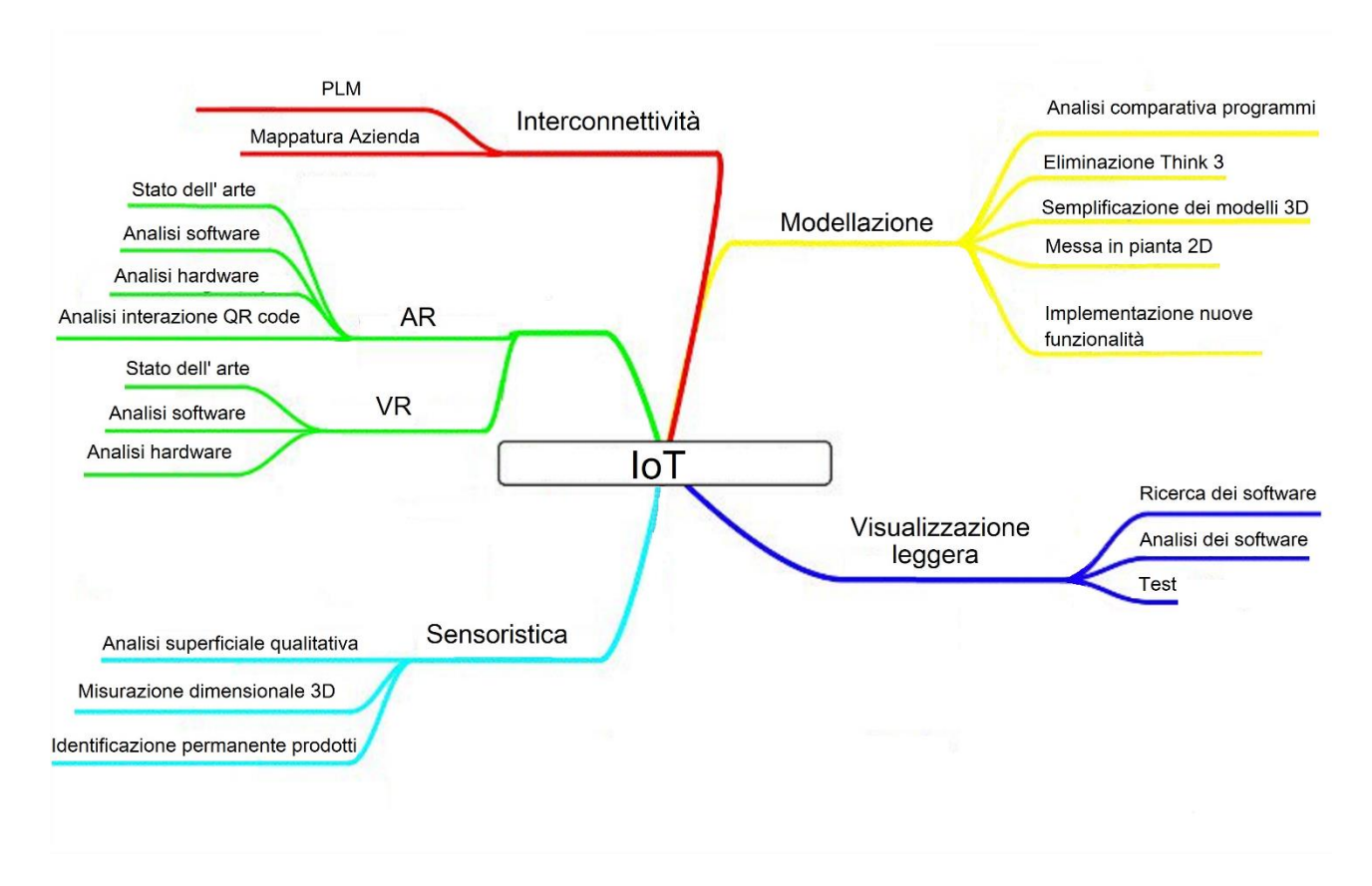

(Figura 2.1 – Progetto IoT)

# **2.1.1 Quarta rivoluzione industriale**

Il termine **Industria 4.0** (o in inglese *Industry 4.0*) [4] indica una tendenza dell'automazione industriale che integra alcune nuove tecnologie produttive per ottimizzare le condizioni di lavoro e aumentare la produttività, la qualità produttiva e la logistica degli impianti.

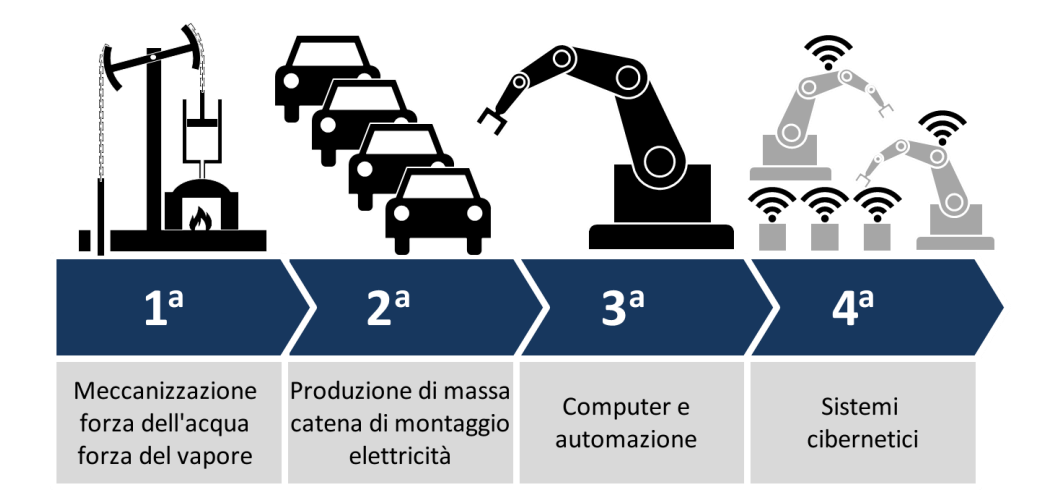

(Figura 2.2 – Evoluzione industriale)

L'industria 4.0 si basa sul concetto di *smart factory* (fabbrica intelligente), composto di 3 macro aree:

- *Smart production*: nuove tecnologie produttive capaci di creare collaborazione e interazione tra tutti gli elementi presenti nella produzione (operatori, macchine e strumenti "collaborano" assieme)
- *Smart service*: non solo le "infrastrutture informatiche" e tecniche che permettono di integrare i sistemi, ma anche le strutture che permettono, in modo collaborativo, di integrare le aziende (fornitore – cliente) tra loro e con strutture esterne (strade, *hub*, gestione dei rifiuti, ecc.)
- *Smart energy*: i punti precedenti devono rispettare elevati standard qualitativi, a livello di consumi energetici e di inquinamento, creando sistemi più performanti e riducendo gli sprechi di energia, seguendo le linee guida del basso impatto ambientale e dell'energia sostenibile.

Elementi fondamentali e base dell'industria 4.0 sono i sistemi cyber-fisici (CPS), ovvero sistemi fisici che sono strettamente connessi con i sistemi informatici e che possono interagire e collaborare con altri sistemi CPS. Queste sono le fondamenta della decentralizzazione e della collaborazione tra i sistemi, che è strettamente connessa con il concetto di industria 4.0.

### **2.1.1.1 Origini del nome**

Industria 4.0, prende il nome dall'iniziativa europea Industry 4.0, a sua volta ispirata ad un progetto fatto dal governo tedesco. Nella fattispecie la paternità del termine tedesco Industrie 4.0 viene attribuita a Henning Kagermann, Wolf-Dieter Lukas e Wolfgang Wahlster, che lo impiegarono per la prima volta in una conferenza, tenuta alla Fiera di Hannover del 2011, in cui preannunciarono lo Zukunftsprojekt Industrie 4.0 [3]. Concretizzato alla fine del 2013, il progetto per l'industria del futuro Industrie 4.0 prevedeva investimenti su infrastrutture, scuole, sistemi energetici, enti di ricerca e aziende per ammodernare il sistema produttivo tedesco e riportare la manifattura tedesca ai vertici mondiali rendendola competitiva a livello globale. I risultati ottenuti dalla Germania a livello produttivo hanno portato molti altri paesi a perseguire questa politica. Numerosi studi sono stati svolti fino ad ora: tra i più conosciuti, quelli di McKinsey, di Boston Consulting e degli Osservatori del Politecnico di Milano. Questi studi hanno portato a definire l'impatto che queste nuove politiche avranno sul contesto sociale ed economico, definendo questo passaggio storico "Quarta rivoluzione industriale".

Dalla ricerca "*The Future of the Jobs"* presentata al World Economic Forum è emerso che, nei prossimi anni, fattori tecnologici e demografici influenzeranno profondamente l'evoluzione del

lavoro. Alcuni, come la tecnologia del cloud e la flessibilità del lavoro, stanno influenzando le dinamiche già adesso e lo faranno ancora di più nei prossimi 2-3 anni. L'effetto sarà la creazione di 2 milioni di nuovi posti di lavoro, ma contemporaneamente ne spariranno 7, con un saldo netto negativo di oltre 5 milioni di posti di lavoro. L'Italia ne esce con un pareggio (200 000 posti creati e altrettanti persi), meglio di altri Paesi come Francia e Germania. A livello di gruppi professionali, le perdite si concentreranno nelle aree amministrative e della produzione: rispettivamente 4,8 e 1,6 milioni di posti distrutti. Secondo la ricerca compenseranno parzialmente queste perdite l'area finanziaria, il management, l'informatica e l'ingegneria. Cambiano di conseguenza le competenze e abilità ricercate: nel 2020 il *problem solving* rimarrà la *soft skill* più ricercata, e parallelamente, diventeranno più importanti il pensiero critico e la creatività. Il Governo Italiano, seguendo l'esempio di Stati Uniti, Inghilterra, Germania e Giappone, ha posto in essere una serie di misure per incentivare gli investimenti funzionali alla trasformazione tecnologica. Il progetto, che stima generare una spesa tra gli 80 e i 90 miliardi di euro, ha preso il nome di "Impresa 4.0"

### **2.1.1.2 Tecnologie abilitanti**

Da uno studio del Boston Consulting Group emerge che la quarta rivoluzione industriale si centra sull'adozione di alcune tecnologie definite abilitanti; alcune di queste sono "vecchie" conoscenze, concetti già presenti ma che non hanno mai sfondato il muro della divisione tra ricerca applicata e sistemi di produzione veri e propri; oggi, invece, grazie all'interconnessione e alla collaborazione tra sistemi, il panorama del mercato globale sta cambiando portando alla customizzazione di massa, diventando di interesse per l'intero settore manifatturiero.

Le 9 tecnologie abilitanti definite dal Boston Consulting sono:

- *Advanced manufacturing solution*: sistemi avanzati di produzione, ovvero sistemi interconnessi e modulari che permettono flessibilità e performance. In queste tecnologie rientrano i sistemi di movimentazione dei materiali automatici e la robotica avanzata, che oggi entra sul mercato con i robot collaborativi o co-bot.
- *Additive manufacturing*: sistemi di produzione additiva che aumentano l'efficienza dell'uso dei materiali.
- *Augmented reality*: sistemi di visione con realtà aumentata per guidare meglio gli operatori nello svolgimento delle attività quotidiane.
- *Simulation*: simulazione tra macchine interconnesse per ottimizzare i processi.
- *Horizontal and vertical integration*: integrazione e scambio di informazioni in orizzontale e in verticale, tra tutti gli attori del processo produttivo.
- *Industrial internet*: comunicazione tra elementi della produzione, non solo all'interno dell'azienda, ma anche all'esterno grazie all'utilizzo di internet.
- *Cloud*: implementazione di tutte le tecnologie cloud come lo storage online delle informazioni, l'uso del cloud computing, e di servizi esterni di analisi dati, ecc. Nel Cloud sono contemplate anche le tecniche di gestione di grandissime quantità di dati attraverso sistemi aperti.
- *Cyber-security*: l'aumento delle interconnessioni interne ed esterne aprono la porta a tutta la tematica della sicurezza delle informazioni e dei sistemi che non devono essere alterati dall'esterno.
- *Big Data Analytics*: tecniche di gestione di grandissime quantità di dati attraverso sistemi aperti che permettono previsioni o predizioni.

# **2.2 Internet of things**

Come introdotto in precedenza, l'Industria 4.0 propone un'interazione uomo-macchina sempre più sostenuta, dinamica, quindi un grado di tecnologia sempre maggiore. All'interno di questo grande progetto, sono presenti numerosi cantieri, ognuno dedicato ad un diverso ambito di ricerca, dalla sensoristica avanzata, alla progettazione CAD, alla simulazione CAM. Queste aree spesso si ritrovano ad interagire, tutte legate ad un grande filo conduttore, l'IoT (internet of things), che verrà descritto nel seguito.

# **2.2.1 Cos'è l'Internet of things**

Con questo neologismo inglese(1999) ci si vuole riferire all'estensione di internet al mondo degli oggetti e luoghi concreti. L'internet of things è quindi identificabile come una possibile evoluzione dell'uso della Rete: gli oggetti ("things", per indicare la più totale generalità degli stessi) si rendono riconoscibili e acquisiscono intelligenza grazie alla possibilità di comunicare dati su se stessi, e accedere ad informazioni aggregate da altri dispositivi. Focalizzandosi sul mondo industriale, ci si riferisce a dispositivi, apparecchiature, impianti e sistemi, materiali e prodotti tangibili, opere e beni, macchine e attrezzature. L'obiettivo ultimo è di riuscire a mappare, sfruttando il mondo elettronico, il mondo reale, dando quindi un'identità elettronica all'ambiente fisico. Gli oggetti e i luoghi muniti di etichette di Identificazione a radio frequenza (Rfid) o codici QR, comunicano informazioni in rete o a dispostivi mobile, come ad esempio i telefoni cellulari. Le aspettative stimate di crescita sono elevatissime (valore del mercato stimato in 80 miliardi di dollari), e gli esperti sono convinti che l'IoT cambierà in maniera radicale il nostro modo di vivere. Questi

strumenti saranno le basi delle applicazioni in realtà aumentata, necessari per agganciare le informazioni virtuali accessorie agli oggetti reali.

### **2.2.1.1 Strumenti di comunicazione**

#### • **Identificazione a radiofrequenza (Rfid)**

Con l'acronimo Radio-Frequency IDentification (in italiano identificazione a radio-frequenza) si è soliti designare una tecnologia per l'identificazione e/o memorizzazione automatica di informazioni (automatic identifying and data capture, AIDC) in maniera più o meno dettagliata, basata sulla capacità di memorizzazione di dati da parte di particolari etichette elettroniche, chiamate tag (o, in maniera equivalente, chiavi elettroniche o di prossimità), e sulla loro capacità di trasmettere le informazioni ad appositi apparati fissi o portatiti, chiamati reader (interrogatori), dispositivi capaci non solo di comunicare con i tag, ma anche di aggiornare in modo dinamico le informazioni contenute nei tag con i quali sta interagendo , a differenza dei codici a barre , stampati e quindi statici .

Questa identificazione avviene attraverso campi elettromagnetici a radiofrequenza. Nel caso più semplice l'informazione letta può essere la mera presenza del tag; nei casi più sofisticati si possono trasmettere intere pagine di dati, risultanti dall'elaborazione di informazioni precedentemente raccolte e aggiornate. La tecnologia Rfid si presta alla realizzazione di sistemi di identificazione automatica per ambienti particolarmente severi, in quanto, a differenza dei sistemi di lettura ottica, possono far uso di tag ben protetti e non esposti agli agenti esterni. Il fatto che non sia necessario un contatto visuale diretto con l'elemento di identificazione rende il sistema più rapido, mentre l'insensibilità allo sporco lo rende meno prono agli errori di lettura. L'impiego di un sistema a radiofrequenza non richiede particolari accorgimenti da parte dell'operatore a parte l'assicurarsi che gli oggetti da rilevare si trovino alla portata del sistema di rilevamento e non siano presenti interferenze di tipo elettromagnetico. In prima approssimazione è possibile identificare quattro elementi fondamentali in un sistema Rfid: il transponder (o tag), la connessione a radiofrequenza tramite le antenne, il lettore (o interrogatore) e il sistema di elaborazione e di gestione dei dati raccolti. È doveroso un accenno alle frequenze operative; le frequenze di funzionamento si suddividono in tre categorie (basse, medie e alte) e il loro impiego è regolamentato da normative differenti di Paese in Paese. Le frequenze inferiori non sono attenuate dalla presenza di ostacoli ad alto contenuto di acqua (in particolare gli esseri umani) come invece succede per le microonde. Sono tuttavia caratterizzate da una capacità trasmissiva limitata (velocità di circa 25 kB/s), comunque sufficiente a leggere per leggere le informazioni essenziali di decine di tag in pochi millisecondi. Non è necessaria

licenza per l'utilizzo, risulta quindi essere adatta a molte applicazioni di tipo industriale, specie nella gestione di magazzino e nel tracciamento dei beni in azienda.

Le frequenze superiori, dall'UHF alle microonde richiedono opportune licenze e possono essere utilizzate per realizzare sistemi a onde radio in grado di coprire distanze di oltre 500 metri con tag in movimento relativo rispetto al lettore a velocità di oltre 200 km orari. In tabella 1 sono riportate le principali frequenze di funzionamento dei sistemi di identificazione Rfid.

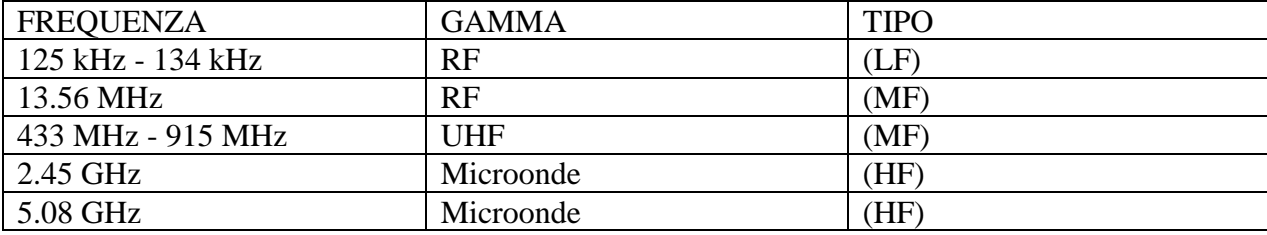

(Tabella1 – Principali Frequenze Rfid)

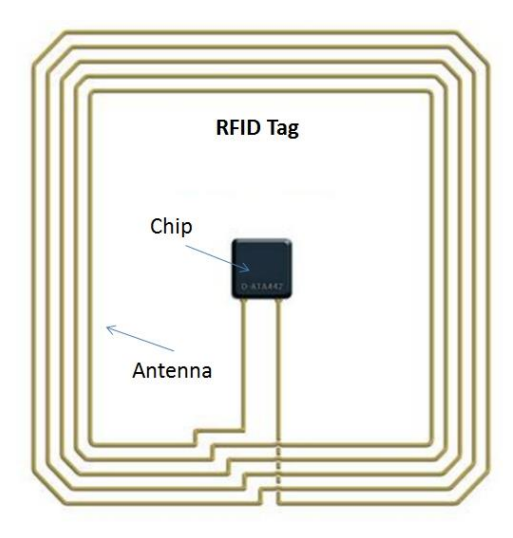

(Figura 2.3 – Tag RFID)

### • **Codici QR**

Un codice QR (QR Code), è un codice a barre a matrice (bidimensionale), composto da moduli neri disposti all'interno di uno schema bianco di forma quadrata. Viene anch'esso destinato all'immagazzinamento di informazioni, generalmente destinate a essere lette da un dispositivo mobile. Il nome QR è l'abbreviazione dall'inglese di Quick Response (risposta rapida), in virtù del fatto che il codice fu sviluppato per permettere una rapida decodifica del suo contenuto. È presente la variante del micro QR, ossia una versione estremamente ridotta del normale QR,

usata per applicazioni che richiedono un uso di spazi ridotti e una minore quantità di informazioni. Ne esistono di diverse forme, quella più densa di informazioni può contenere fino a 25 caratteri alfanumerici. Interessante aggiungere che, sfruttando la capacità di rilevazione e correzione d'errore Reed-Solomon dei codici QR (permette di recuperare parte dei dati persi), si possono modificare i codici entro i limiti della leggibilità, incorporando immagini come logo, caratteri e foto, senza perdere alcuna informazione utile alla lettura del codice. I più recenti dispositivi, sono in grado di riconoscere univocamente un QR anche se lo stesso presenta superfici coperte/irriconoscibili addirittura superiori al 50%. Possono essere letti da qualsiasi dispositivo mobile, dai cellulari, ai tablet, agli smart glasses, purché siano muniti di un apposito programma di lettura.

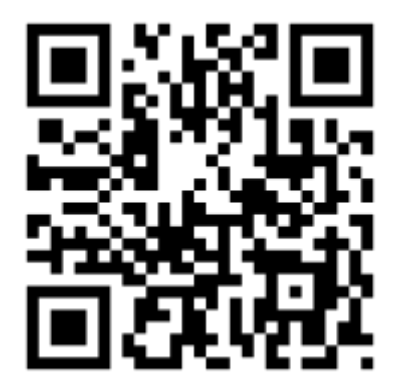

(Figura 2.4 –QR Code)

### **2.2.1.2 Critiche e controversie**

Nonostante gli esperti di tecnologia non ritengano l'IoT dannoso e pericoloso, studiosi e sociologi rimangono dubbiosi verso gli sviluppi di questa rivoluzione; le maggiori critiche vengono mosse nei confronti della sicurezza e della privacy. Per quanto riguarda il primo punto la maggior parte delle aziende sta lavorando a soluzioni in grado di garantire sufficiente sicurezza da attacchi informatici, sistemi che in futuro verranno estesi anche a dispositivi diversi da PC e cellulari. In seguito verranno accennate le principali mozioni mosse riguardo questi punti.

### • **Privacy, Autonomia e Controllo**

Sono stati individuati i problemi sulla privacy che produttori, sviluppatori, clienti, dovranno affrontare, tra tutti i più importanti sono:

- Consenso dell'utente: gli utenti devono essere in grado di dare consenso informato al raccoglimento di dati, ricordando che in genere gli utenti hanno tempo e conoscenze tecnologiche limitate (deve quindi essere il più veloce e chiaro possibile).

- Libertà di scelta: sia la protezione della privacy, sia le norme sottostanti devono promuovere la libertà di scelta.
- Anonimato: le piattaforme dell'IoT prestano scarsa attenzione all'anonimato dell'utente nella trasmissione di dati. Piattaforme future potrebbero, per esempio, usare sistemi di comunicazione anonima in modo da non rendere tracciabili i profili.

La libertà individuale ad utilizzare le proprie risorse potrebbe essere limitata o addirittura annullata quasi in tempo zero prendendo il controllo della rete IOT. Un regime militare che prenda il potere potrebbe immediatamente bloccare tutti i veicoli connessi alla rete, disattivare i televisori e altri dispositivi collegati alla rete. In termini aziendali lo spionaggio industriale rischia di essere un grosso problema.

### • **Sicurezza ed integrità fisica**

Son state sollevate preoccupazioni sulla rapidità di sviluppo dell'IoT, senza tener conto dei cambi regolamentari che potrebbero essere necessari, laddove si comprovi un rischio concreto per l'utilizzatore.

## **2.3 Situazione attuale presso Breton**

Breton ha iniziato a interessarsi a queste tematiche già una decina di anni fa, con l'implementazione di interfacce "touch screen" nelle macchine utensili prodotte, con funzionalità semplici e dirette che hanno portato grandi benefici nel rapporto uomo-macchina.

Nel corso degli anni si è cercato di ampliare questo sistema, estendendolo a vari campi aziendali.

E' stato avviato un ampio progetto di ricerca e sviluppo teso a valutare le piattaforme software più performanti, ad identificare i migliori hardware dedicati.

Per quanto riguarda il comparto hardware, il primo passo è stato studiare sistemi di rilevamento a bordo macchina sempre più accurati e precisi, capaci di rilevare, ad esempio, difetti nelle lastre dell'ordine di qualche decina di micron. Sono sensori estremamente sofisticati e costosi, si è quindi pensato di associarli a sensori più economici, con risoluzione minore, e, mediante triangolazione, interpolare i dati per ottenere un valore coerente, benché semplificato, ma confrontabile con i dati reali, in un tempo estremamente minore. E' un processo ancora in corso, e strettamente riservato, quindi non verrà approfondito in questa sede. In collaborazione con il Polo Tecnologico di Pordenone, e con le Università di Padova e Venezia, Breton ha iniziato a produrre e testare sensoristica di avanguardia, da implementare in futuro sui vari macchinari.

Gli sviluppi futuri consisteranno in un'ottimizzazione di questi dispositivi, con l'obiettivo ultimo di riuscire a collegarli con vari hardware, per massimizzare il controllo e la qualità del processo, minimizzando i tempi.

Parallelamente, si è lavorato nell'evoluzione del sistema informatico gestionale, centralizzando il sistema, in modo che tutte le figure professionali interessate possano disporre contemporaneamente della stessa risorsa. In Breton attualmente viene utilizzato Aras come software PLM per la gestione del ciclo di vita del prodotto. PLM è il sistema di gestione dei dati che consente di integrare dati, processi, sistemi aziendali e, in ultima analisi, persone, per dare vita a un'impresa estesa. Il software PLM consente di gestire in modo efficiente ed economico tali informazioni lungo l'intero ciclo di vita di un prodotto, dalla prima concezione, alla progettazione, dalla produzione all'assistenza, fino allo smaltimento finale a fine vita. Il software PLM può essere visto come una strategia informatica, ma anche come una strategia aziendale. Permette infatti di lavorare come un singolo team e di progettare, realizzare, supportare e ritirare prodotti, acquisendo le metodologie che si sono dimostrate più efficienti lungo il percorso.

È attraverso un software PLM che Breton gestisce i files di dati all'interno dell'azienda perché il vantaggio di usare uno strumento così avanzato è quello di scaricare un intero pacchetto dati quando c'è la necessità di vedere/modificare un determinato macchinario, semplice o complesso, come ad esempio un impianto.

Un operatore ha così accesso a tutto quello di cui ha bisogno quando ha la necessità di sapere o avere delle informazioni anche solo di un singolo elemento dell'intero macchinario. Il problema nasce nello scambio dati tra programmi di modellazione e software di gestione aziendale. Quando un progettista ha necessità di visionare un disegno, lo deve scaricare nella sua postazione, ed il processo spesso richiede tempi di attesa elevati vista la complessità dei disegni tridimensionali, che arrivano a pesare, come dimensione dati, alcuni Gigabyte.

Un problema ancora più gravoso coinvolge il processo inverso: l'upload di un disegno richiede tempi molto lunghi, diventa determinante quando c'è la necessità di caricare il disegno sul web per rendere possibile una consultazione in teleconferenza con dei clienti. Questo problema è stato risolto in un cantiere precedente, basato sullo studio della visualizzazione leggera, ossia della possibilità di poter aprire un disegno 3D (nel caso di Breton modellato con Solid Edge) nei tempi più rapidi possibili, senza aver la possibilità di modellare i disegni (è tuttavia possibile tracciare sezioni, quotare distanze, ed altre operazioni snelle di postprocessing). E' stato individuato quindi un visualizzatore, Kisters, capace di ridurre drasticamente i tempi di visualizzazione (un ordine di grandezza), di aprire più velocemente questi disegni, di creare file con formato nativo riducendo così non solo i tempi di apertura del CAD 3D, ma anche quelli di upload del file grazie a delle dimensioni notevolmente ridotte.

Risolto questo punto, è stato pensato di compiere un ulteriore passo in avanti nella sperimentazione, ossia collegare le conoscenze, le competenze, e i risultati ottenuti con i sistemi più avanzati possibili di visualizzazione, ossia con la realtà aumentata, la realtà virtuale, e la realtà immersiva, per massimizzare i benefici derivanti da queste tecnologie.

Prima di cominciare la reale fase di scouting, si è pensato di operare uno step ulteriore, ossia la semplificazione dei disegni 3D presenti in archivio, e il recupero del patrimonio storico, ossia tutti i disegni 2D prodotti negli anni con Think Design. Si è trattato di un passaggio obbligato, non solo per i tempi di consultazione, che devono essere il più possibile rapidi, ma anche per la fluidità e l'esperienza d'uso, in quanto file troppo pesanti rallentano l'animazione, minando il corretto funzionamento del programma che, in casi limite (più macchinari presenti contemporaneamente sullo schermo), corre il serio rischio di crashare.

### **2.4. Processo di semplificazione**

Un serio processo di semplificazione è la base fondante di questo cantiere, operazione tanto necessaria quanto complessa. L'obiettivo primario è trovare il giusto compromesso fra livello di semplificazione, che deve essere sufficiente ad ottimizzare il processo, senza tuttavia perdere la qualità delle informazioni (ingombri esterni, collegamenti tra vari assiemi, elementi estetici), ed il tempo necessario per ottenerli, data la mole e la complessità di disegni su cui operare, spesso vecchi di anni, e ripetuti. Infatti, si sta operando un processo di conversione del patrimonio storico, spesso addirittura da file e disegni in formato 2D; negli anni infatti, quando era presente la necessità di avere un modello semplificato di uno di questi componenti, era il progettista/ingegnere di vendita a farlo al momento, salvandolo senza un codice seriale accurato. È possibile quindi che, stessi oggetti, creati da persone diverse in momenti diversi, presentino codici diversi, pur essendo di fatto lo stesso componente. La soluzione consiste nella scomposizione in blocchi dei vari macchinari completi, che verranno quindi ricatalogati e rinominati. Agli originali non semplificati verrà assegnato un codice, ai semplificati invece sarò assegnato un codice commerciale.

Il giusto compromesso fra qualità e tempi coinciderà con la creazione di un programma batch personalizzato, capace di operare in maniera autonoma ed automatica il processo di semplificazione. Prima di procedere alla fase di scripting, sarà necessario studiare il sistema di scomposizione in blocchi, quali sono i pezzi da mantenere assolutamente (in particolar modo i perni di collegamento), le tolleranze da adottare, i codici commerciali da eliminare, le geometrie da sostituire).

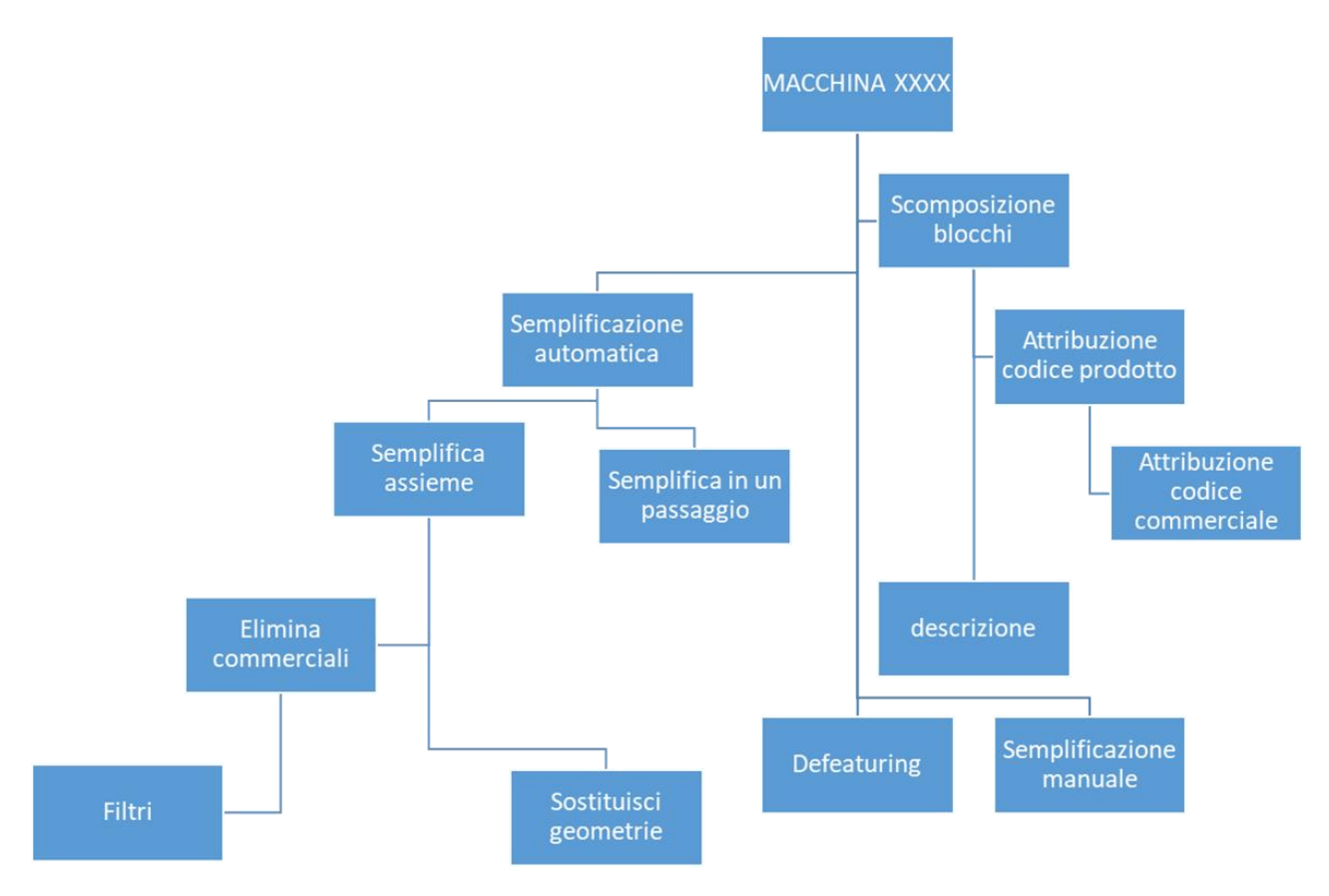

(Figura 2.5 – Processo di semplificazione)

Operata questa prima semplificazione "veloce", si può operare un secondo processo di semplificazione, questa volta manuale, per poter ottenere file estremamente semplificati, che possono essere agilmente usati per studi cinematici (CAM), e per una ottimizzata visualizzazione 3D, in realtà virtuale ed aumentata. I tempi chiaramente si allungano, in alcuni casi notevolmente, ma i risultati ottenuti sono eccellenti, non solo dal punto di vista delle ottimizzazioni, ma anche da quello visivo. Questo processo risulta essere necessario in alcuni elementi particolarmente complessi, formati da polisuperfici a geometria variabile, ed elementi fortemente estetici, in cui la resa finale deve essere massimizzata, e le tolleranze ammesse sono estremamente inferiori.

### **2.4.1. Strumenti utilizzati**

### • **3D Evolution**

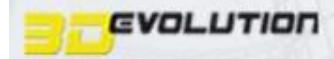

3D Evolution è un software prodotto dalla Achelon (stessa casa fornitrice del visualizzatore veloce). È un eccellente convertitore, in quanto può convertire file per 24 formati nativi CAD (tra cui .dwg; .nx; .stp; etc…), PMI e metadati. Presenta una feature in grado di correggere in automatico errori strutturali, può inviare e ricevere dati JT, ha la capacità di adattare ed ottimizzare la storia della costruzione, comparare assiemi originali ed assiemi convertiti, operare semplificazioni geometriche. Verrà utilizzato per la conversione e la semplificazione, automatica e manuale, di componenti 3D. I file semplificati, potranno essere aperti con Solid Edge senza difficoltà e/o perdita di informazioni, per poter realizzare le sezioni e le messe in pianta dei macchinari e degli impianti.

### • **Solid Edge**

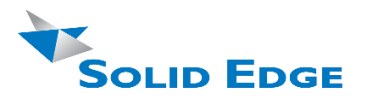

Solid Edge è una suite di software di modellazione tridimensionale e bidimensionale prodotto da Siemens, capace di affrontare inoltre tutti gli aspetti del processo di sviluppo prodotto, ossia simulazione, produzione, gestione del design, editing e post processing.

Solid Edge è un programma molto veloce per la modellazione che permette anche una certa flessibilità nella progettazione parametrica, resa possibile con la tecnologia sincrona la quale viene utilizzata per accelerare la progettazione stessa. Solid Edge con il disegno 2D infine aiuta le aziende a progettare meglio in modo univoco e ha delle soluzioni che supportano una varietà di tecniche di produzione comprese quelle per la produzione di lavorati, lamiera e parti in plastica. È il programma scelto per la sostituzione di Think Design, programma usato per molti anni nella creazione ed editing di disegni bidimensionali, grazie a una serie di comandi e funzionalità creati appositamente dalla casa madre ed implementati in Solid Edge. Sarà quindi possibile anche in questo caso creare un'applicazione capace di girare in batch per la semplificazione e la pulizia di disegni 2D, frutto del patrimonio storico dell'azienda e non solo.

## • **Rhinoceros**

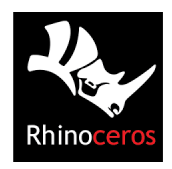

Rhinoceros è un software applicativo commerciale per la modellazione 3D di superfici sculturate (free form) realizzato dalla Robert McNeel & Associates. Nonostante la grandissima libertà di personalizzazione delle funzioni di calcolo, il prodotto ha mostrato dei limiti nel reggere ed operare in condizioni di forte stress (stress test). Alcuni comandi sono meno intuitivi ed immediati rispetto a Solid Edge.

Si è ugualmente deciso di tenere un paio di licenze flottanti di questa piattaforma in quanto non solo è completamente programmabile (logica Phyton), ma risulta anche uno dei migliori software a disposizione come semplicità d'uso, come velocità ed efficienza di conversione di documenti importabili dai più diffusi modellatori. Potrà essere usato in caso di necessità con disegni provenienti da fornitori e clienti, che utilizzano formati non compatibili con gli altri strumenti Breton.

Il prodotto è valido sia per semplificazione bidimensionale che tridimensionale, ed infine presenta la capacità di operare sezioni dal modello 3D.

### **2.4.2 Operazioni e passaggi di semplificazione**

Il primo passo del progetto è stato la valutazione e scelta della tipologia delle macchine Breton sulle quali eseguire i test, scegliendo il miglior compromesso tra complessità, estetica e volume di vendita.

Si è deciso inoltre di lavorare su una macchina per ogni settore di vendita, per avere una panoramica (e feedback dagli interessati) più ampia possibile; la scelta, è ricaduta sulla Luxmaster KFT 5000, una lucidatrice per lastre di marmo, sulla JOTRG50A00, e sulla P1600.

Scelti i modelli su cui lavorare, si è provveduto alla corretta modularizzazione dei componenti e all'attribuzione dell'esatta codifica. Una parte dei codici era già presente nel gestionale, i rimanenti sono stati ottenuti partendo dai disegni 3D completi delle varie macchine. Il formato scelto come destinazione è stato lo .stp, per la semplicità d'utilizzo e la grande accessibilità di questo formato. I vari .stp son stati aperti con 3D Evolution, convertiti uno ad uno nel formato natio, per velocizzare ulteriormente il processo di semplificazione.

Fatto questo, ad ogni modulo è stato associato un codice gestionale (disegno iniziale, con tutti i particolari), e un codice commerciale (da assegnare ai vari disegni semplificati). Tutti i moduli (accessori e non) sono stati quindi catalogati e semplificati.

Il processo di semplificazione prevede una fase iniziale di studio dei volumi e delle proprietà geometriche, in cui si punta ad individuare gli oggetti di dimensioni limite; al di sotto di tali dimensioni i componenti sono tranquillamente eliminabili, in quanto generalmente troppo piccoli per essere notati. Si inserisce nel semplificatore il volume di tale componente (mm3) e si opera successivamente il processo di semplificazione automatica in un unico passaggio, che prevede l'eliminazione di elementi al di sotto del valore impostato. Si può scegliere, come opzioni ulteriori, la chiusura di fori e buchi già presenti o creatisi nel processo.

Ne caso particolare ci siano elementi di dimensioni inferiori al valore limite di riferimento che sono necessari (es: ancoraggi), mediante il comando filtra si escludono dalla semplificazione.

Nella programmazione del comando batch, per risolvere questo problema, si sono bloccati i codici relativi, non consentendo quindi al programma di eliminarli e/o inglobarli.

Operato questo step iniziale (la durata varia a seconda delle complessità del progetto, ma raramente si sono superati due minuti di tempo di elaborazione) si riscontra già una riduzione sensibile del peso, e cosa più importante, una grandissima velocizzazione di apertura disegni, movimento negli stessi, visualizzazione e tempistiche di lavorazione.

Come passo successivo, si può operare un processo di semplificazione manuale, che consiste prevalentemente nell'eliminazione di piccoli componenti nascosti, nella sostituzione di geometrie complesse con geometrie più semplici (prevalentemente contenitori e cilindri), nella semplificazione di smussi (solo alcuni, in caso di curvatura complessa il programma non riesce sempre a risalire alla geometria di partenza, andando a generare superfici sconnesse e irreali, o portare al crash del programma).

Per prassi si è cercato di mantenere gli ingombri interni dei vari componenti, per permettere l'interazione cinematica dei pezzi componenti il modello, e l'iterazione con il punto di vista del cliente, che può vedere correttamente l'interno del macchinario.

Gli ingombri esterni invece sono sempre stati mantenuti nella loro interezza.

Questo processo risulta essere spesso più lento (possibili crash del programma ed errori dell'operatore, il programma non è semplice da usare e non sempre reversibile), ma permette di ottenere risultati eccellenti dal punto di vista operativo, spingendo al massimo la semplificazione. I vantaggi in termini di peso sono meno evidenti rispetto alla precedente semplificazione automatica, ma in alcuni casi (elementi fortemente complessi) la differenza è abissale (circa il 90%), e la semplificazione manuale indispensabile.

Sono infatti presenti elementi in cui la semplificazione automatica è da eseguirsi solo su alcuni sotto-blocchi, in quanto sono elementi estetici (portelloni delle macchine, con geometrie e sagomature particolari). In questi (rari) casi la semplificazione è da operare prevalentemente a mano, con la rimozione delle superfici nascoste (unico processo che permette di mantenere intatta la geometria di partenza diminuendo la complessità del disegno).

Tutti i passaggi svolti sono stati divisi, classificati e riportati in documenti Excel sotto forma di guida.

Alcuni modelli, particolarmente datati, sono presenti solamente in alcuni disegni 2D, salvati con il programma Think 3; in questo caso particolare, i vari moduli sono stati ricreati da 0 con l'utilizzo di Solid Edge, già semplificati per l'occorrenza, e correttamente schedulati.

I risultati ottenuti sono stati estremamente incoraggianti: con la semplificazione automatica (con rare eccezioni) si arriva a una riduzione di peso attorno al 70% del peso originale, con il successivo procedimento manuale si tocca l'85-90%.

Una volta pulito il disegno 3D, si può ottenere la messa in pianta 2D, necessaria per lo studio di layout, che possono essere di dimensioni veramente grandi. I vantaggi dal punto di vista della velocità saranno enormi, anche per i layout di dimensioni maggiori.

In seguito verranno riportati alcune tabelle con codici commerciali ad esempio, e alcuni screenshot di alcuni elementi poco importanti, ma chiarificativi. Sono elementi singoli, si è preferito non inserire i semplificati perché poco esplicativi al di fuori del contesto.

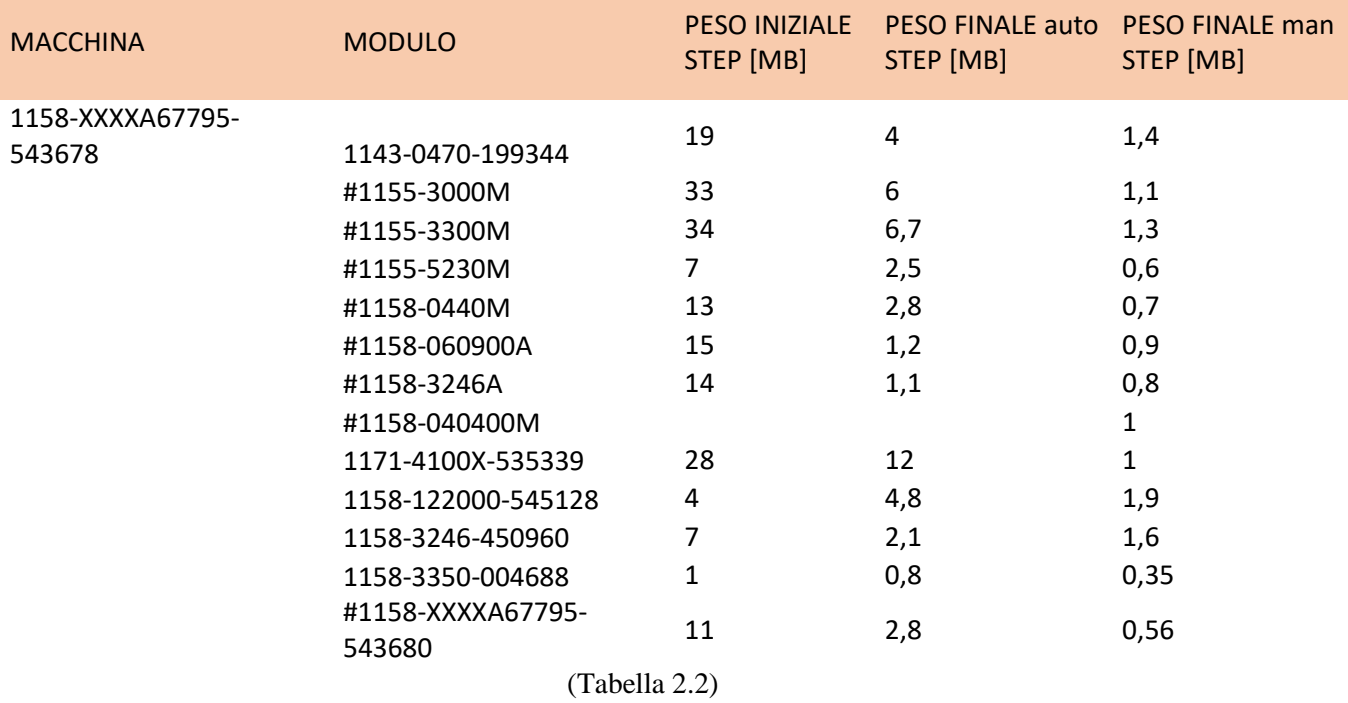

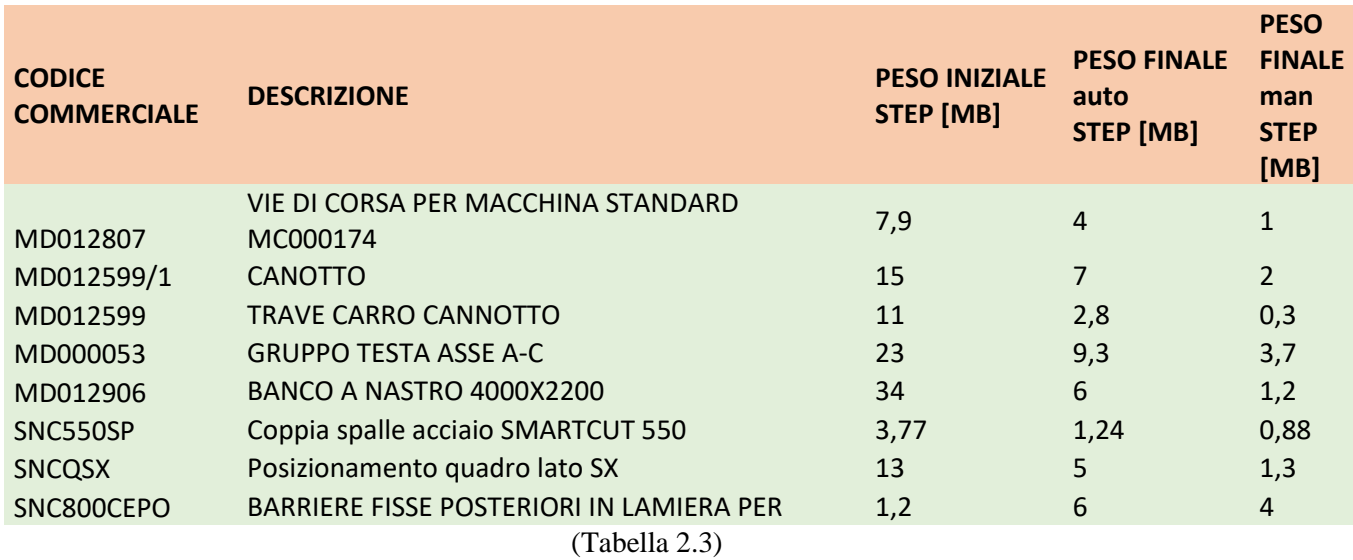

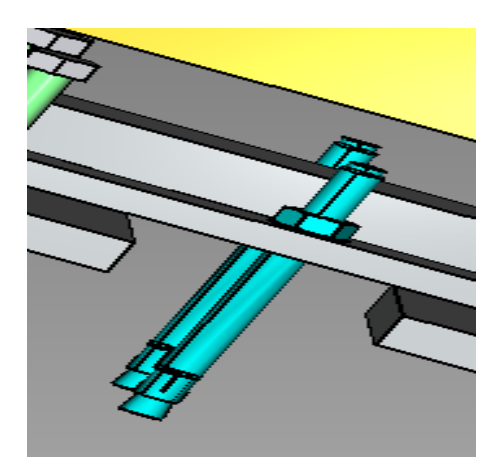

(Figura 2.6 – Ancoraggi)

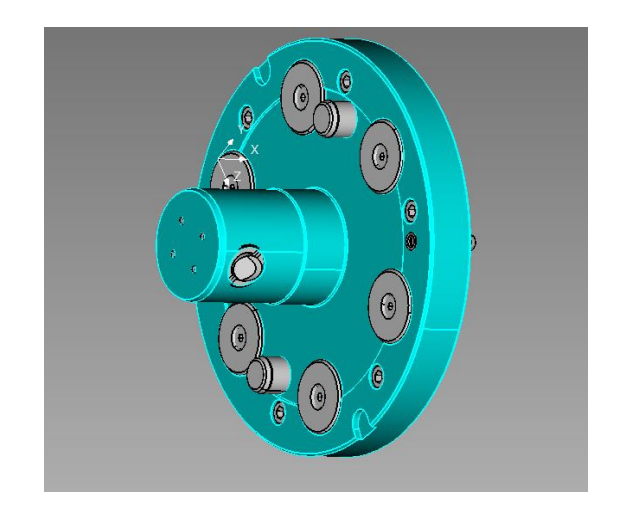

(Figura 2.7 – Flangia)

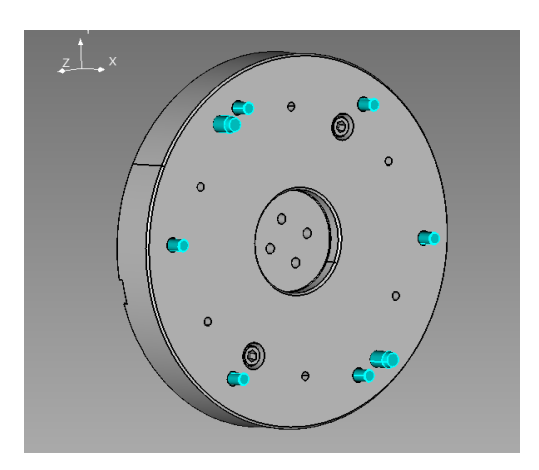

(Figura 2.8 – Collegamenti)

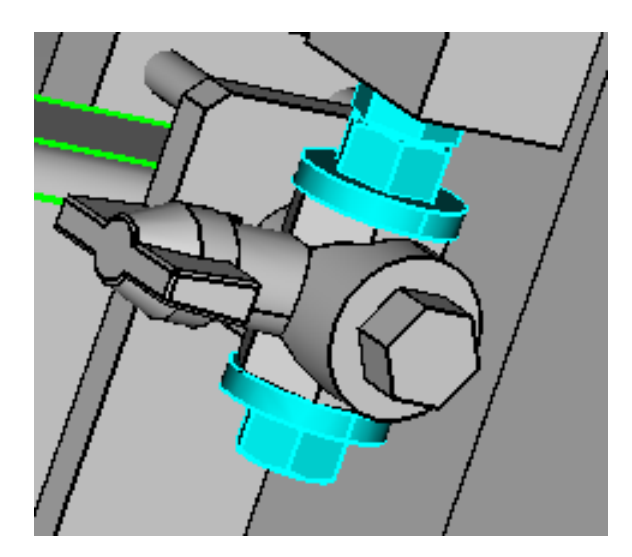

(Figura 2.9 – Bulloni)

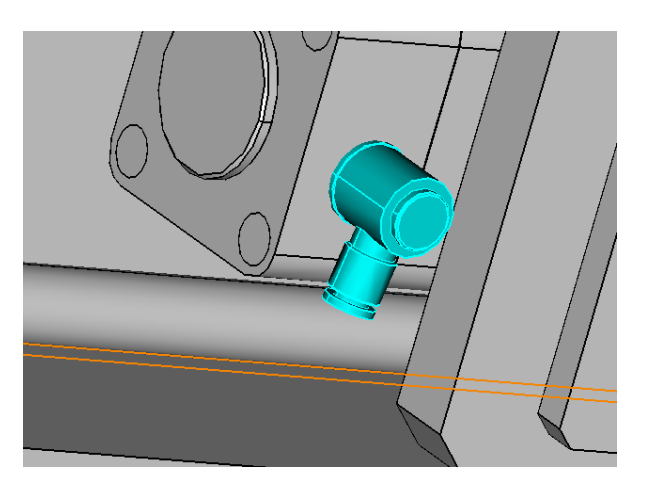

(Figura 2.10 – Valvole)

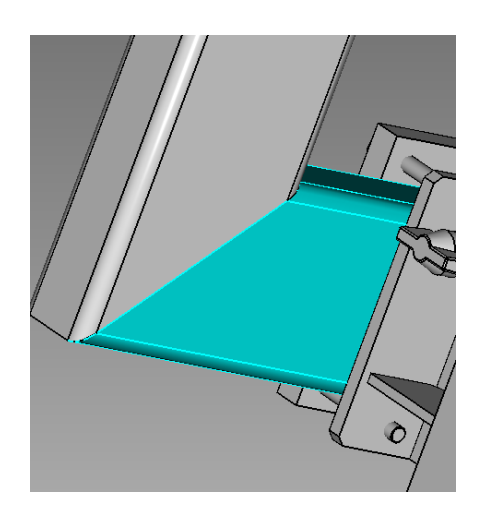

(Figura 2.11 – Smussi)

# **2.5 Realtà virtuale ed aumentata**

In questo capitolo, dopo un'introduzione sul tema, sì provvederà a spiegare la fase centrale del progetto, con particolare attenzione allo studio dei bisogni e delle possibili soluzioni.

### **2.5.1 Cos'è la realtà virtuale**

La **realtà virtuale (VR)**, chiamata anche *Virtual Environments* (VE), è una realtà simulata, un ambiente tridimensionale costruito al computer che può essere esplorato e con cui è possibile interagire usando dispositivi informatici – visori, guanti, auricolari – che proiettano la persona che li indossa in uno scenario così realistico da sembrare vero.

Negli ultimi anni la VR gode di grande popolarità, in continuo aumento, tuttavia poche persone conoscono realmente cosa sia la VR, quali siano i principi base, i problemi su cui lavorare e i possibili futuri sviluppi. La storia della realtà virtuale è strettamente connessa a quella della realtà aumentata, spesso coincidente, per questo verrà trattata in un unico punto.

### **2.5.1.1 Storia**

Al giorno d'oggi la computer grafica è presente in molteplici aspetti della nostra vita; già alla fine del ventesimo secolo era difficile immaginare un ingegnere, un architetto, lavorare senza una workstation grafica. Negli ultimi anni lo sviluppo di processori sempre più piccoli e performanti è coinciso con la realizzazione di dispositivi mobili (e non) dalle spiccate peculiarità tecniche e dai costi sempre più bassi, rendendoli quindi di dominio pubblico e facile uso. Al giorno d'oggi la computer grafica risulta essere accessibile a tutti, soprattutto alle nuove generazioni, che spesso entrano in contatto con questo mondo mediante i videogiochi. Questa (ir)realtà permette di vedere il mondo circostante da un altro punto di vista, e di sperimentare cose normalmente non accessibili nella vita di tutti i giorni, o non ancora create. Inoltre, il mondo virtuale può essere creato e manipolato a nostro piacimento, si può quindi definire come la quarta dimensione: la dimensione dell'immaginazione.

Tutto ciò però non è abbastanza: la gente vuole sempre di più, e il progresso non si ferma. Il futuro (e presente) è la possibilità di interagire direttamente con questo mondo virtuale, non limitarsi a guardare una schermata. Questa tecnologia incredibilmente popolare nell'ultima decade è appunto la realtà virtuale.

Le basi furono poste già nel 1965, da Ivan Sutherland: "*riuscire a rendere quel mondo (virtuale) rappresentato nello schermo reale, farlo percepire come reale, e che risponda realisticamente alle azioni dell'osservatore."*

Cronologicamente, gli avvenimenti più importanti sono stati i seguenti:

- **SENSORAMA** negli anni tra il 1960 e il 1962 Morton Heilig crea un simulatore multisensoriale. Un filmato a colori e stereofonico, registrato precedentemente, viene aumentato con suono binaurale, odori, vento e vibrazioni. Questo è stato il primo tentativo di creazione di un sistema di realtà virtuale; tuttavia, pur presentando tutte le *features* di questa tecnologia, non risultava essere interattivo.
- **THE ULTIMATE DISPLAY** nel 1965 Ivan Sutherland propose la soluzione definitiva per la realtà virtuale: la costruzione di un mondo artificiale virtuale che includa una grafica interattiva, reazioni all'applicazione di forze (force-feedback), suoni, odori, gusto.
- **"THE SWORD OF DAMOCLE"** il primo hardware per la realtà virtuale. Ivan Sutherland costruisce un dispositivo considerato il primo *Head Mounted Display (HDM)*, ossia dotato di sensoristica capace di tracciare il movimento della testa e facendolo coincidere con il movimento della visuale all'interno del desktop.
- **GROPE** il primo prototipo di *force-feedback* realizzato nell'Università della North Carolina (UNC), nel 1971.
- **VIDEOPLACE** Realtà Artificiale creata nel 1975 da Myron Krueguer "un ambiente concettuale, senza esistenza". In questo ambiente le silhouette degli user, filmate da una camera, vengono proiettate su di un grande schermo. I partecipanti sono in grado di interagire gli uni con gli altri grazia a una tecnica di processing dell'immagine, che permette di determinare la loro posizione spaziale nello schermo 2D.
- **VCASS** Thomas Furness, membro del Laboratorio di ricerca medica Armstrong (US Air Force), nel 1982, sviluppa un simulatore avanzato di volo (Visual Coupled Airborne Systems Simulator). Il pilota, indossando un HMD, è in grado di fare esperienza, simulando il tragitto da percorrere, senza alzarsi in volo.
- **VIVED** Virtual Visual Environment Display costruito nel 1984 dalla NASA, rappresenta la tecnologia standard di un HMD monocromatico stereoscopico.
- **VPL** nel 1985, la realizzazione del *Data-Glove* (guanto con sensore), e pochi anni dopo, nel 1988 l'*Eye-phone*, il primo dispositivo VR disponibile in commercio.
- **BOOM** commercializzato nel 1989 dai Laboratori Fake Space, è un piccolo box contenente due CRT monitor che possono essere visti attraverso buchi per gli occhi. L'utilizzatore afferra la scatola, la posiziona a livello degli occhi, e la muove per visualizzare il mondo virtuale.
- **UNC WALKTHROUGH PROJECT** nella seconda metà degli anni 80 l'università del Nord Carolina è stata molto attiva nella realizzazione di dispositivi per la realtà virtuale: HDM, tracciatori ottici e un motore grafico Pixel-Plane.
- **VIRTUAL WIND TUNNEL** sviluppato nei primi anni 90 dalla NASA, è un'applicazione che permette l'osservazione e l'investigazione di campi gravitazionali con l'aiuto di BOOM e di DATAGLOVE.
- **CAVE** presentato nel 1992, CAVE (CAVE Automatic Virtual Environment) è un sistema di visualizzazione di realtà virtuale. In sostituzione all'HMD, vengono proiettate immagini stereoscopiche sulla mura di una stanza (vanno indossato occhiali oscuranti LCD). Questo approccio assicura una miglior qualità e risoluzione delle immagini, e un maggior campo visivo.
- **AUGMENTED REALITY (AR)** una tecnologia che "presenta un mondo virtuale che arricchisce, non rimpiazza il mondo reale". Questo obiettivo viene raggiunto mediante l'utilizzo di dispostivi HDM *see-through* che sovrappongono oggetti virtuali tridimensionali su quelli reali. Questa tecnologia inizialmente è nata con lo scopo di arricchire la visuale dei piloti da guerra con informazioni addizionali di volo (VCASS). Grazie all'incredibile potenziale – il miglioramento della visione umana – la realtà aumentata è stata alla base di moltissimi esperimenti già dai primi anni 90.

Il boom di sviluppo della realtà virtuale si ebbe agli inizi degli anni 90; tecnologia diventata estremamente popolare in pochissimo tempo. Ai giorni d'oggi, si sente parlare di VR quotidianamente, ma spesso la gente utilizza questo termine in modo improprio, in quanto questa affascinante e promettente tecnologia cattura l'interesse dell'osservatore, più, ad esempio, della computer grafica, campo affine. Come conseguenza, il confine tra le due è diventato sempre più effimero, per questo motivo nel paragrafo successivo verranno date alcune definizioni di VR e i principi base su cui si fonda. Ci sono varie definizioni possibili di realtà virtuale, tutte però presentano come denominatore comune l'assunzione che la VR debba essere un'esperienza sia immersiva che interattiva, in un mondo simulato.

### **2.5.1.2 Livello di immersione nei sistemi VR**

In un ambiente virtuale il computer genera impressioni sensoriali che sono recepite dai sensi umani. Il tipo e la qualità di queste informazioni determinano il livello di immersione e il feeling nella simulazione. Inoltre, l'ambiente stesso dovrebbe reagire realisticamente alle azioni dell'user. La pratica, tuttavia, risulta essere diversa dal caso reale.
Molte applicazioni simulano solo uno (o alcuni) dei sensi, spesso in bassa qualità e fornendo informazioni non sincronizzate (lag). Possiamo raggruppare i sistemi VR facendo riferimento al livello di immersione che possono offrire all'user:

- **DESKTOP VR** spesso chiamato Windows of World (WoW). E' il caso più semplice di applicazione di realtà virtuale. Si usa un monitor convenzionale per visualizzare le immagini (generalmente monoscopiche) del mondo. Non sono supportate altre periferiche.
- **FISH TANK VR** versione migliorata del Desktop VR. Questi sistemi supportano sensoristica di posizione e movimento per la testa, e aumentano la sensazione di "esserci dentro" grazie agli effetti di "*motion parallax*". Si usa sempre un monitor convenzionale (spesso associato con un *shutter glasses*), ma po' non supportare altri output.
- **IMMERSIVE SYSTEMS** l'ultima versione dei sistemi VR. Permettono una totale immersione dell'user in un mondo generato a computer con l'aiuto di HMD che supporta una visione stereoscopica della scena in relazione alla posizione e all'orientamento dello stesso. In questi sistemi possono essere implementate interfaccia audio e tattili.

#### **2.5.1.3 Vantaggi della realtà virtuale**

La realtà virtuale offre grandi benefici e opportunità in molteplici aree applicative, garantendo una tanto potente quanto facile interazione uomo-macchina. L'user può osservare e manipolare l'ambiente simulato esattamente nella stessa maniera che potrebbe fare nella realtà, senza il bisogno di imparare come l'interfaccia realmente funzioni. I primi campi di applicazione, come già accennato, furono simulatori di volo e ambienti di costruzione e simulazione virtuale per architettura e ingegneria; solo successivamente ci si è spinti in direzione delle teleoperazioni, e nell'area dell'intrattenimento.

#### • **Data and architectural visualization**

Per lungo tempo son stati raccolti una gran quantità di dati, molto variegati tra loro. Per garantire una più semplice fruizione, furono sviluppate speciali tecniche di visualizzazione. Il loro obiettivo è riuscire a rendere i dati visibili e facilmente accessibili. I computer cosi come li conosciamo noi sono ancora ben distanti dal riuscire a soddisfare le richieste dei consumatori. Un'altra disciplina in cui la realtà virtuale è estremamente utile è la visualizzazione scientifica; si hanno enormi risparmi di tempo e risorse, in quanto si evita la creazione di un modello fisico dettagliato per valutare il funzionamento dello stesso. La realtà aumentata offre un miglioramento della percezione umana, e viene applicata come guida virtuale per aiutare l'utilizzatore a svolgere determinati compiti; dai più semplici, come la manutenzione di stampanti laser, ai più complessi, come la costruzione di

fusoliera e telai elettrici di aerei. Un altro interessantissimo campo applicativo consiste nella possibilità di operare all'interno del corpo del paziente, nella maniera meno invasiva possibile.

#### • **Modellazione, design e pianificazione**

Nella modellazione la realtà virtuale offre la possibilità di osservare in tempo reale e nel luogo reale il modello nel suo funzionamento; alcuni esempi possono essere la composizione e il posizionamento di cucine (Ikea): si possono cambiare i colori, textures e posizione degli oggetti, osservando istantaneamente l'insieme. La VR viene inoltre applicata con successo nella modellazione di superfici, in quanto offre il vantaggio di vedere e "sentire" la forma della superficie sotto le sue dita (fase sperimentale).

#### • **Training ed insegnamento**

L'uso dei simulatori di volo presenta una lunga storia e possiamo considerarli come i precursori dei moderni sistemi di insegnamento virtuali. Attualmente sono utilizzati da molteplici compagnie civili, in quanto offrono un più sicuro ed economico allenamento. Sono sistemi ormai apprezzati e sdoganati anche in altri ambiti industriali, in quanto molto economici.

#### • **Telepresence e teleoperating**

Nonostante l'introduzione dell'automazione nei processi produttivi industriali, la supervisione umana è quasi sempre necessaria; la presenza telematica è una tecnologia che permette all'addetto di operare in remoto, in un ambiente virtuale. In alcuni casi questa forma di controllo remoto risulta essere l'unico disponibile: l'ambiente reale può essere distante, pericoloso o difficilmente raggiungibile.

#### • **Cooperative working**

Si basa sull'interazione virtuale di persone in luoghi diversi, che condividono però lo stesso ambiente di lavoro. Alcune applicazioni pratiche sono un sistema desktop CO-CAD, che permette a un gruppo di ingegneri di lavorare assieme in un unico ambiente virtuale condiviso. Altri esempi significativi sono applicazioni di allenamento: ispezioni in aree a rischio da parte di un plotone di soldati, a simulazioni in spazio aperto di situazioni critiche per astronauti.

#### • **Intrattenimento**

La costante diminuzione dei prezzi e il contemporaneo aumento delle performances di software e hardware hanno comportato l'arrivo sui mercati mondiali della realtà virtuale.

# **2.5.2 Realtà aumentata**

La realtà aumentata può essere concettualmente intesa come l'evoluzione della realtà virtuale. È una tecnologia d'avanguardia, estremamente potente, in grado di incidere sulle capacità sensoriali, prevalentemente vista e udito, migliorando l'esperienza.

#### **2.5.2.1 La teoria di Milgram**

Si definisce con il termine realtà aumentata (AR) la visione diretta (o indiretta) del mondo reale, con aggiunta di informazioni virtuali progettate e implementate da computer. Contenuti in AR possono essere sia bidimensionali che tridimensionali. La teoria del Continuum reale Virtuale è spiegato da Paul Milgram e Fumio Kishino (1994) [2] come un continuum (banda) che spazia tra l'ambiente reale e quello virtuale, contenendo tutte le combinazioni intermedie. La realtà aumentata è più vicina al mondo reale, la realtà virtuale si avvicina invece al mondo virtuale.

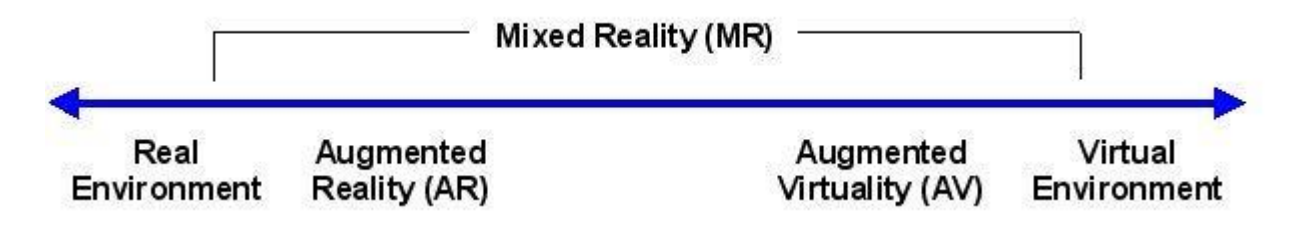

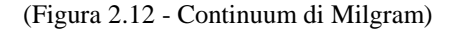

La realtà aumentata, a differenza della realtà virtuale, che immerge completamente l'utente in un mondo creato artificialmente, quindi fittizio, sovrappone oggetti virtuali alla realtà, in real time. Non solo la vista può essere aumentata, l'esperienza infatti può estendersi a tutti i cinque sensi umani. L'interesse nei confronti della realtà aumentata può essere valutato consultando le statistiche di ricerca di Google usando la chiave di ricerca "augmented+reality". Si nota come dal biennio 2009-2010 le ricerche sulla realtà aumentata abbiano subito un brusco e costante incremento; questo grazie alle numerose applicazioni su desktop via web, e all'introduzione di dispositivi mobile quali smartphone e tablet nella vita di tutti i giorni. Recentemente, negli ultimi anni, la realtà virtuale è prepotentemente tornata alla ribalta, grazie al forte sviluppo nel settore dell'entertaiment e videoludico, che sta sfociando nella sua naturale evoluzione, la realtà virtuale immersiva, o mixed reality, ossia con la possibilità di interagire direttamente nel mondo virtuale.

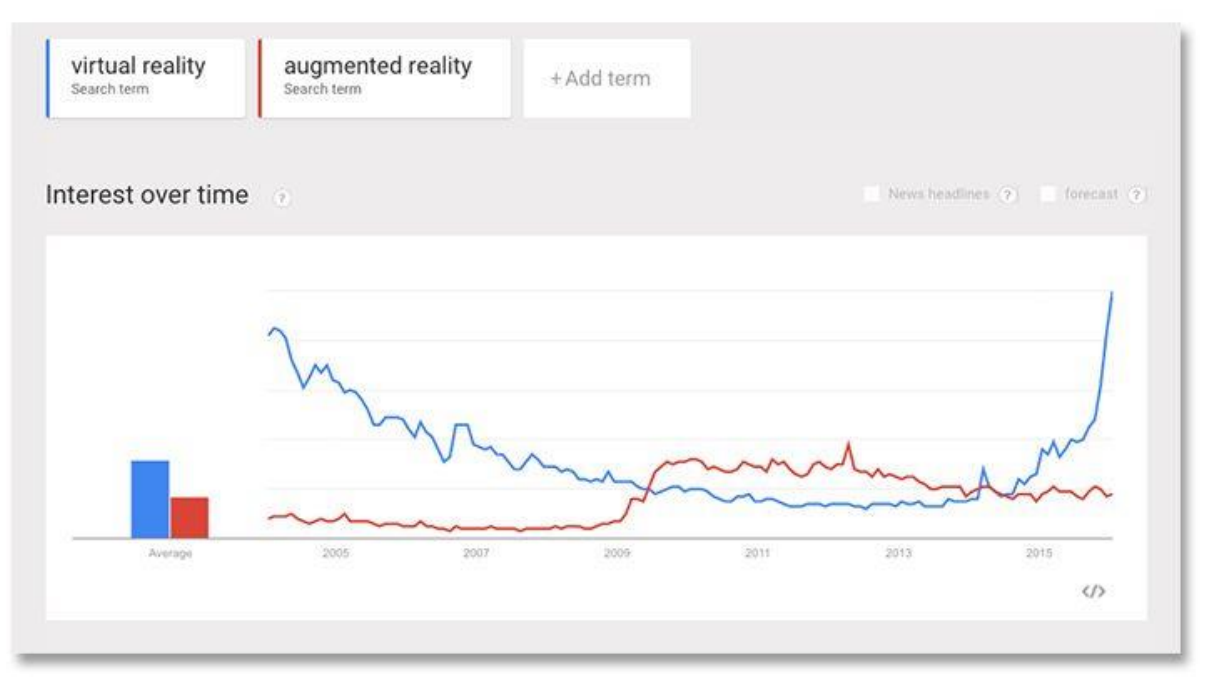

(Figura 2.13: Virtual vs Augmented)

# **2.6 Ricerca Bisogni**

Il mondo virtuale è incredibilmente vasto, e presenta le più svariate soluzioni e applicazioni. Si è quindi cercato di capire quali fossero le direzioni più convenienti da prendere, tra le enormi quantità a disposizione. Sono stati individuati all'interno dei dipendenti Breton degli stakeholder, ossia persone in grado di definire i bisogni, richieste e idee, grazie alla loro esperienza ed interazione con clienti, inerenti a realtà virtuale e aumentata. Si è deciso di non guidare queste persone, lasciando la maggior libertà possibile alla fantasia. Per l'occasione, sono stati preparati alcuni montaggi-video, con l'idea di fornire una breve panoramica delle soluzioni previste, tanto commerciali quanto industriali. Dopo questo giro di interviste, i bisogni sono stati catalogati, riorganizzati, e suddivisi in tre macro-categorie: pre-vendita; processo di progettazione; post-vendita. Quest'ultimo gruppo racchiude sia assistenza post-vendita che manualistica.

In un primo momento, nonostante il forte interesse, si è scelto di non dedicare troppo tempo ed energie allo studio del processo di simulazione virtuale durante la progettazione, in quanto argomento che necessita di uno studio approfondito a parte, da parte di un altro team. In corso d'opera tuttavia, è emersa la necessità di studiare e sfruttare il processo simulativo nella sua componente più semplice, ossia la cinematicità, per rendere più realistica possibile l'esperienza dei vari clienti. La componente dinamica verrà studiata secondariamente. Conseguentemente, ci siamo focalizzati prevalentemente sulla realtà virtuale e aumentata per la fase di vendita (esposizioni,

fiere, strumento per commerciali), e post vendita (tele-manutenzione, assistenza a distanza, etraining, manualistica).

Si è notato fin dal principio un forte interesse verso la realtà aumentata, in quanto in grado di fornire vantaggi immediati e duraturi, capaci di ridurre abbondantemente tempistiche altresì lunghe, con un risparmio ingente di risorse. Altro punto a favore, alcune di queste richieste possono essere risolte in maniera tanto semplice quanto efficace. Dall'analisi comparativa e dal successivo *brain-storming* sono emerse 20 richieste, e altrettanti attributi, ossia caratteristiche che una precisa richiesta può o deve avere, necessari per la valutazione delle piattaforme hardware e soprattutto software, in quanto l'obiettivo è riuscire, data la mole di lavoro e l'utilizzo di informazioni riservate, a svolgere la quasi totalità del lavoro in sede (laddove ci fosse vantaggio economico).

# **2.6.1 Criteri di valutazione dei bisogni**

I bisogni son stati tabulati, raggruppati, e ad essi è stato attribuito un peso crescente da 1 a 3, in una sorta di metodo MoSCoW modificato; 1 (equivalente a COULD) ad indicare un requisito auspicabile, ma non necessario, 2 (equivalente a SHOULD) a rappresentare un aspetto di alta priorità, 3 (equivalente a MUST) a rappresentare attributo essenziale, vincolante il progetto. Si è volutamente deciso di escludere lo 0 (equivalente a WANT), in quanto tutte le richieste formalizzate son risultate importanti, e necessarie.

Successivamente è stato assegnato un punteggio, attribuito alle varie specifiche richieste, da 0 a 5, in base alla presenza e all'efficienza del determinato attributo all'interno del software/hardware preso in esame. Non è stata fatta una netta distinzione tra piattaforme, specifiche, e applicazioni di realtà virtuale e realtà aumentata, in quanto spesso sono interconnesse, e altrettanto spesso i software sono destinati a entrambi gli sviluppi.

Le soluzioni proposte son state molteplici, da quelle già pronte, con distribuzione globale, a quelle su misura, proposte da varie software house, italiane e non.

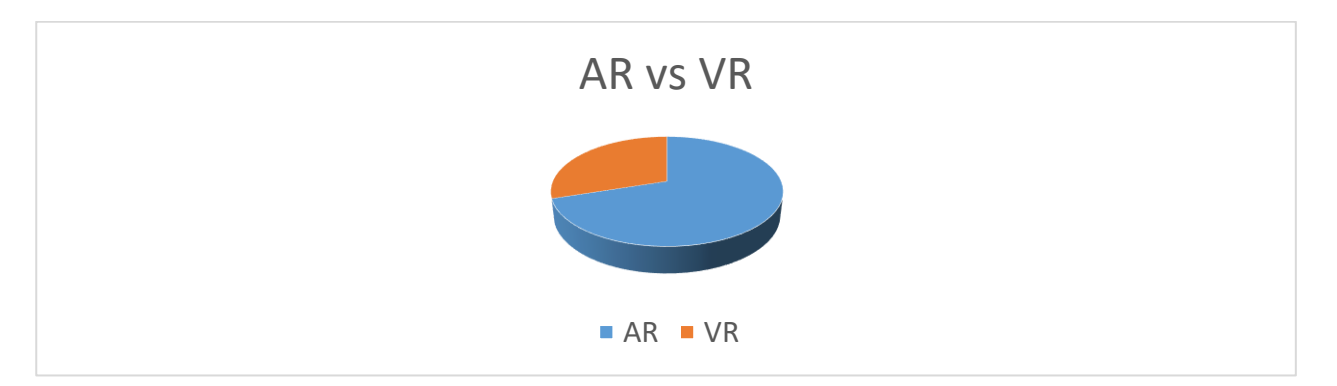

(Figura 2.14 – AR vs VR)

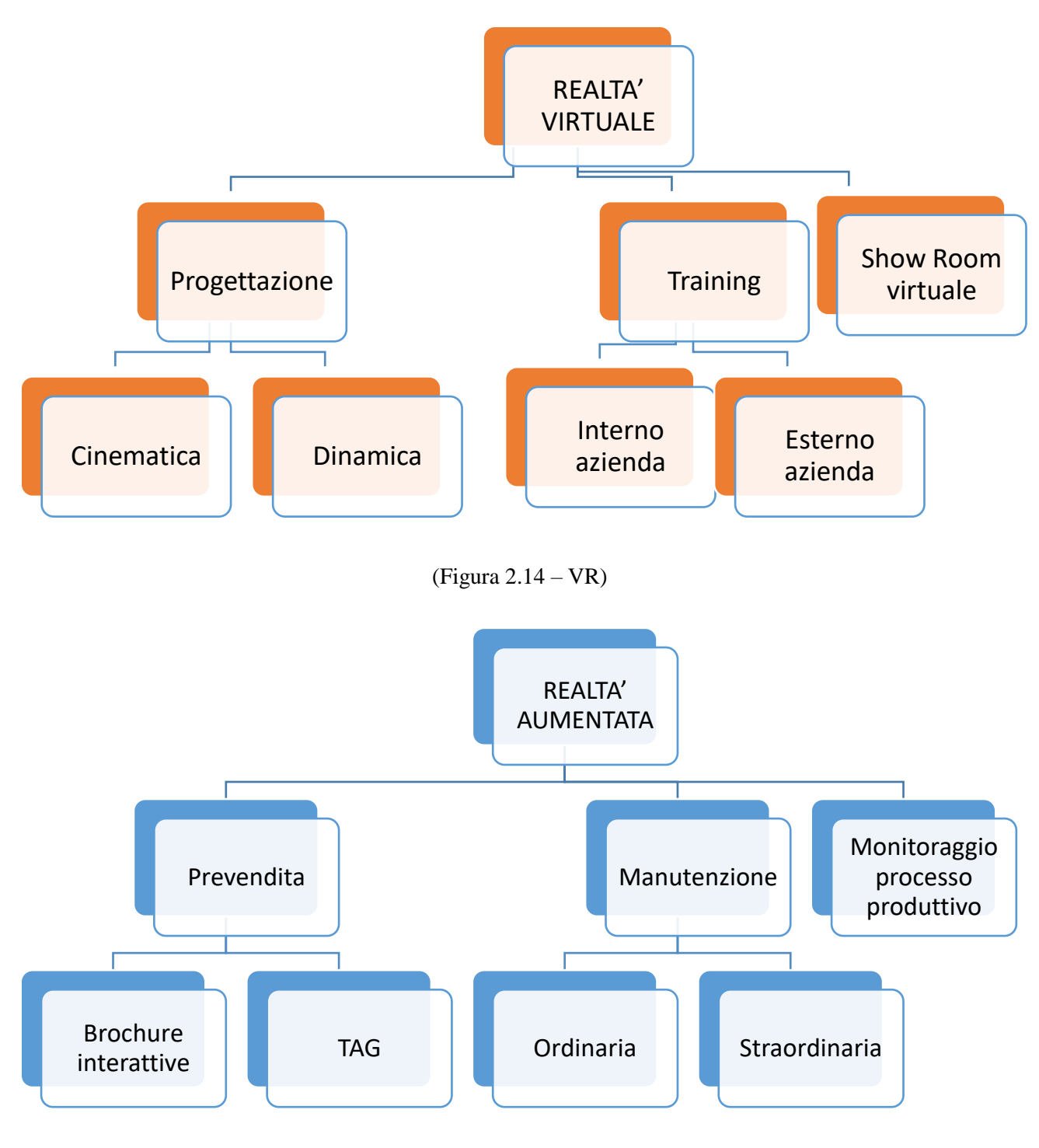

(Figura 2.15 – AR)

## **2.6.2 Panoramica sui bisogni**

Come precedentemente accennato, i campi di indagine sono molteplici. Tra tutti, la richiesta più importante, e anche più interessante, consisteva nel riuscire ad eseguire operazioni di manutenzione e riparazione (più o meno ordinarie), senza dover movimentare operatori specializzati dalla sede aziendale. I vantaggi, evidenti, consistono in un abbattimento dei tempi di intervento e un conseguente risparmio economico. A seconda della complessità della richiesta di intervento, le

specifiche richieste da software e hardware cambiano, per questo sono state create alcune (21) sottocategorie, simili ma allo stesso tempo diverse. In ordine di complessità decrescente, al primo posto è presente la tele-manutenzione guidata, ossia il massimo livello di interazione tra tecnico specializzato e operatore in sede. È stata pensata per la risoluzione di interventi e guasti straordinari, spesso mai verificatisi. Un gradino sotto invece è stata collocata la ricerca e risoluzione guasti guidata, procedura più standardizzata, che richiede la possibilità di interagire con la sensoristica presente a bordo macchina, e con software integrati per la lettura e raccolta di dati. Attributi fondamentali in entrambi i casi sono la gestione di streaming e un'efficace integrazione dell'audio: i software devono essere in grado perciò di integrare ed interagire direttamente con Skype, o programmi simili, per poter consentire l'editing in REAL TIME dell'interfaccia (tecnico può indicare da remoto tracciando a video degli elementi grafici trasmessi), e la sovrapposizione di 3D (riconoscibili grazie a tag agganciati a bordo macchina). Altro fattore fondamentale (considerato separatamente per la sua importanza), è la necessità di riuscire a salvare una copia dell'operazione di intervento, per avere copertura legale in caso sia in caso di incorretto utilizzo del macchinario, sia in caso di mancato rispetto delle istruzioni date, e norme di sicurezza. Durante la fase di scouting e testing, sono emersi alcuni problemi, sia tecnici che fisici. Il primo problema emerso è stato la copertura della banda che, specie in collegamento Wi-Fi, può essere insufficiente a garantire una connessione stabile e performante, con conseguenti problemi di lag. Un'alternativa valida può essere l'utilizzo del 4G, ma anche qui ci sono degli inconvenienti: le schede Sim devono avere la giusta frequenza (varia da stato a stato) per poter comunicare. Un'altra opzione può essere l'utilizzo di server dedicati, e la possibilità, nei casi più semplici, di scaricare video e informazioni precedentemente all'intervento, salvate in un cloud virtuale. Il secondo, grave problema, è emerso durante le prove di alcuni hardware. Ad ora, la tecnologia è pensata prevalentemente per il mondo dell'entertaiment, quindi dispositivi poco resistenti, poco sicuri e con comandi molto sensibili. In un ambiente industriale, sono necessari elmetti protettivi e guanti da lavoro, che male si sposano con queste tecnologie. Alcune soluzioni trattate in seguito, pensate appositamente per il mondo industriale, superano alcuni di questi inconvenienti, presentando vari gradi di integrazione (solo occhiali, occhiali rinforzati, occhiali con caschetto), e comandi con tasti di dimensioni maggiori. Purtroppo però, rimangono problemi molto gravi, come la scarsa ergonomia ed adattabilità, ed il forte calore generato dal processore, a stretto contatto col volto. L'ultimo problema, ma non per importanza, consiste nel difficile sovra posizionamento dei vari componenti impiegati, dovuto ad un errore di misurazione legato al diverso punto di vista che si può assumere nell'osservare uno strumento nell'atto della misura (errore di parallasse). Il metodo più interessante per ovviare a ciò, consiste nell'inserire un tag di riferimento ad uno o più componenti esterni alla macchina,

rigorosamente statico, ad una distanza fissa e calcolata a priori. In questo caso quindi, all'aumentare dei punti di riferimento, mediante la triangolazione dei dati, la posizione sarà determinata correttamente. Il format d'uscita non sarà particolarmente importante, in quanto si tratterebbe di un servizio contrattato direttamente da Breton e dal compratore (l'acquisto del macchinario abbinato all'occhiale con implementati alcuni servizi). Una piattaforma che permetterà l'inserimento di filmati preparati adeguatamente (magari scaricati direttamente dal web), o documenti in formato PDF od altri file, sarà positivamente valutata. I dispositivi, per comodità d'uso, non dovranno essere collegati ad una workstation fissa (rischio problemi peso e prestazioni ridotte).

La seconda macro-categoria invece è basata sulla realizzazione di simulazioni, filmati, esperienze d'uso per supportare varie figure nelle fasi di training e di apprendimento. Anche in questo caso, saranno presenti varie categorie, con attributi e specifiche richieste diverse. La più importante, è il training esterno per fornire le istruzioni operative ai clienti. Assieme al macchinario, oggi sono vendute un certo numero di ore di attività di lezione, necessarie per formare al meglio gli operatori del cliente; ore che verranno dedicate solo dopo l'avviamento dell'impianto, con conseguente perdita economica e di produttività da parte di entrambi. Riuscire ad anticipare i tempi, fornendo una simulazione valida, dettagliata, il più possibile realistica, permetterà di avere dei forti risparmi, oltre che a sedimentare l'esperienza provata dall'utente, che rimarrà fortemente impressa. Secondariamente, anche i tecnici di Breton potranno essere efficacemente formati nelle operazioni di montaggio, utilizzo e manutenzione (ordinaria) dei vari macchinari e impianti. Rispetto alla categoria precedente, il supporto di rete non è necessario (può essere un fattore positivo per quanto riguarda la manutenzione ordinaria, ma non necessaria), è tuttavia necessario un supporto locale, ovvero la possibilità di introdurre, all'interno dell'ambiente virtuale realizzato, un collegamento ad una risorsa (filmato CGI, filmato reale, PDF, documentazione varia) precaricata a bordo del sistema. Altro punto fondamentale è l'utilizzo di device wireless, con memoria integrata, in modo da poter scaricare con congruo anticipo il file di training per poterlo successivamente utilizzare nel luogo più idoneo; deve inoltre essere possibile il potersi interfacciare con dispositivi diversi da occhiali/caschi (necessità di comandare anche interruttori aggiunti o dispositivi vari non a bordo macchina). Data la varietà di programmi in commercio, la piattaforma deve essere il più possibile free (importabilità del maggior numero di formati CAD possibile), oltre a possedere la possibilità di aggiungere plug-in vari in un secondo momento. Può essere interessante fornire la possibilità di agganciare, anche in questo caso, il dispositivo ai vari macchinari, per poter permettere agli operatori di interagire con essi e a imparare a leggere i dati. Le applicazioni pensate per i clienti inoltre, dovranno essere il più accattivanti possibili, quindi in quel caso un ottimo post-processing e un altrettanto buono editing saranno valutati molto positivamente.

La terza macro-categoria invece è legata possibilità di creare uno showroom virtuale, sfruttando i dispositivi di realtà virtuale, da sfruttare prevalentemente alle fiere. I macchinari Breton sono colossi da svariate tonnellate, molto ingombranti; non solo il trasporto risulta essere difficoltoso, ma richiede tempi lunghi, a cui si aggiungono i tempi di montaggio e smontaggio. Spesso si preferisce portare addirittura solo la struttura esterna. Oltre a questo fatto, appare immediata l'impossibilità di riuscire ad esporre l'intero parco macchine. Questi problemi però riuscirebbero ad essere interamente bypassati mediante la realtà virtuale. Il post-processing e l'editing devono essere spinti al limite, per creare un'esperienza il più possibile immersiva e coinvolgente (luci e ombre, altissimo numero di poligoni, renderizzazione istantanea). Un'aggiunta vincente è la possibilità di aggiungere la cinematica all'esperienza, per simulare movimentazioni e processi di lavorazione. In quest'ottica è stata pensata la possibilità di inserire il componente lavorato del cliente (necessità quindi di poter importare il maggior numero di files CAD possibile) all'interno dell'esperienza, per permettere di valutare ingombri e migliorare il realismo.

Altri punti richiesti, sebbene meno importanti, sono la possibilità di rilevare il capannone del cliente, per riuscire ad avere il modello tridimensionale su computer, da utilizzare per un layout tridimensionale in cui collocare i macchinari futuri, e lo sviluppo di una virtual room, per permettere la progettazione in realtà virtuale, anche tra più progettisti contemporaneamente.

Ultimo punto, più basato sull'IoT (internet of thinking), consiste nel minimizzare il numero di console a bordo macchina, e nell'efficace monitoraggio di processo, grazie a una sensoristica sempre più precisa e avanzata, interconnessa con i device di realtà aumentata, che permetterà una semplice fruizione dei dati, che saranno facilmente confrontabili grazie alla possibilità di creare collegamenti con programmi installati sul device stesso.

L'impostazione del metodo MoSCow è usato per ottenere una decisione finale, per determinare nella maniera più analitica possibile i software migliori per le varie esigenze. Le tempistiche però giocano un ruolo fondamentale, in quanto, ad ora, alcune richieste sono difficilmente realizzabili, specie nel livello di dettaglio richiesto. Per questo motivo, si è convenuto col team di procedere per step successivi, in quanto è possibile, con investimenti ridotti, riuscire ad individuare soluzioni, per alcuni dei punti indicati, non necessariamente i più sentiti. In particolare, si è deciso di dare precedenza ad applicazioni di realtà virtuale, come ad esempio lo showroom virtuale, e a semplici applicazioni in realtà aumentata, come brochure innovative, e la correlazione tra macchinario e tecnico mediante QR code.

Altra cosa importante, gli attributi possono valere solo per software, solo per hardware, sia per entrambi

#### **2.6.3 Attributi**

#### • **1 Supporto di rete**

Il supporto di rete è uno dei requisiti più importanti, in quanto consente all'operatore di poter usufruire dell'esperienza nella maniera più autonoma possibile. Con supporto di rete si intende la capacità del device di agganciarsi mediante connessione wireless a un cloud online, per poter disporre dei dati contenuti all'interno dello stesso. Abbiamo individuato tre livelli di efficienza, di importanza crescente. Il requisito minimo (corrispondente al valore 1) consiste nel download da web di una particolare risorsa; se questo semplice punto non è soddisfatto, l'applicazione non è idonea alle richieste effettuate. A 2 corrisponde invece il prelievo diretto da un cloud (con conseguente possibilità di download), con il programma che richiama direttamente dal web un determinato filmato, documento, etc., senza il bisogno di scaricarlo prima. 3 invece corrisponde al massimo livello possibile, che aggiunge la possibilità di interagire direttamente, mediante streaming. I valori più alti, 4 e 5, verranno assegnati a quei software che dimostreranno, dopo il confronto, le caratteristiche migliori. Caratteristiche non solo legate all'efficienza della piattaforma, ma anche alla capacità di relazionarsi sia con banda larga che con banda mobile (quindi "personalizzabili" in base al paese di destinazione). Inoltre, si vuole indicare la possibilità di processare dati, usare programmi, a distanza, senza averli installati sul device. Un dispositivo collegabile alla rete è una necessità che esula dalla possibilità di interagire a distanza, in quanto si tratta di un requisito ormai fondamentale, utile in ogni casistica possibile, magari non indispensabile, ma mai superfluo. È un attributo valido sia per software, che per hardware, in quanto necessità della miglior combinazione delle loro caratteristiche.

#### • **2 Supporto locale**

Attributo simile, risulta essere il supporto locale. È uno step precedente, utile per applicazioni meno complesse, che non richiedono le massime performance possibili. Il valore minimo è attribuibile ad un software capace di introdurre un collegamento, all'interno dell'ambiente virtuale, ad una risorsa precaricata a bordo del sistema. La risorsa più immediata potrebbe essere un documento, con le specifiche di determinato oggetto, un file Excel, una distinta base. Un punteggio superiore può essere attribuito ad un software capace di riprodurre anche file audio, 3 invece a quelle piattaforme capaci di riprodurre anche video (in vari formati). 4 e 5 dipenderanno in questo caso da come verranno richiamate le specifiche risorse (eventi scriptati, interazione con pulsanti, console, finestre di comando). Anch'esso valido per entrambi.

#### • **3 Gestione dell'audio**

La gestione dell'audio è un attributo molto importante, in quanto deve consentire la capacità di interazione vocale e dialogo in applicazioni altamente interattive, tra persone a distanza. Strettamente collegata al supporto di rete (streaming), in questo caso il valore è strettamente legato alla qualità audio. È un attributo vincolante sia per i software che per gli hardware, inoltre è necessaria la bidirezionalità per alcune applicazioni: non solo il tecnico deve essere in grado di comunicare con l'operatore, ma deve valere anche il contrario.

#### • **4 Editing in Real Time dell'interfaccia**

Attributo probabilmente più difficile da realizzare ed ambizioso. Anch'esso strettamente collegato al supporto di rete (in assenza di supporto questa funzionalità non sarà sfruttabile), consiste nella possibilità, durante le dirette streaming di editare ed interagire istantaneamente con il programma. Ad esempio, un tecnico da remoto può puntare col mouse su un determinato punto dello schermo, l'operatore con il device vedrà un puntatore nel preciso punto in cui è posizionato. Un livello superiore sarà la possibilità di aprire documenti, semplici geometrie, durante la diretta, visibili ad entrambe le persone. I valori più alti verranno attribuiti a seconda della fluidità, della semplicità di utilizzo, della velocità di utilizzo, e del numero di operazioni necessarie. Al momento lo stato dell'arte non garantisce strumenti efficienti a sufficienza per sfruttare a pieno queste soluzioni, in quanto, soprattutto gli hardware, non presentano ancora la qualità sufficiente. Conseguentemente, gli sviluppatori software non si sono ancora mossi con decisione su queste tematiche. Ciò non toglie che nel medio periodo (uno o due anni, periodo coincidente con la nuova generazione di hardware), sarà una funzionalità fondamentale. È un attributo prevalentemente software, in quanto è dato per scontato che, laddove ci sia adeguato supporto di rete, il device riesca a processare le informazioni.

## • **5 Sovrapposizione di 3D modificabili al volo**

Altro punto di non semplice realizzazione, consiste nella possibilità di modificare in tempo reale durante una diretta streaming dei semplici modelli, ad esempio rimuovere un componente da un blocco precedentemente evidenziato. Strettamente legato all'editing in real time, è stato preferito distinguere i due attributi per poter attribuire un valore più preciso, data la difficoltà (e la grande innovazione conseguente) degli stessi. Anche in questo caso è un attributo software, in quanto supporti per realtà virtuale sono in grado di effettuare queste operazioni.

#### • **6 Sovrapposizione statica di 3D**

Punto focale del progetto, consiste nella necessità di riuscire a sovrapporre un modello tridimensionale in realtà aumentata del macchinario, rispetto allo stesso. Il punteggio massimo sarà derivato dalla resa visiva, e soprattutto dal grado di precisione nella sovrapposizione. Come il punto precedente, ma di più facile realizzazione.

#### • **7 Capacità di generare filmati**

Punto all'esperienza banale, il software deve essere in grado di generare filmati, animazioni (in vari formati), o salvare la sessione di lavoro, per poterla successivamente riprodurre in maniera autonoma, senza la necessità di avviare il programma. Anche in questo caso, i valori maggiori saranno attribuiti in base alla bellezza dell'opera e alla semplicità di utilizzo, realizzazione, esportazione. Attributo valevole sia per software che per hardware.

#### • **8 Possibilità di interfacciarsi con dispositivi hardware, diversi da occhiali**

Il software deve essere in grado di riconoscere i più svariati dispositivi a bordo macchina, e poter interagire con essi. Si tratta di dispositivi come sensori, console a bordo macchina, luci ed emettitori sonori (ad esempio, nel training in realtà aumentata, illuminare l'oggetto che mi serve mediante una luce installata ad hoc, oppure scambio di dati con sensoristica avanzata). Attributo sia per software che per device.

#### • **9 Assenza impianti ulteriori**

Questo attributo premia invece la possibilità di non dover utilizzare accessori (al di fuori di casco/occhiali) durante l'esperienza, come ad esempio i controller. Un software per ottenere il massimo punteggio deve essere in grado di tracciare e riconoscere comandi vocali, oltre alla posizione delle mani. Un operatore libero di controller risulta essere facilitato di molto nei suoi compiti. Questo attributo è di valenza hardware; nei modelli successivi sarà probabilmente implementato nei migliori hardware; va aggiunto che al momento le poche piattaforme in grado di riconoscere mani, sono poco precise e funzionali, in quanto devono avere visuale piena delle stesse, quindi, in contrasto con la presenza di guanti di protezione. Si sta lavorando su alcuni guanti d'avanguardia, che alle protezioni e la comodità implementano dei sensori interni, che saranno necessari per il tracciamento spaziale.

#### • **10 Assegnazione di compiti di calcolo sia in locale, che in remoto**

Punto fondamentale all'interno del progetto IoT. Il software non deve solo riuscire a comunicare con le macchine, ma deve essere anche in grado di elaborare e processare nel minor tempo possibile i dati raccolti, interagendo con altri programmi installati sul dispositivo (processare un foglio Excel, consultare un database…). Se in grado di processare in locale (quindi su console fissa a cui è collegato) verrà attribuito un punteggio, se invece il device è in grado di processare direttamente in remoto (quindi su device stand alone) il punteggio sarà chiaramente maggiore. Un maggior numero di programmi integrabili comporterà un punteggio maggiore, così come la semplicità di funzionamento. Anche in questo caso, attributo comune ad entrambi.

#### • **11 Contenuti riproducibili da Android, IOS, Winphone**

Al momento, alcuni software sono progettati per lavorare con determinati sistemi operativi, mobile e non. In alcune applicazioni non risulta essere limitante, in tante altre però è una necessità. Si richiede per tali casi quindi una compatibilità con i maggiori sistemi operativi, per ridurre al minimo i problemi.

3 sarà attribuito alla compatibilità con questi tre sistemi, punteggi maggiori saranno assegnati in base a possibilità di configurazioni ancora più "free". Anche in questo caso, non solo il software deve essere open, ma anche il device deve essere il più possibile compatibile con questi sistemi operativi.

### • **12 Permettere l'interazione con l'utente**

Punto fondamentale del cantiere. L'utente, tecnico o compratore che sia, deve riuscire a vivere la miglior esperienza possibile, esperienza che deve essere il più possibilmente realistica, ed interattiva. In particolare questo attributo è composto da due sottopunti: la possibilità di interagire con l'ambiente (libertà di movimento attorno al macchinario, interazioni con pulsantiere, console, macchine, oggetti), e la possibilità di osservare in prima persona le operazioni degli stessi). La simulazione (cinematica, almeno per il momento), è fondamentale, necessaria per rendere indimenticabile l'esperienza. I punteggi maggiori verranno assegnati quando sarà l'utente a controllare direttamente il processo, facendolo partire, interrompendolo quando necessario, potendolo osservare da varie angolazioni). Anche in questo caso, il software deve essere in grado di soddisfare e seguire l'hardware.

#### • **13 Connettività a database**

Il software deve essere integrabile con il PLM, per permettere una riduzione dei tempi di consultazione la più elevata possibile. Come accennato precedentemente, dovrà essere progettato appositamente per ovviare a questa necessità. Dovrà quindi essere possibile attingere ai vari elementi grafici in fase di utilizzo. Il punteggio massimo verrà attribuito quando sarà presente un'implementazione diretta, senza dover ricorrere a conversioni o altri passaggi intermedi. L'attributo è prettamente legato alla scelta del software.

#### • **14 Presenza memoria esterna installata su occhiale**

Una memoria esterna, espandibile, installabile sul device, sarebbe un ottimo punto a favore. Il punteggio massimo sarebbe con la possibilità di utilizzare un gateway per massimizzare le prestazioni, non solo di memoria. I punteggi varieranno in base al livello di espandibilità, il valore minimo sarà garantito dalla presenza di una micro-USB rimovibile. L'attributo è solo per l'hardware.

### • **15 Agganciabilità con hardware presente a bordo macchina**

Altro punto nevralgico del cantiere IoT, il dispositivo è talmente avanzato che risulta in grado di manovrare correttamente la macchina operando da remoto. Come conseguenza, si ha una riduzione delle console a bordo macchina, con conseguente semplificazione dei processi, e riduzione tempi e pericoli. Attributo dell'hardware.

## • **16 Possibile il passaggio da un occhiale all'altro**

Il software deve essere in grado di gestire più utenti contemporaneamente (virtual cave), ed eventualmente garantire la possibilità di shiftare da un dispositivo ad un altro, o inviare la stessa uscita a più device contemporaneamente. Attributo del software.

## • **17 Importabilità dà più CAD possibili**

Verrà attribuito punteggio crescente in base alla quantità di formati che il software può leggere, con precedenza ai formati usati da Breton. Attributo del software.

#### • **18 Esportabilità video ripresi dall'occhiale/casco.**

Il dispositivo deve essere in grado di filmare le dirette streaming, per avere documentazione in caso di errori o problemi legali. Attributo di entrambi.

## • **19 Agganciabilità di librerie di terze parti**

Il software potrebbe essere in grado di agganciarsi a librerie create da terze parti, ed essere espandibile, mediante plug-in. Una vasta community alle spalle è un forte punto a favore.

## • **20 Riproduzione di contenuti di formati diversi**

Analogo al punto 18, con la differenza che non si lega a formati CAD, ma derivanti da programmi accessori di altra natura.

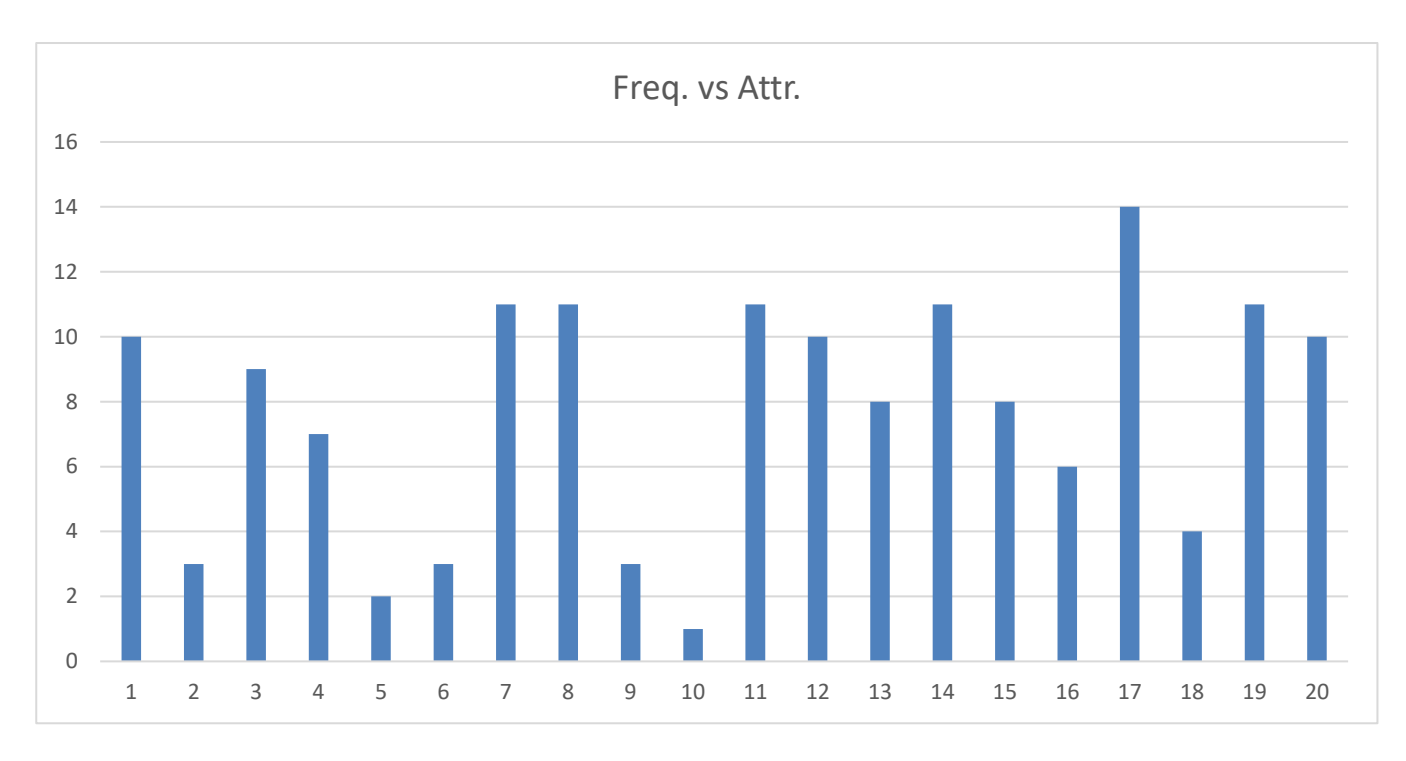

(Immagine 2.5 – Frequenza vs Attributi)

Nel grafico soprastante è stata diagrammata la frequenza di comparsa dei vari attributi, si può notare che solo pochi attributi compaiono di rado, ciò non vuol dire non possano essere importanti, o vincolanti. Spicca l'importabilità/esportabilità da più formati diversi, per poter avere la maggior libertà possibile. I punti 5 e 6 (ossia capacità di sovrapposizione interattiva di modelli 3D a modelli reali, per quanto sia importante, appare in pochi casi), analogamente all'interazione con hardware e dispositivi a bordo macchina. Ciò non toglie la loro importanza, ma li pone, su una scala temporale, come obiettivi a lungo termine, sia come difficoltà che come tecnologia necessaria.

# **2.6.4 Analisi bisogni MUST**

|              |                                                                                     | PRESENTE | PESO |
|--------------|-------------------------------------------------------------------------------------|----------|------|
| $N^{\circ}$  |                                                                                     |          |      |
| 1            | <b>TELEMANUTENZIONE GUIDATA</b>                                                     |          | 3,0  |
| $\mathbf{2}$ | <b>ISTRUZIONE GUIDATA</b>                                                           |          | 3,0  |
| 4            | <b>RICERCA E RISOLUZIONE GUASTI</b><br><b>GUIDATA (interna ed esterna a Breton)</b> |          | 3,0  |
| 6            | <b>TRAINING ESTERNO ISTRUZIONI</b><br><b>OPERATIVE AI CLIENTI</b>                   |          | 3,0  |
| 9            | <b>REGISTRAZIONE PROCEDURE ESEGUITE</b><br><b>DALL'UTENTE</b>                       |          | 3,0  |
| 13           | <b>INTEGRAZIONE CON SOFTWARE</b><br><b>ESISTENTI</b>                                |          | 3,0  |
| 15           | <b>INTEGRAZIONE CON DOCUMENTAZIONE</b><br><b>ESISTENTE</b>                          |          | 3,0  |
| 16           | <b>SHOWROOM VIRTUALE</b>                                                            |          | 3,0  |
| 18           | <b>IMPORTAZIONE ED AGGIUNTA DEL</b><br><b>COMPONENTE CLIENTE</b>                    |          | 3,0  |
| 20           | <b>CAPACITÀ DI GENERARE EMOZIONE</b>                                                |          | 3,0  |

(Tabella 2.6 – Bisogni MUST)

In questa sezione verranno trattati i bisogni più importanti, definiti MUST, necessari per la riuscita del progetto. Non tutti sono di semplice realizzazione, in turchese saranno segnati quelli che verranno affrontati nei primi tempi.

## • TELEMANUTENZIONE GUIDATA

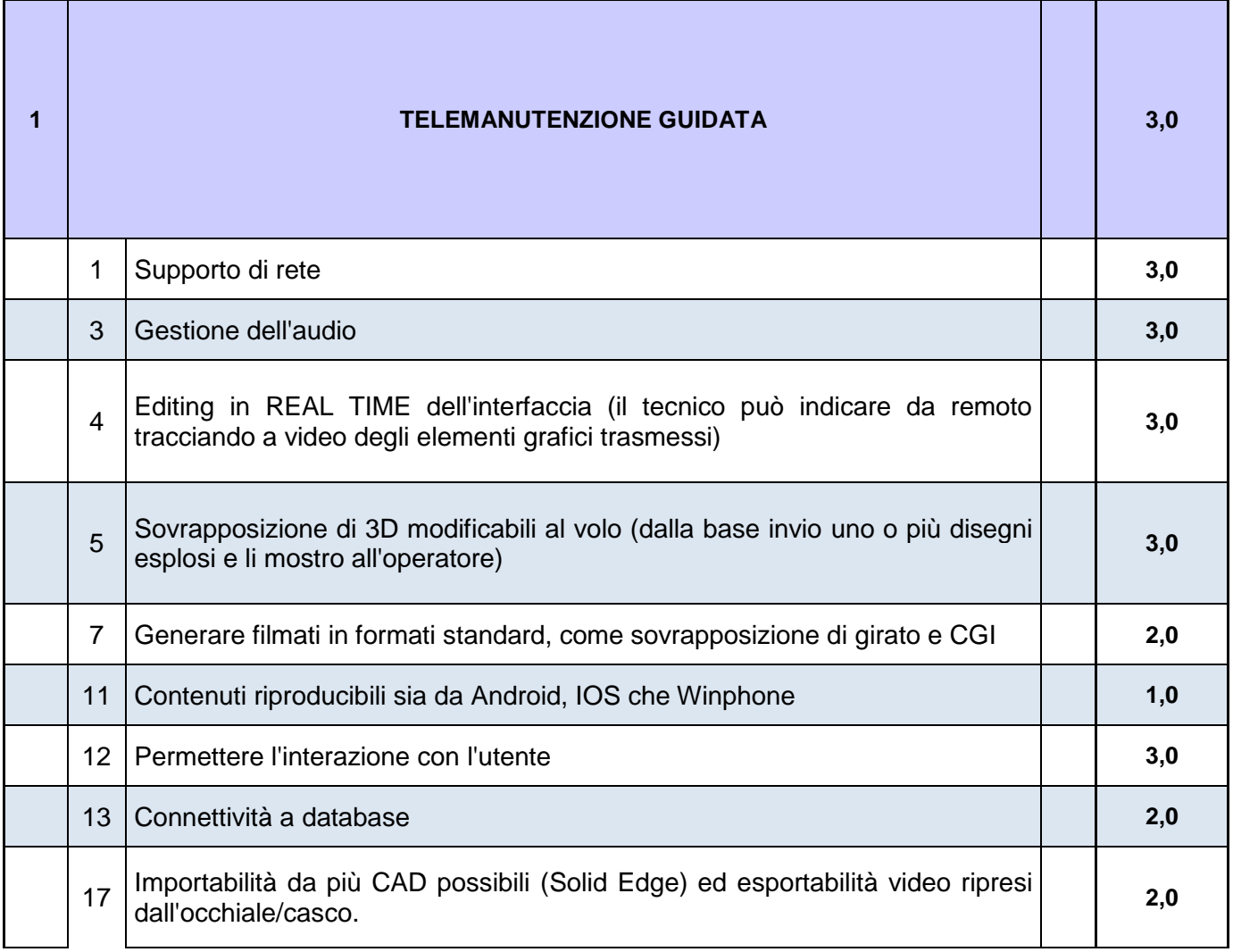

Punto su cui si desidera dedicare ingenti quantità di tempo e risorse. Uno degli obiettivi meno immediati e semplici, ma capace di comportare notevoli vantaggi, economici e non solo. L'idea fondante è il riuscire a interconnettere, nella maniera più diretta possibile, uno o più tecnici specializzati in sede con operatori dei clienti nelle loro sedi. L'applicazione scelta dovrà garantire la possibilità di eseguire dirette streaming (indispensabile), anche appoggiandosi a programmi terzi (ad esempio Skype), e di poter editare in real time l'interfaccia virtuale sovrapposta alla reale, che l'operatore vedrà per mezzo dei dispositivi scelti. Per questo motivo attributo fondamentale sarà il poter garantire un supporto di rete ottimale, che sia il più possibile semplice, veloce, immediato. La

differenza da una normale diretta streaming vuole essere la possibilità di interagire tra i due tecnici a distanza, pertanto è importante non solo la gestione dell'audio (anche in questo caso legato a software terzi), ma soprattutto la presenza di un'interfaccia grafica modificabile in tempo reale, per poter, ad esempio, indicare l'elemento da osservare o rimuovere per cercare/riparare il guasto. Un esempio può essere il cursore del mouse, che agli occhi dell'operatore appare come un cursore luminoso; selezionando a schermo un elemento, questo compare in realtà aumentata illuminato, semplificando enormemente l'operazione, e bypassando tutti i problemi linguistici che si possono creare. Analogamente, è indispensabile la presenza di un'applicazione capace di gestire la sovrapposizione dinamica di disegni tridimensionali, per rendere possibile questa funzionalità. Chiaramente l'interazione tra le due parti deve essere massima. Leggermente meno importanti, ma molto funzionali, sono la capacità di girare filmati in CGI (per semplificare procedure di manutenzione più standard), e il potersi connettere al database, per poter magari ordinare direttamente i componenti da sostituire, in seguito all'individuazione del guasto. Risulta molto importante il poter registrare l'operazione di manutenzione, in quanto l'operatore potrebbe non aver ascoltato le istruzioni dell'operatore in maniera corretta; avendo una registrazione come prova, servirà ad evitare possibili problemi legali. L'importabilità da più CAD possibili è un ottimo attributo, ma non vincolante, visto che si lavorerà prevalentemente con disegni Breton per clienti di Breton, per questo motivo non è vincolante un'applicazione per uno specifico sistema operativo (Android, IOS, Winphone), in quanto si baserà sul device scelto da Breton e venduto assieme al macchinario. È stato inserito ugualmente, in quanto un cliente potrebbe già disporre di un hardware di realtà aumentata, potrebbe quindi essere una feature auspicabile, ma non indispensabile.

Attualmente, Breton garantisce assistenza ai clienti, fidelizzati e non. I costi sono elevati, date le distanze e le tempistiche necessarie, spesso per risolvere problemi banali. Un'innovazione come quella proposta, oltre a snellire enormemente costi e tempi, rappresenterebbe un'ottima fonte pubblicitaria, distinguendo Breton tra i competitors per la qualità dell'offerta proposta.

## • ISTRUZIONE GUIDATA

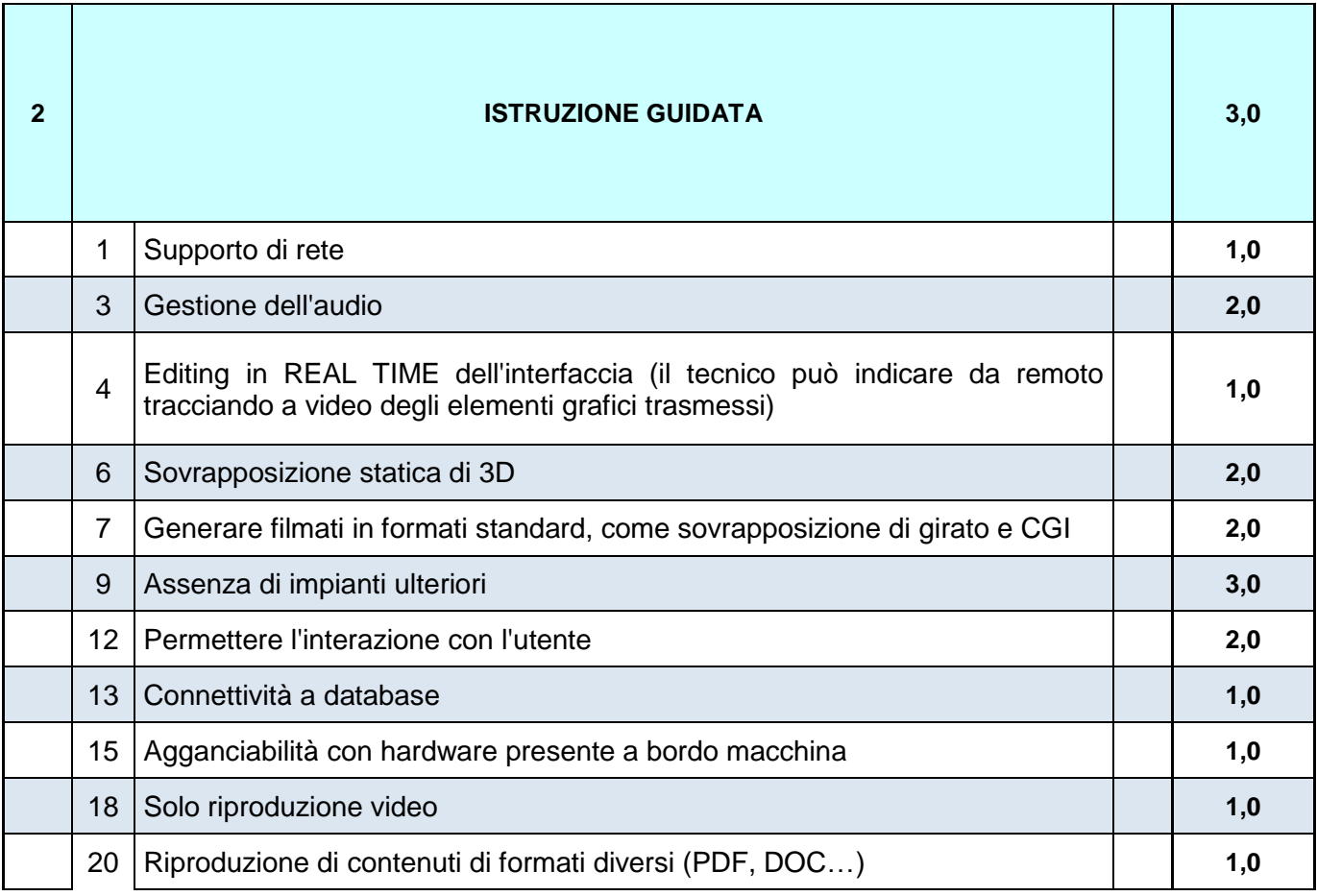

Altra richiesta specifica, su cui si desidera spingere molto, consiste in un metodo per ridurre le tempistiche in gioco ed ottimizzare l'esperienza di training interno. In questo campo applicativo, l'attributo principale è avere un accoppiamento software-hardware capace di minimizzare l'uso di impianti ed accessori. Il caso ideale consiste in un hardware capace di riconoscere la forma delle mani dell'operatore, in questo modo le operazioni svolte dal tecnico saranno estremamente più realistiche. La gestione dell'audio è un attributo importante, ma non fondamentale; il poter caricare registrazioni di istruzioni ed associarle ad una data operazione migliorerebbe sensibilmente la qualità dell'esperienza, ma non risulta vincolante. Vale l'analogo per poter agganciare video CGI girati per massimizzare l'esperienza. L'interazione con l'utente è molto importante, ma meno rispetto al caso della tele-manutenzione, anche questo attributo non risulta essere vincolante. Il poter riprodurre filmati diversi, il potersi agganciare con hardware presenti a bordo macchina (ad esempio luci, emettitori acustici, l'editing dell'interfaccia) non sono bisogni necessari, nemmeno importanti, ma, in caso di presenza, impreziosiscono il tutto. Il supporto di rete in questo caso è poco importante, le esperienze si possono ugualmente scaricare e sfruttare in locale.

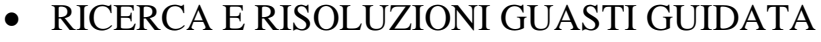

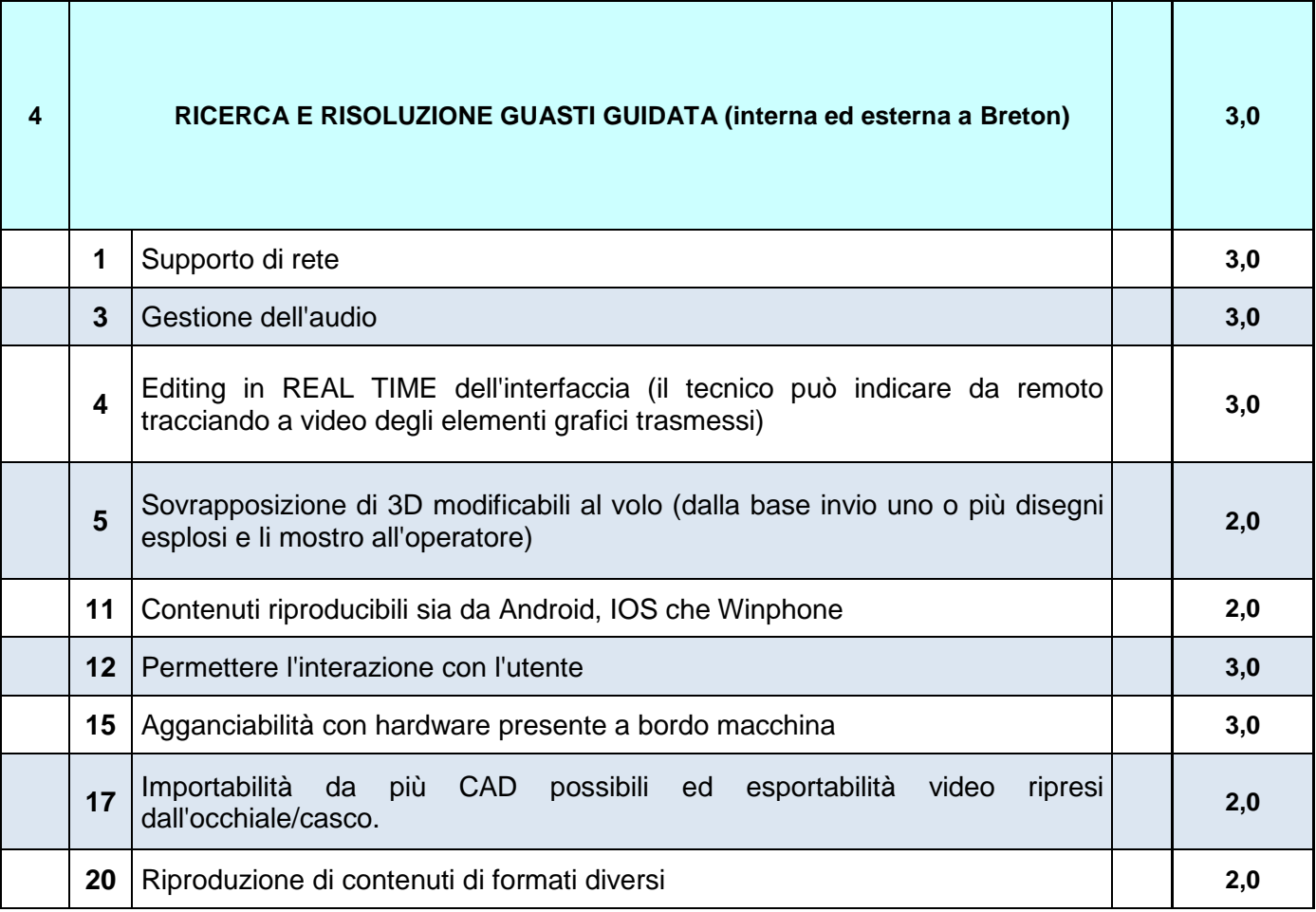

Punto molto simile alla tele-manutenzione guidata, si differenzia nel grado di interazione che il tecnico deve avere non solo con l'operatore, ma anche con il macchinario. La sensoristica installata deve essere in grado di trasmettere dati con il device, che a sua volta deve essere in grado o di processarli, o di inviarli al tecnico in modo che possa studiarli, per arrivare in tempi il più possibile brevi alla identificazione del guasto. Pertanto il punto fondamentale è l'agganciabilità con hardware presenti a bordo macchina, ma anche essere la riproduzione di formati diversi (PDF, DOC…) per ottimizzare e semplificare il processo di riconoscimento guasto. La riproducibilità da sistemi operativi diversi può essere un punto importante, è pensata per ovviare a problemi più di routine, a

differenza della tele-manutenzione, pensata per interventi straordinari, magari in fase di montaggio del macchinario.

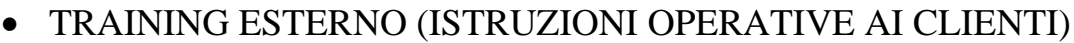

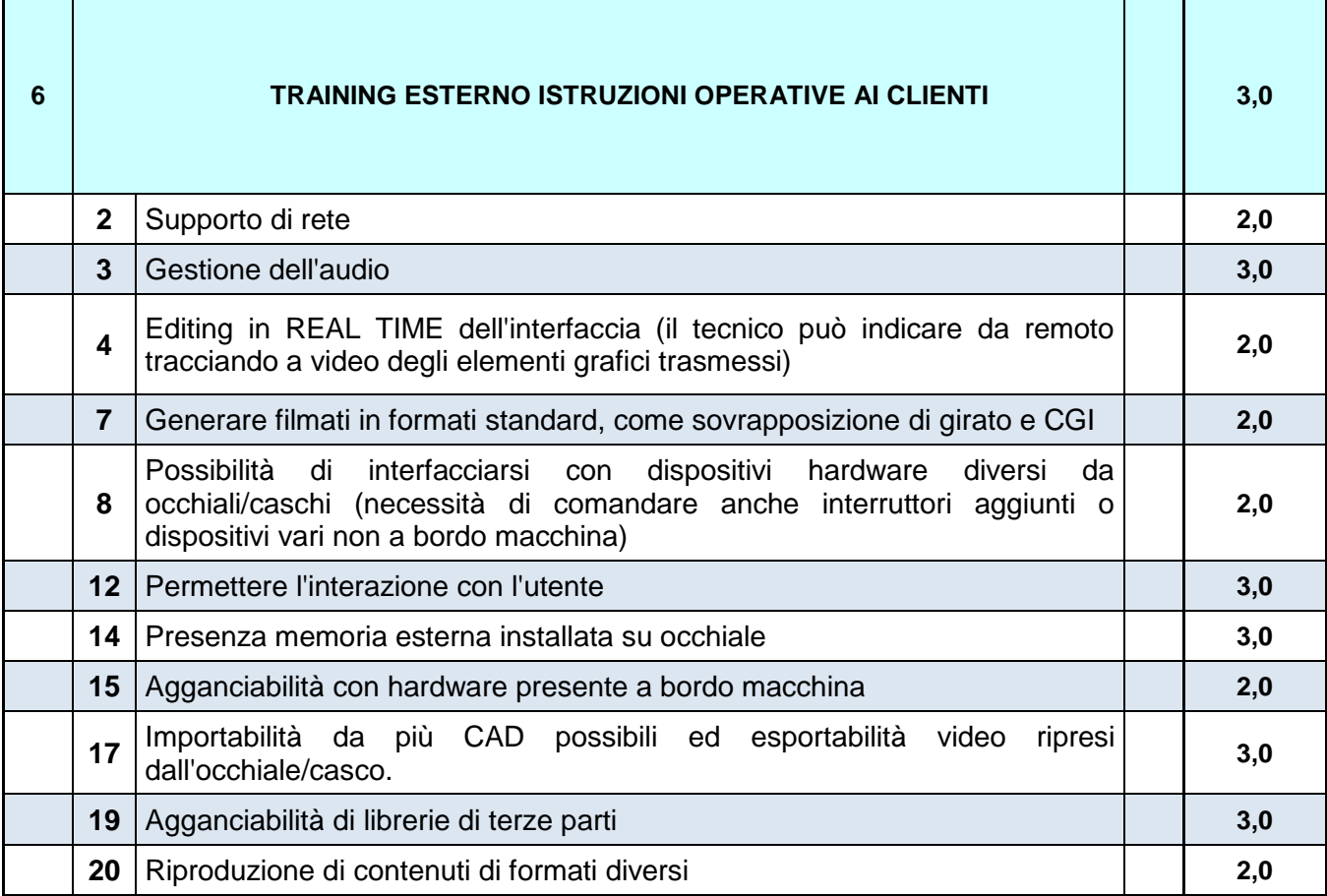

Training pensato appositamente per insegnare ad utilizzare macchinari ed impianti ai clienti. È stato pensato per poter essere utilizzato in sede dal cliente, con possibilità di interazione con tecnico specializzato in streaming, laddove non fosse abbastanza chiaro. La possibilità di interfacciarsi con dispositivi hardware diversi da occhiali/caschi (necessità di comandare anche interruttori aggiunti o dispositivi vari non a bordo macchina) può rivelarsi vincente, per migliorare la qualità della presentazione. L'importabilità da più CAD possibili è un must, visto che potrà essere necessario l'uso di file utilizzati dal cliente. Il poter usare device con memoria espandibile sarà un punto fondamentale, per rendere l'esperienza il più possibile comoda e dinamica.

Essendo rivolto ad esterni, sarà conveniente prestare la massima attenzione ai dettagli estetici e alla resa visiva, che non solo deve essere chiara, ma anche accattivante.

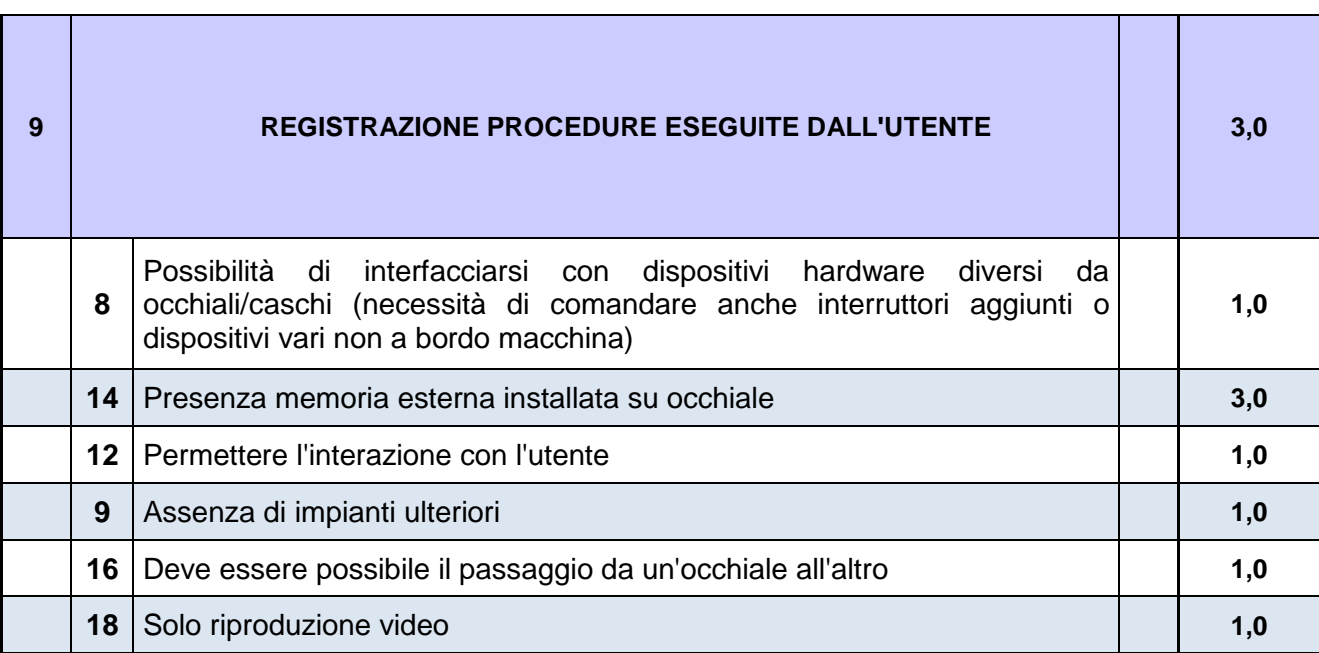

## • REGISTRAZIONE PROCEDURE ESEGUITE DALL'UTENTE

Come già accennato in precedenza, registrare le operazioni eseguite dall'utente è un passaggio necessario. Un device dotato di memoria espandibile installata su occhiale è un attributo fondamentale, in quanto le dirette possono richiedere tempi lunghi, con conseguenti registrazioni estremamente pesanti. Un attributo che potrebbe rivelarsi vincente, ma sicuramente non vincolante, è la possibilità di poter passare da un occhiale all'altro (nel caso più tecnici lavorino contemporaneamente).

Questa feature è fondamentale, ad ora quasi tutti i dispositivi presentano la possibilità di videochiamare e registrare, bisognerà valutare la qualità della registrazione e la memoria disponibile.

# • INTEGRAZIONE CON SOFTWARE ESISTENTI

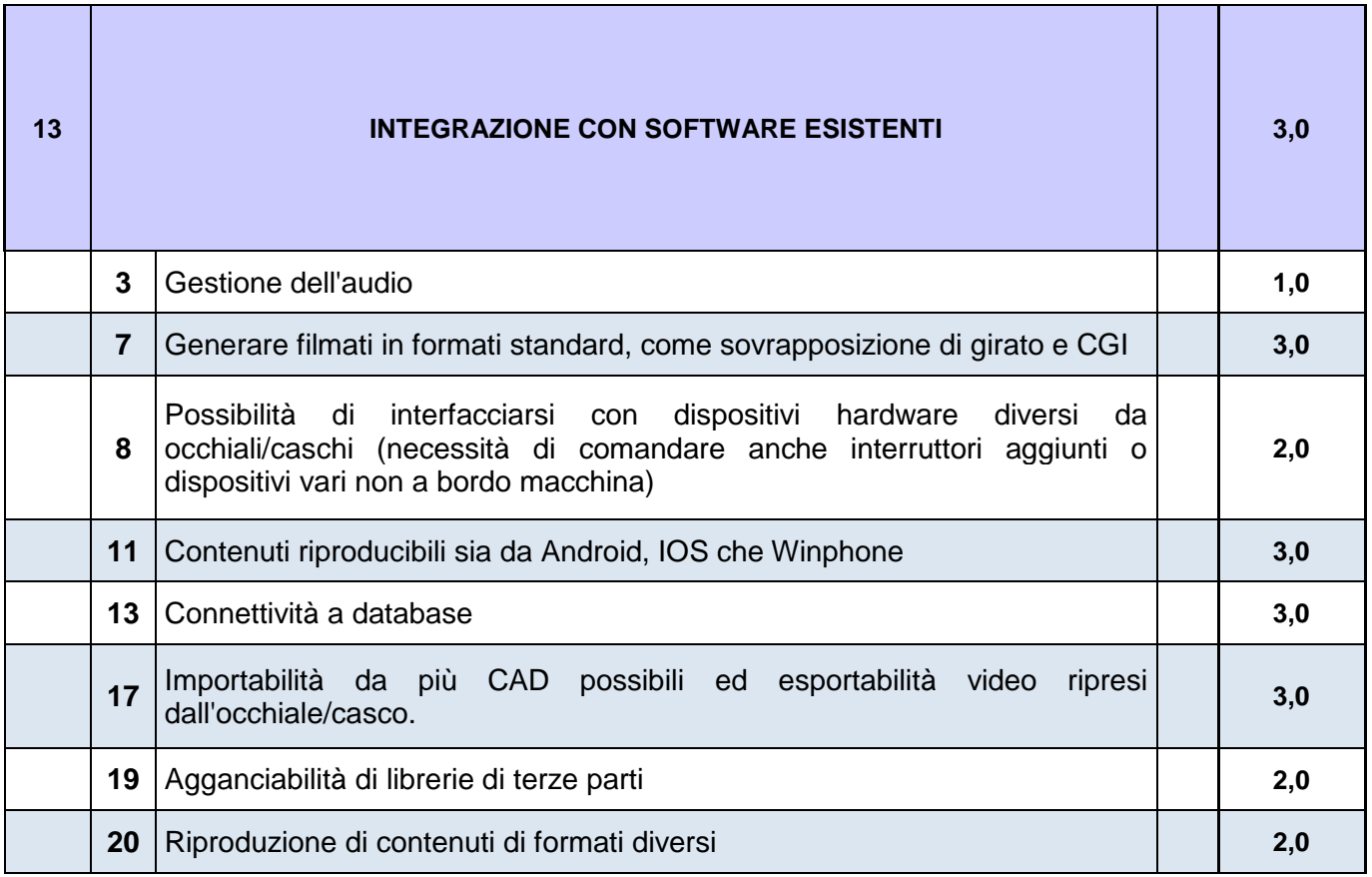

Altro punto fondamentale è avere una piattaforma compatibile con i software esistenti presenti in Breton, in particolare con il PLM e con i programmi di modellazione Solida. In particolare è richiesta un'implementazione diretta, che sia la più rapida ed efficace possibile. La capacità di connettersi a database è vincolante, così come la capacità di poter creare plug-in per poter importare ed esportare i file più disparati, quindi la possibilità di avere una community alle spalle, e/o la possibilità di lavorare con una piattaforma aperta è estremamente importante. Tutto ciò vale anche per la fase di esportazione, in cui si richiede la possibilità di operare conversioni nel maggior numero di formati possibili, per il maggior numero di piattaforme possibili. Questi punti non risultano essere necessariamente vincolanti nelle varie richieste, ma è giusto che una piattaforma aperta e modulabile si possa distinguere dalle altre.

# • INTEGRAZIONE CON DOCUMENTAZIONE ESISTENTE

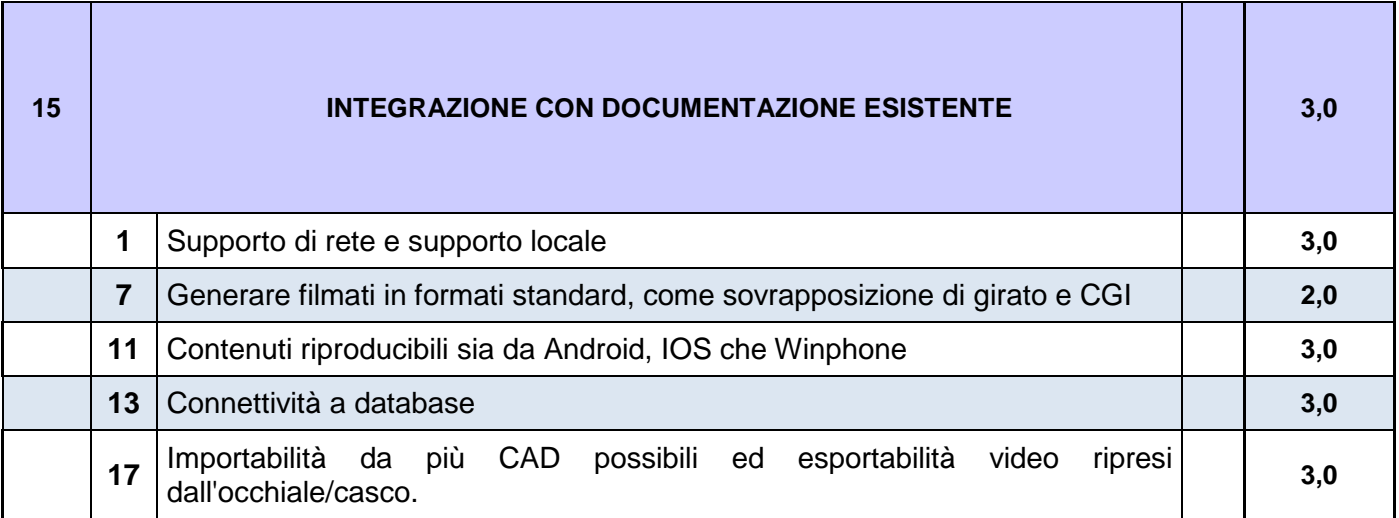

Punto analogo al precedente, ma focalizzato sulla documentazione.

# • SHOWROOM VIRTUALE

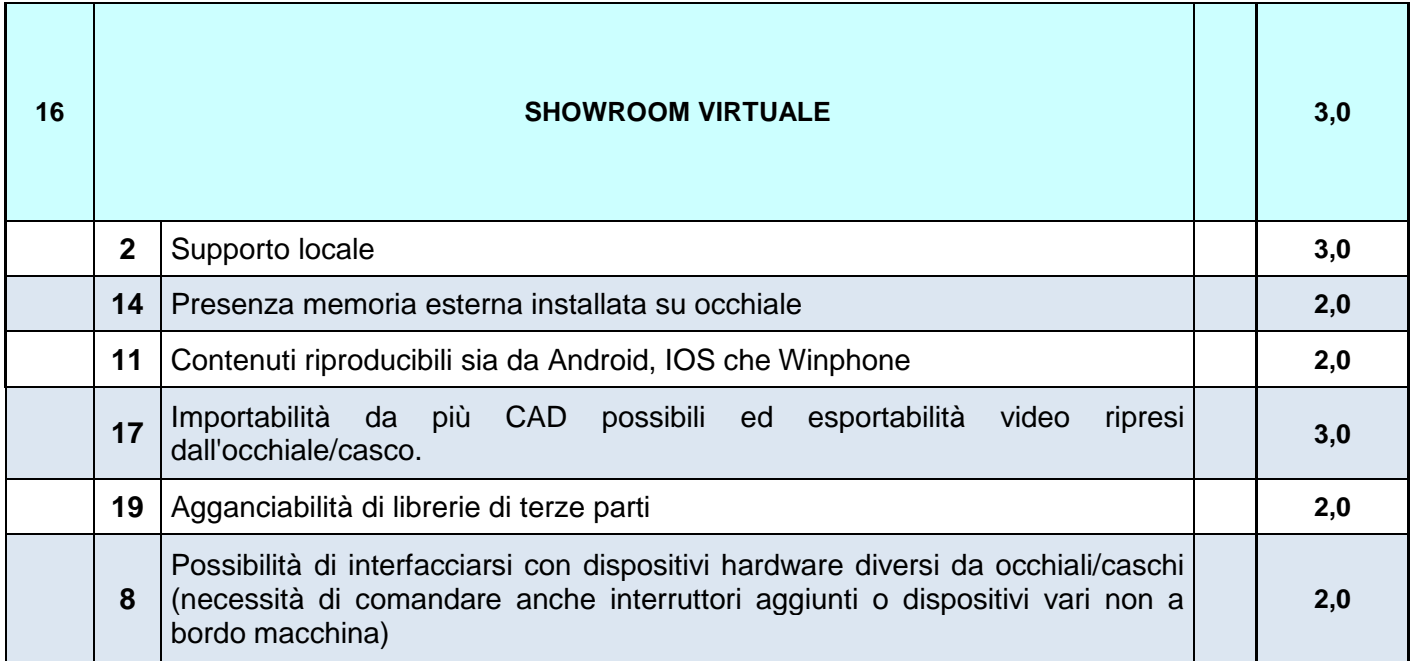

La possibilità di poter creare uno showroom virtuale è strettamente legato alla realtà virtuale. È stato pensato prevalentemente come strumento utile nella fase di pre-vendita, prevalentemente come supporto durante le fiere ed eventi. Generalmente, già riuscire ad esibire un macchinario non è scontato, a causa dei grandi spazi necessari, e dei grandi costi di trasporto, oltre alla difficoltà di smontare e rimontare il macchinario, e ai lunghi tempi in gioco. Riuscire quindi a presentare in maniera interattiva e accattivante l'intero parco macchine è sicuramente la richiesta più importante da soddisfare. Un device dotato della capacità di processare programmi è fondamentale, meglio se accompagnato ad un gateway, per migliorare l'ergonomia e rendere meno invasiva l'esperienza. La presenza di memoria esterna su occhiale potrebbe semplificare ulteriormente il tutto, ma probabilmente verrebbe meno l'ergonomia e la comodità. Anche contenuti multipiattaforma (soprattutto nelle applicazioni in realtà virtuale) possono essere vincenti, per permettere ai compratori di utilizzare i propri device (smartphone e tablet) per le esperienze. La possibilità di interfacciarsi con dispositivi durante la simulazione è un aspetto vincente, per massimizzare l'esperienza rendendola interattiva e reale. Lo showroom è forse l'aspetto più critico, in quanto la presentazione e la resa visiva devono essere le più elevate possibile, per riuscire a stupire i compratori, e spingerli all'acquisto.

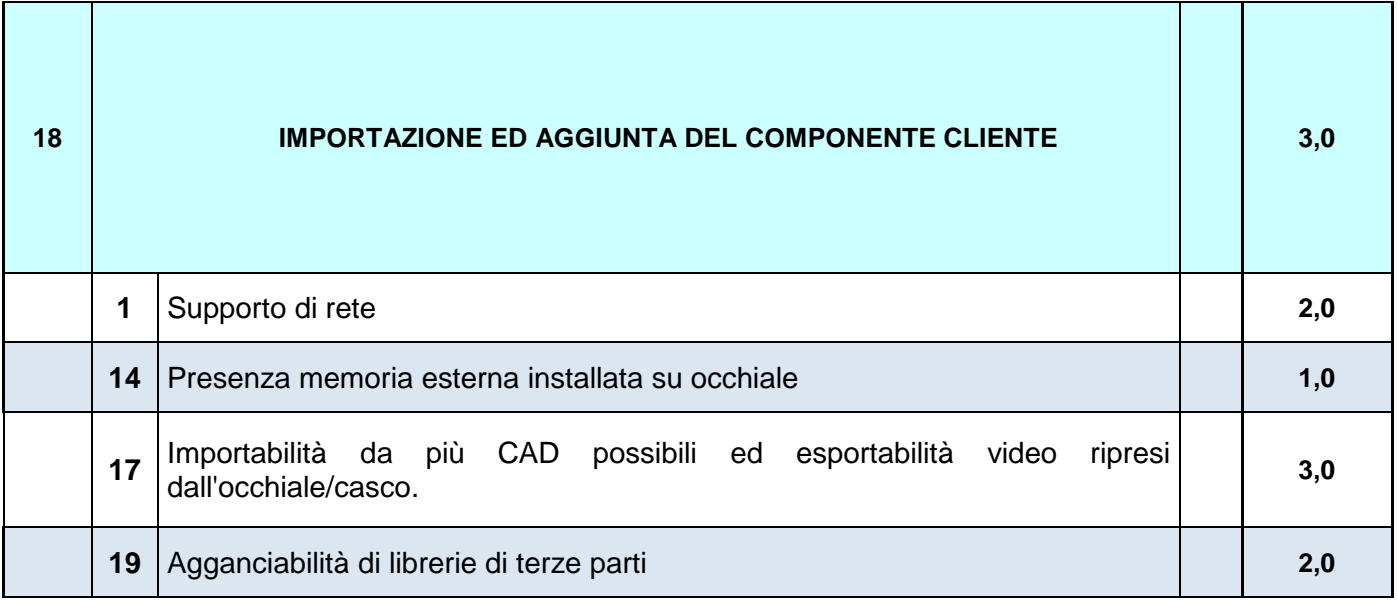

## • IMPORTAZIONE ED AGGIUNTA DEL COMPONENTE CLIENTE

L'obiettivo più ambizioso è di riuscire in tempo reale ad inserire un file, portato del cliente (ad esempio di un grezzo di lavorazione), ed inserirlo nella simulazione, per vedere ingombri e semplici interazioni con i macchinari.

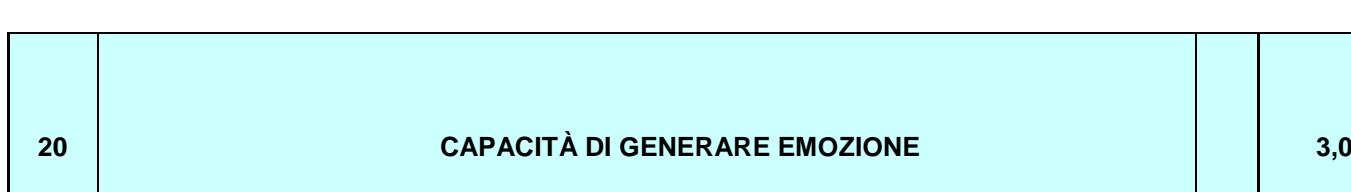

## • CAPACITA' DI GENERARE EMOZIONE

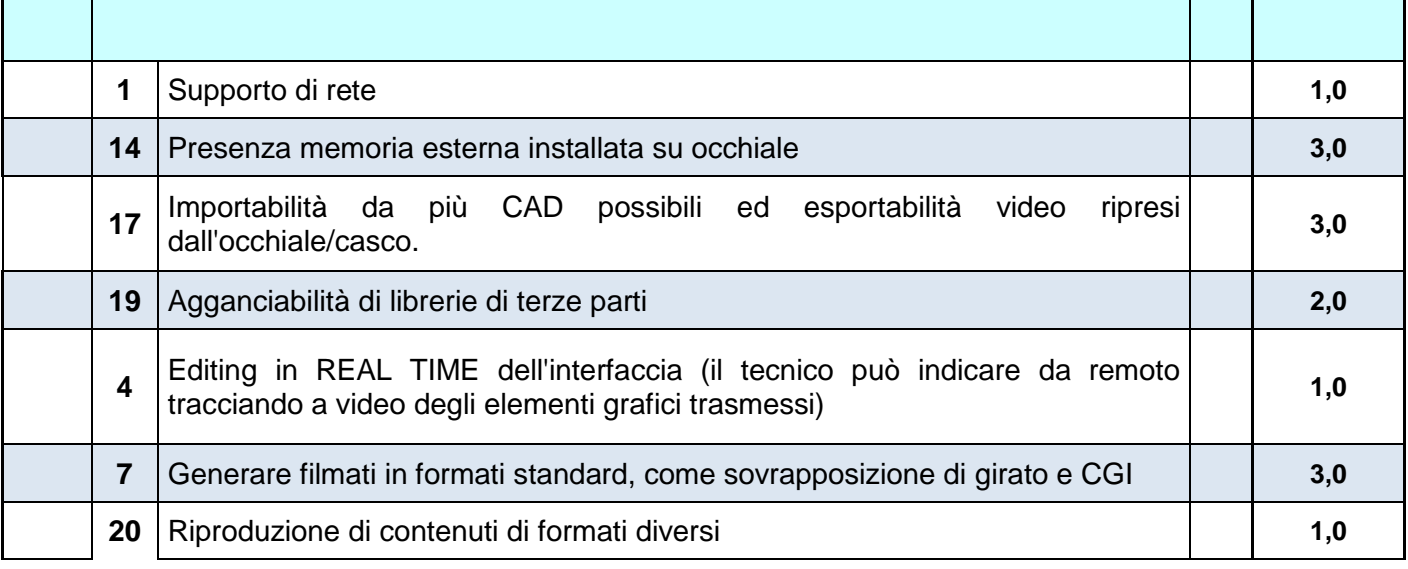

Affinché il progetto risulti vincente, deve essere in grado di suscitare forti emozioni positive, di colpire il compratore, invogliandolo all'acquisto. Si ripercuote non solo nella fase di vendita, con simulazioni innovative ed effetto, ma anche nella qualità delle performance garantite nel funzionamento e nella qualità di tutte le offerte accessorie (dal training, alla manualistica d'avanguardia, alla tele-manutenzione).

Le esperienze devono essere le più realistiche possibili, interattive, ben studiate, in grado di differenziarsi dalla concorrenza. Sarà fondamentale riuscire a gestire correttamente texture, colori, illuminazioni, ombreggiatura.

# **2.4.6 Analisi bisogni Should**

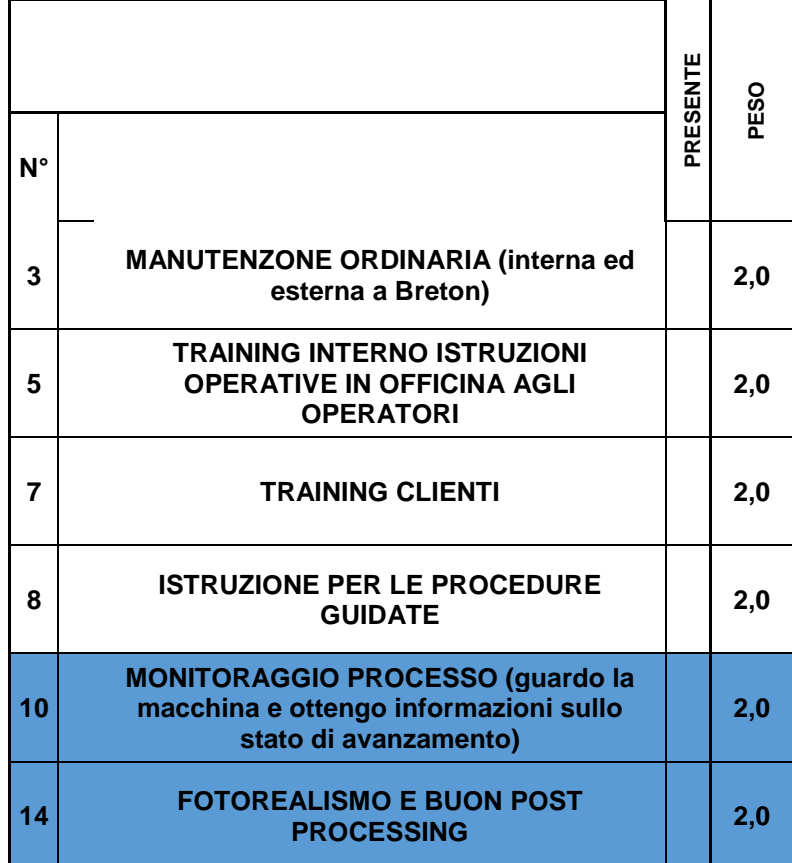

(Tabella 2.7 – Bisogni SHOULD)

## • MANUTENZIONE ORDINARIA

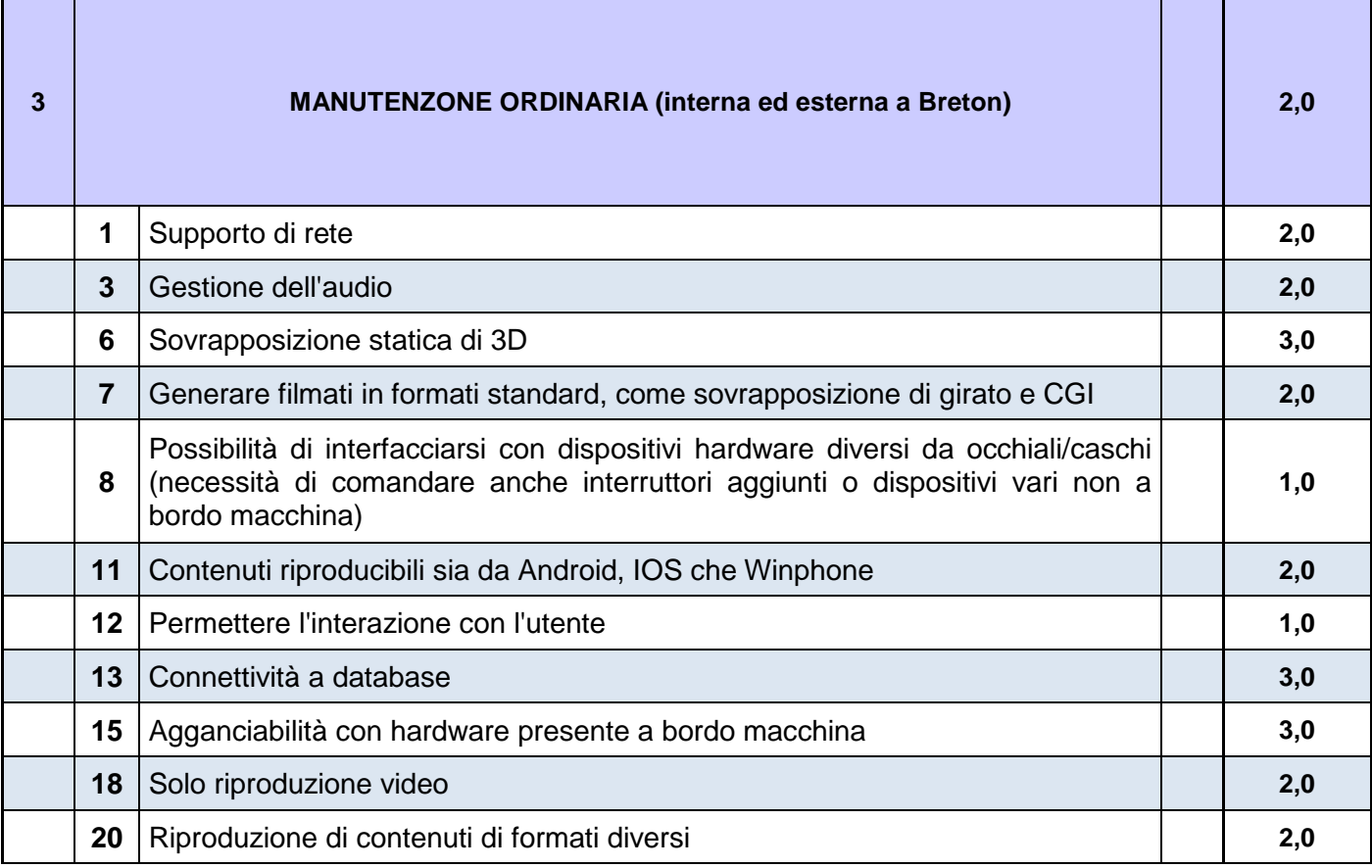

Punto che si discosta leggermente dai concetti espressi precedentemente, si basa sulla risoluzione di problemi ordinari, standardizzati, semplici. Non c'è interazione tecnico-utente, tuttavia un supporto di rete può risultare utile, semplificando alcuni passaggi (consultazione distinta base e ordinazione pezzi). Analogo per la gestione audio, che può essere una gradita aggiunta. Punti focali del progetto sono la possibilità di sovrapporre disegni statici al macchinario, la connettività a database (in locale o in remoto), e l'agganciabilità con sistemi e segnalatori a bordo macchina, capaci di comunicare dati e problemi al device. Non è importante l'interazione dell'utente con software e hardware, cosi come la capacità di generare filmati. Possono essere schermate esplicative, integrate con dati e collegamenti, oppure filmati esplicativi. In questo caso una piattaforma aperta, capace di esportare per molti sistemi, può rivelarsi vincente, in quanto l'operatore con un device personale (tablet, smartphone), potrà essere in grado, in maniera autonoma, di risolvere i vari problemi.

# • TRAINING INTERNO ISTRUZIONI OPERATIVE IN OFFICINA AGLI OPERATORI

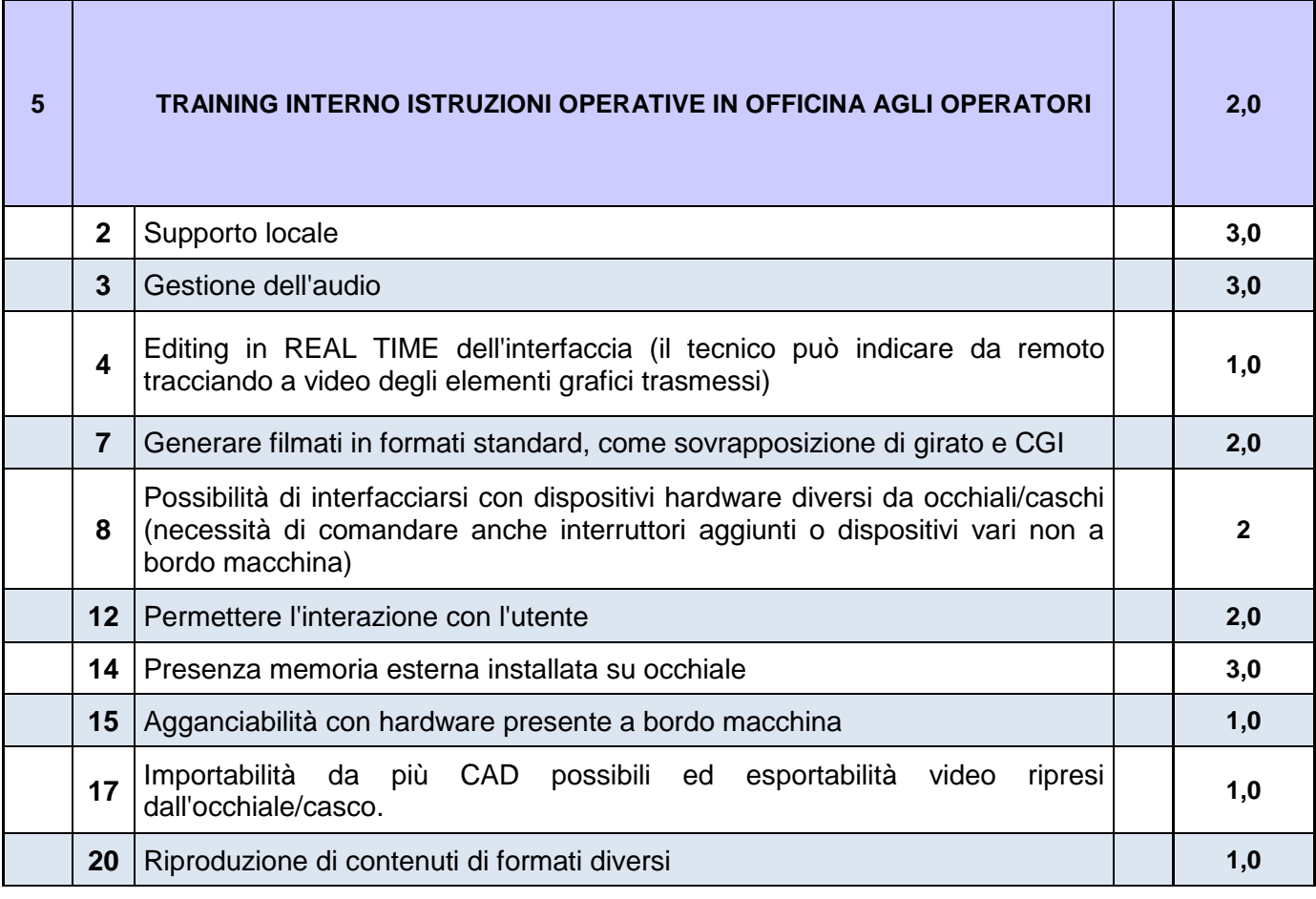

Questo particolare tipo di training è pensato per il funzionamento dei macchinari usati da Breton, come ad esempio macchine utensili, per questo risulta diverso dalle operazioni di istruzione di montaggio delle stesse, o di alcuni componenti. Sarà necessaria un'ottima resa grafica, e la possibilità di agganciarsi a dispositivi terzi (ad esempio luci a bordo macchina), per migliorare e facilitare l'esperienza di apprendimento. Anche in questo caso, la gestione dell'audio (meglio se in real time) è attributo fondamentale, estremamente importante è anche l'aver un hardware dedicato capace di supportare al meglio l'esperienza. La connessione internet non è influente, in quanto bisogno superfluo.

# • ISTRUZIONE PER LE PROCEDURE GUIDATE

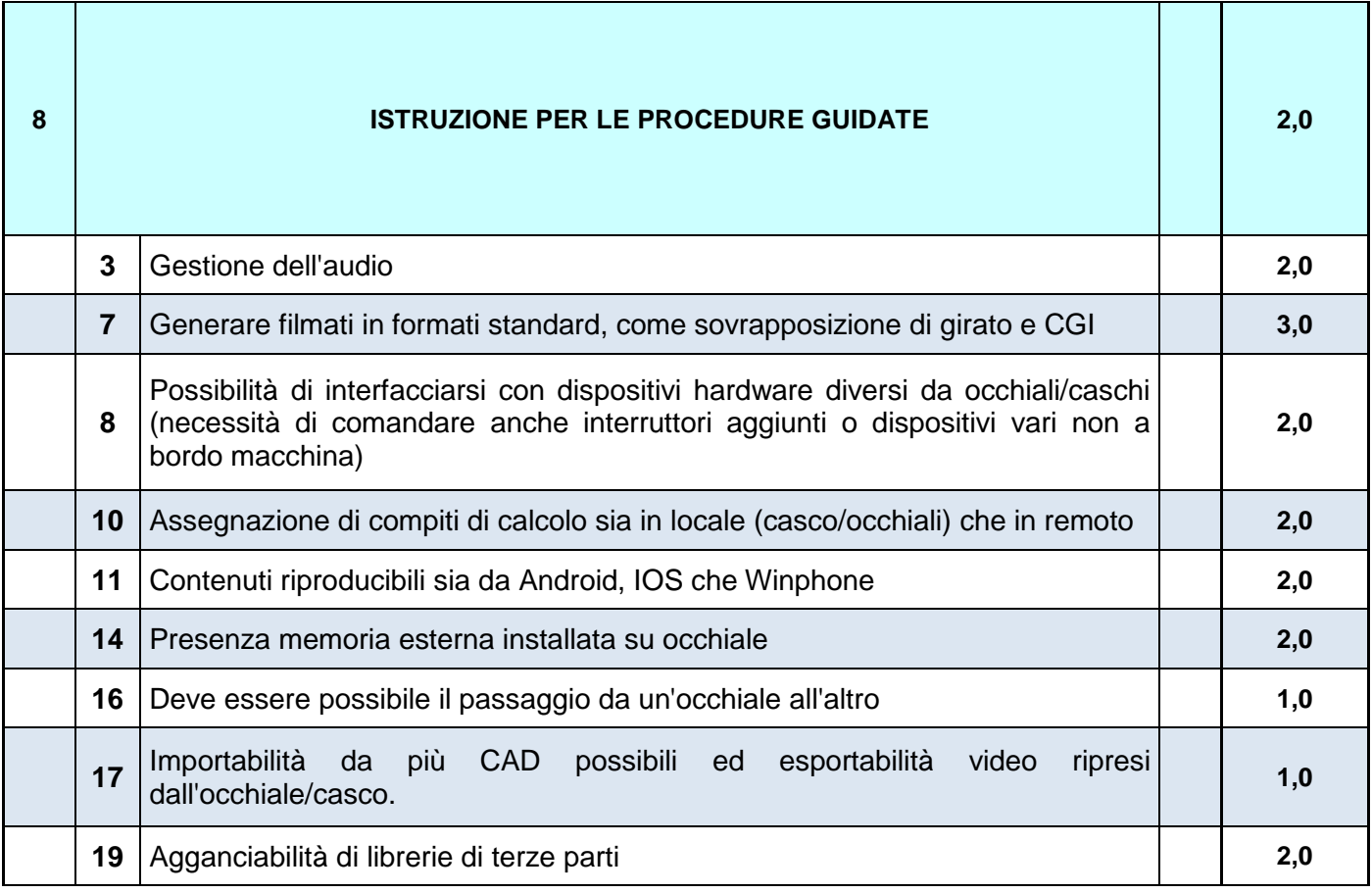

Punto di partenza per arrivare all'istruzione guidata, molto più semplice ed immediato. Non vi è interazione diretta tra tecnico ed utente, al limite può essere interessante un sistema per la gestione di audio preregistrati. Attributo necessario invece la creazione di video, come sovrapposizione di grafica CGI a scene reali, per la realizzazione di guide specializzate. Interessante la capacità di interagire i macchinari, che potranno guidare l'apprendimento dei tecnici nelle operazioni di monitoraggio ed utilizzo dei macchinari. Anche in questo caso piattaforma flessibile ed open saranno punti di merito, cosi come device leggeri, ma dotati di memoria espandibile.

## • MONITORAGGIO PROCESSO

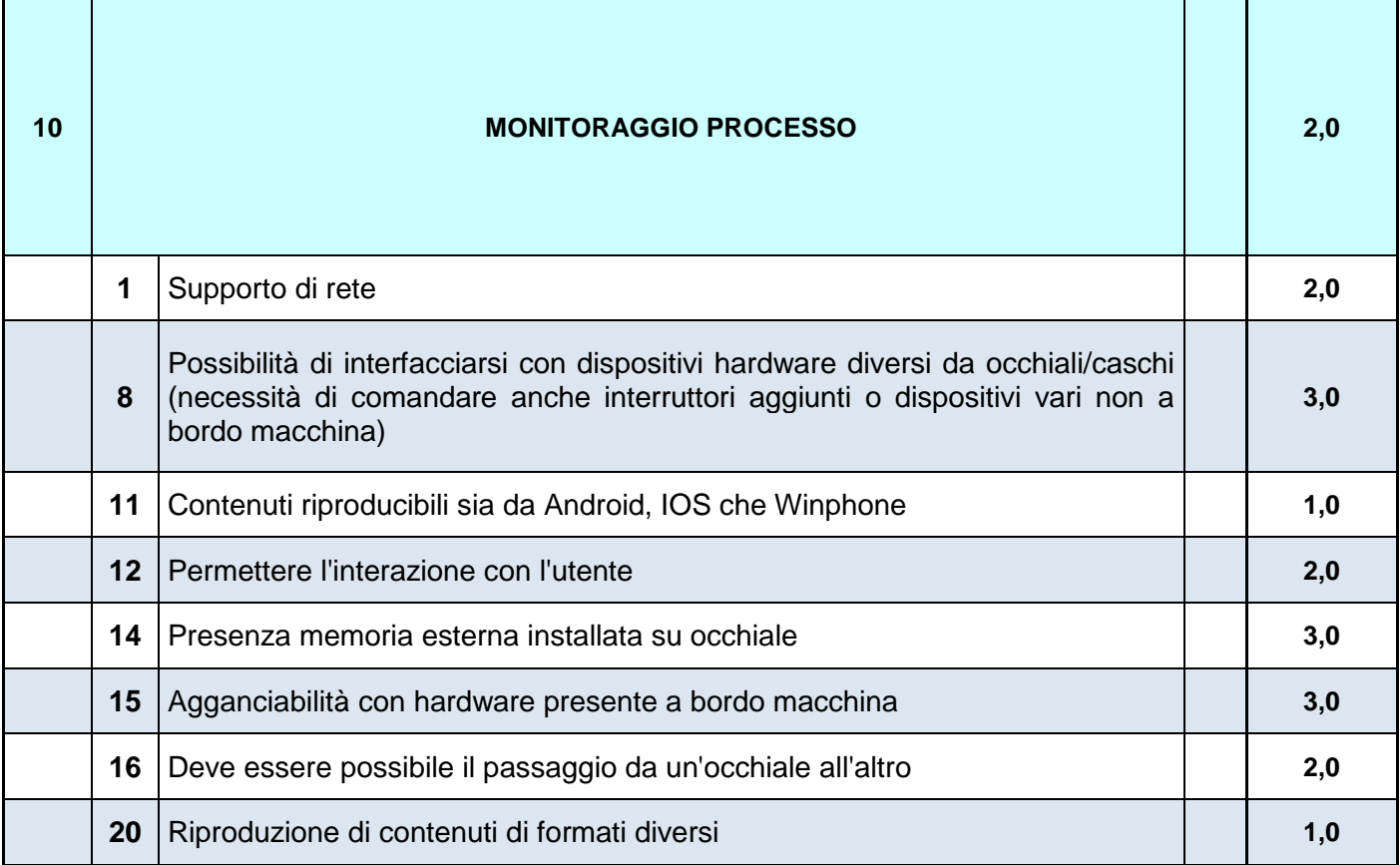

Riuscire a monitorare il processo direttamente da remoto (device mobile o fisso), è uno dei punti fondamentali dell'innovazione apportato dall'IoT. Non si è data particolare importanza al sistema operativo di destinazione data la stretta correlazione con macchinari Breton, e conseguentemente con uso di device venduti in dotazione. Fondamentale la connettività non solo con sensori a bordo macchina, ma anche con interruttori, emettitori, presenti a bordo macchina. Punto a favore la possibilità di passare da un occhiale all'altro durante le operazioni di monitoraggio.

# • FOTOREALISMO E BUON POSTPROCESSING

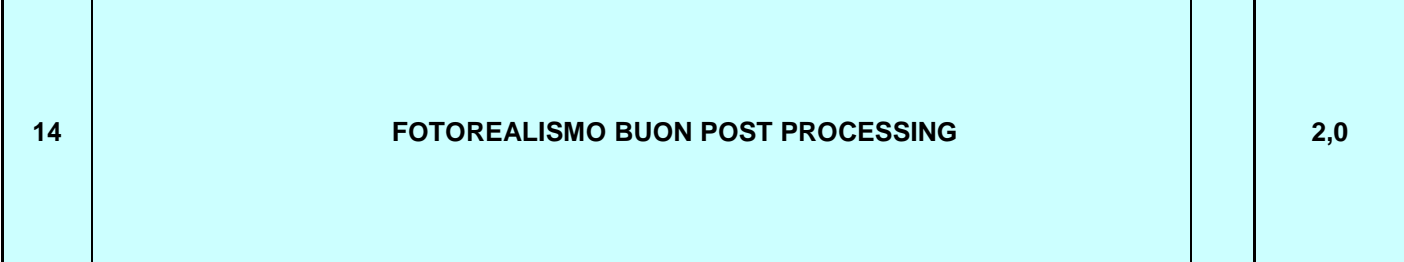

Attributo difficilmente quantificabile, essendo soggettivo. Si valuta la resa grafica visiva, sia statica che dinamica, la fluidità, luci e ombre. Necessario però per rendere il più possibile immersiva e di qualità l'esperienza.

# **2.6.6 Analisi bisogni Could**

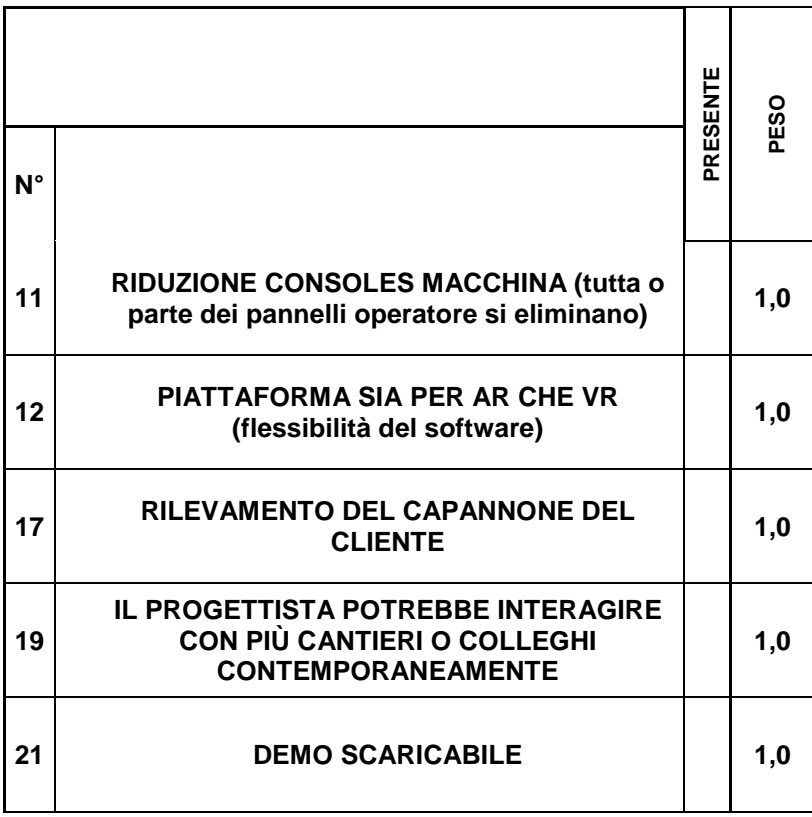

(Tabella 2.7 – Bisogni COULD)

# • IL PROGETTISTA POTREBBE INTERAGIRE CON PIU' CANTIERI O COLLEGHI CONTEMPORANEAMENTE

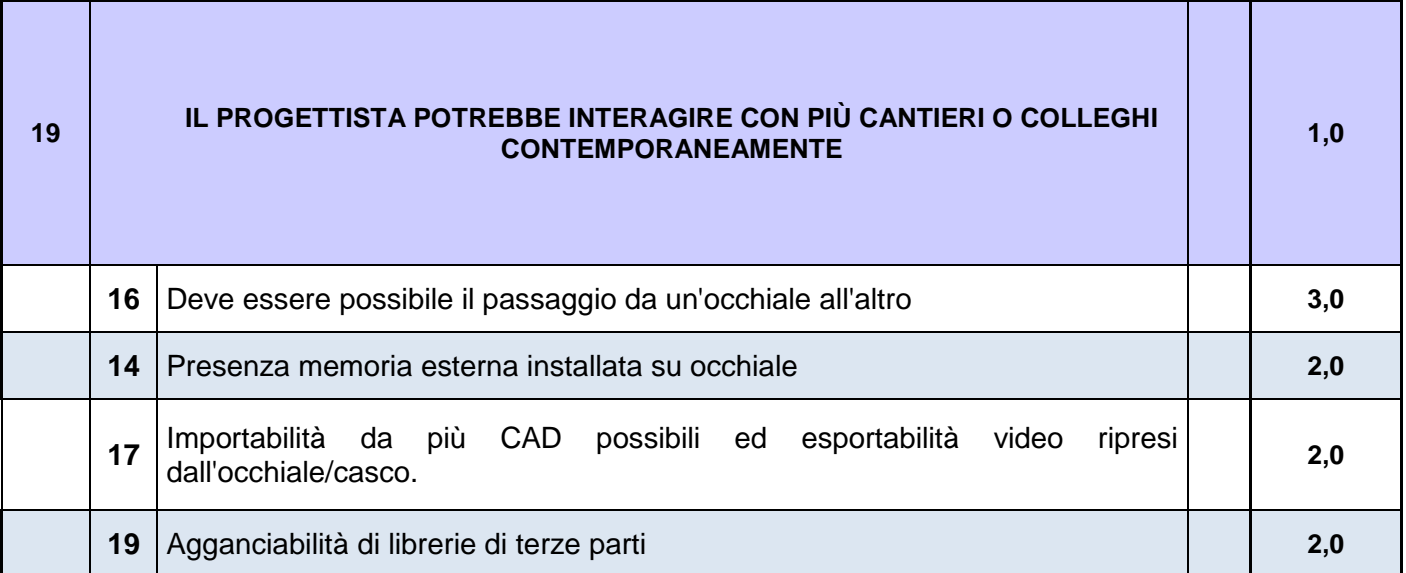

Punto molto ambizioso, derivazione dal concetto di "virtual room", in cui più persone, rappresentate da avatar virtuali, possono interagire tra di loro. L'idea è quella di sviluppare e progettare mediante "virtual cave", in cui più progettisti sono in grado di interagire direttamente tra di loro e con l'ambiente virtuale. Deve essere possibile il passaggio da un occhiale all'altro, per massimizzare la libertà. Importante anche il poter registrare video da esportare in un secondo momento, da utilizzare come milestone.

# • RILEVAMENTO DEL CAPANNONE DEL CLIENTE

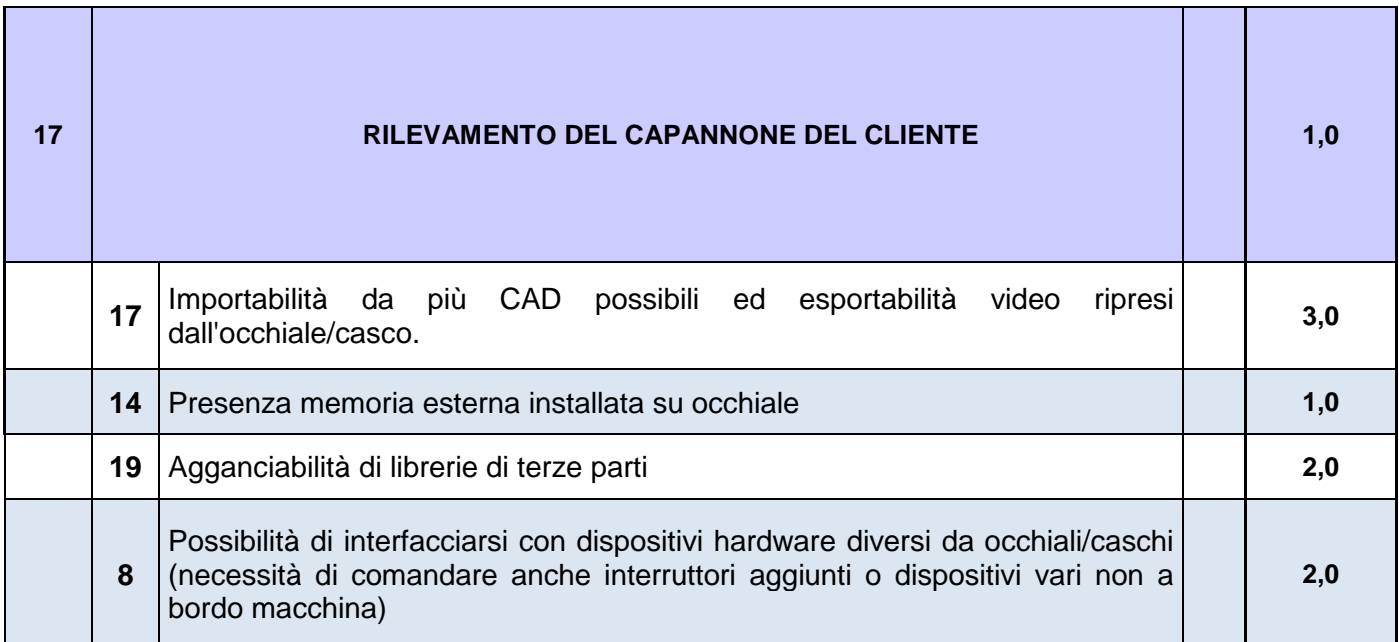

Può essere interessante, nello studio dei layout, riuscire ad importare le geometrie del capannone del cliente mediante interpolazione di nuvole di punti, raccolte mediante scansioni laser, o dalla triangolazione di immagini usando varie fotografie scattate nelle giuste condizioni. È un plus, non indispensabile, ma potrebbe rivelarsi utile, laddove si possa ipotizzare qualche applicazione futura meritevole. Ad ora, risulta molto più conveniente partire dalla pianta 2D.
## • RIDUZIONE CONSOLE MACCHINA

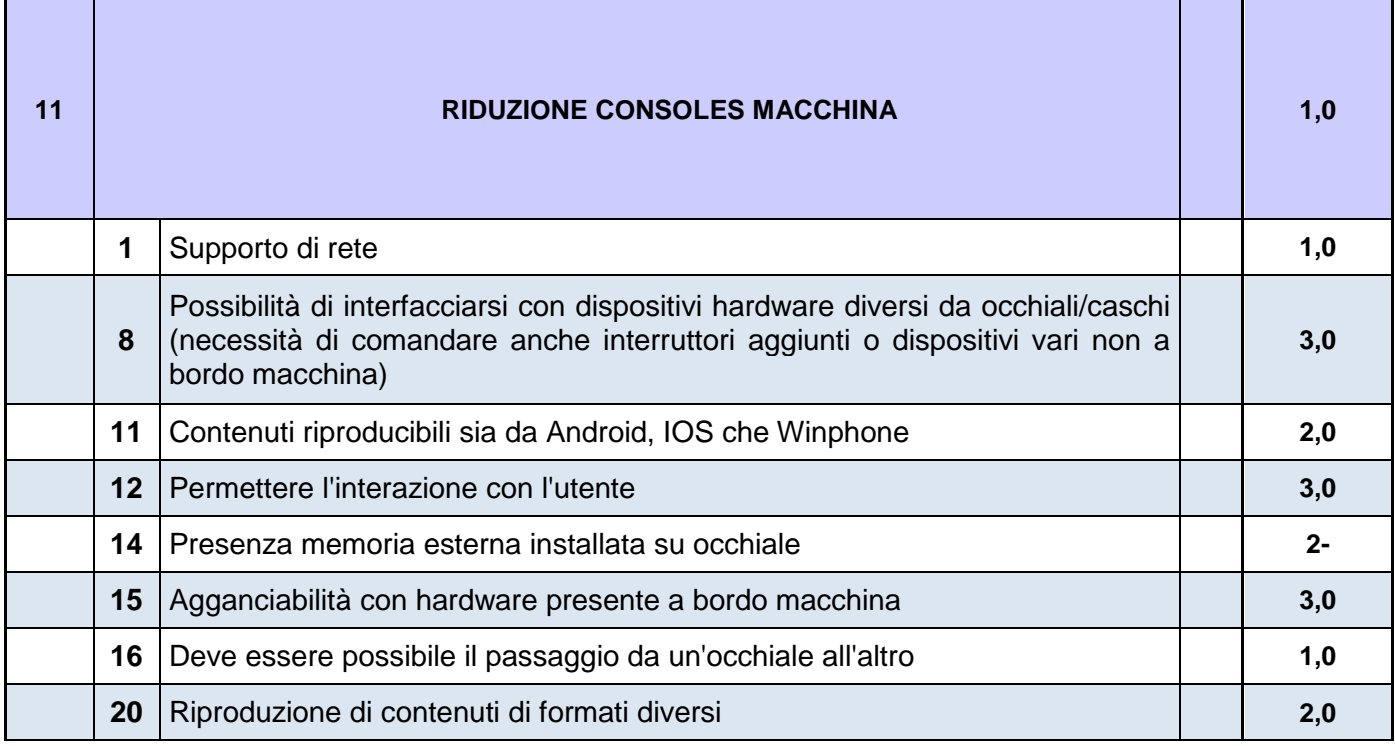

Nell'ottica IoT, è auspicabile negli anni non solo una digitalizzazione delle console presente a bordo macchina (schermi touch), ma anche la possibilità di ridurre il numero delle stesse, fino a una condizione ideale, in cui tutte le macchine sono gestite e manovrate tramite remoto. Questo cantiere non si occupa di questo particolare aspetto, però ne è collegato, quindi l'analisi dovrà riguardare anche questi aspetti; aspetti comunque già presi in esame per altri punti più pertinenti.

## • PIATTAFORMA SIA PER AR CHE VR

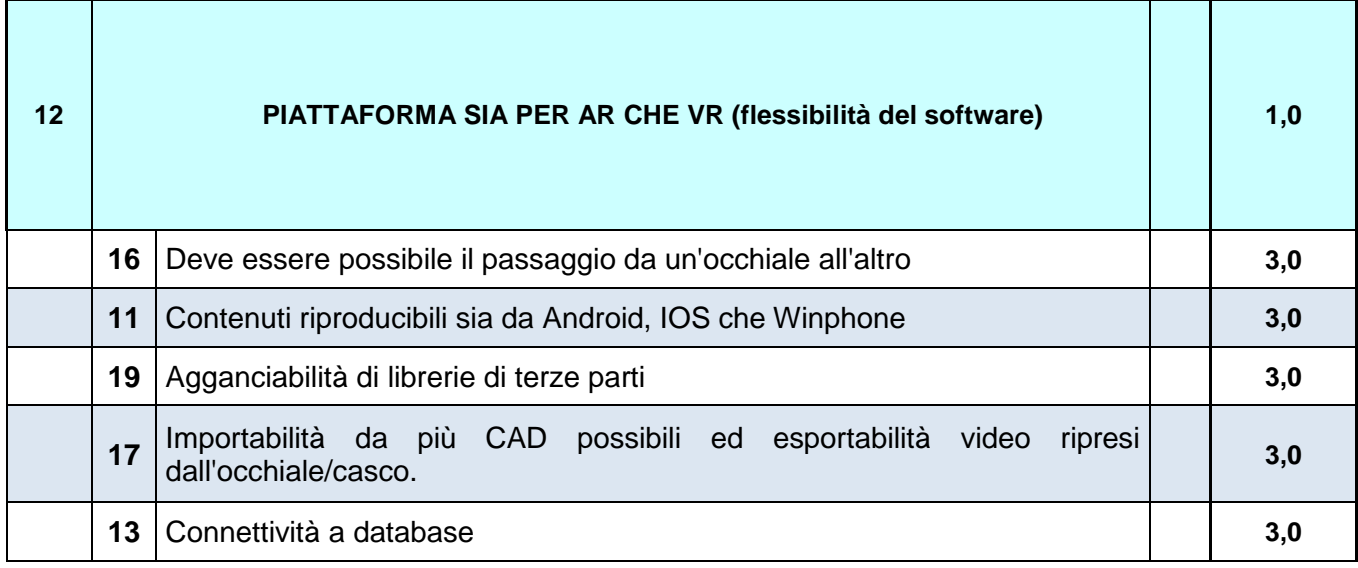

## • DEMO SCARICABILE

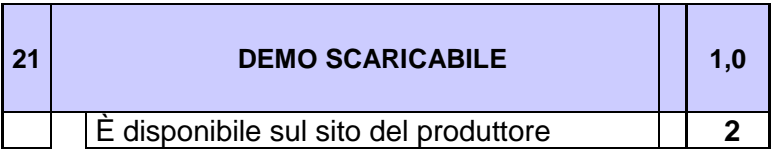

Fattori poco importanti, ma è giusto favorire software flessibili. Una demo scaricabile gratuita inoltre permette di farsi un'idea di quello che sarà la piattaforma, quindi anche in questo caso è stato attribuito un valore.

# **3 SCELTA HARDWARE**

Come primo punto, son state valutate attentamente le varie piattaforme hardware presenti sul mercato, con un occhio il più possibile critico, e con la consapevolezza che, data la velocità di sviluppo ed innovazione, i dispositivi sarebbero divenuti obsoleti nell'arco di pochi mesi. L'obiettivo non era quello di trovare un hardware definitivo, bensì uno strumento performante a sufficienza per poter eseguire test validanti sui software, e soprattutto capire quali sono (e quali saranno) le specifiche e le caratteristiche vincenti per la scelta futura dei vari device.

#### **3.1 Hardware esaminati**

Di seguito verranno riportati alcuni degli hardware che abbiamo avuto modo di testare personalmente. Non sono riportati tutti in quanto alcuni modelli risultano essere obsoleti, senza versioni migliorative in cantiere.

#### • **3.1.1 OCULUS RIFT**

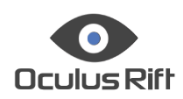

Oculus Rift [5] è probabilmente il dispositivo più famoso, il primo a fare breccia nella grande distribuzione. È un dispositivo che ha fatto, e continua a fare, la storia della realtà virtuale; è leader di mercato ormai da quando è uscita la prima versione, 5 anni fa. Si è recentemente giunti alla sua versione definitiva, pronto alla commercializzazione di massa. Presenta in particolare tre pregi degni di nota: la comodità di utilizzo, le performance ed un prezzo che, a differenza di alcuni dei suoi principali rivali, continua a calare nel tempo. Risulta quindi uno dei compromessi migliori all'interno del panorama. È stato acquistato recentemente da Facebook, quindi alle spalle ha una compagnia molto forte e strutturata. Tecnicamente, è un dispositivo all'avanguardia, presentando un dispositivo Oled con risoluzione 2160x1200 pixel, campo visivo di 110°, e refresh rate a 90 Hz. Per quanto riguarda il tracciamento, infine, Oculus Rift si appoggia ad un sistema di sensori molto affidabile: due di essi sono già presenti in confezione,

ma è possibile acquistarne ulteriori separatamente, anche perché la stessa Oculus avvisa che con tre sensori aumenta l'affidabilità del tracking e l'area di gioco utilizzabile.

Esperienza d'uso: il dispositivo è molto comodo, ed è compatibile con molte montature di occhiali (dimensioni massime di 142mm di larghezza e 50mm di altezza), il peso è contenuto (inferiore al mezzo kg). Presente un sistema a tre cinghie che permette una corretta distribuzione del peso del dispositivo, inoltre la comodità è garantita anche dagli Oculus Rift Fit, dei padiglioni (che possono essere sostituiti), capaci di mettere in contatto il visore con il volto di chi lo indossa, minimizzando la luce. Il prezzo si aggira attorno ai 400 euro, in continuo calo. Presenta collegamento via cavo al computer, vista la miglior funzionalità di questo collegamento, punto comune a molti dispositivi, ma scomoda. Il cavo funge sia da cavo di alimentazione che da cavo video. È necessario un PC estremamente performante per farlo girare, generalmente un portatile per comodità d'uso. La workstation da adottare, oltre ad essere costosa, sarà anche molto pesante e quindi scomoda, laddove si voglia trasportarla.

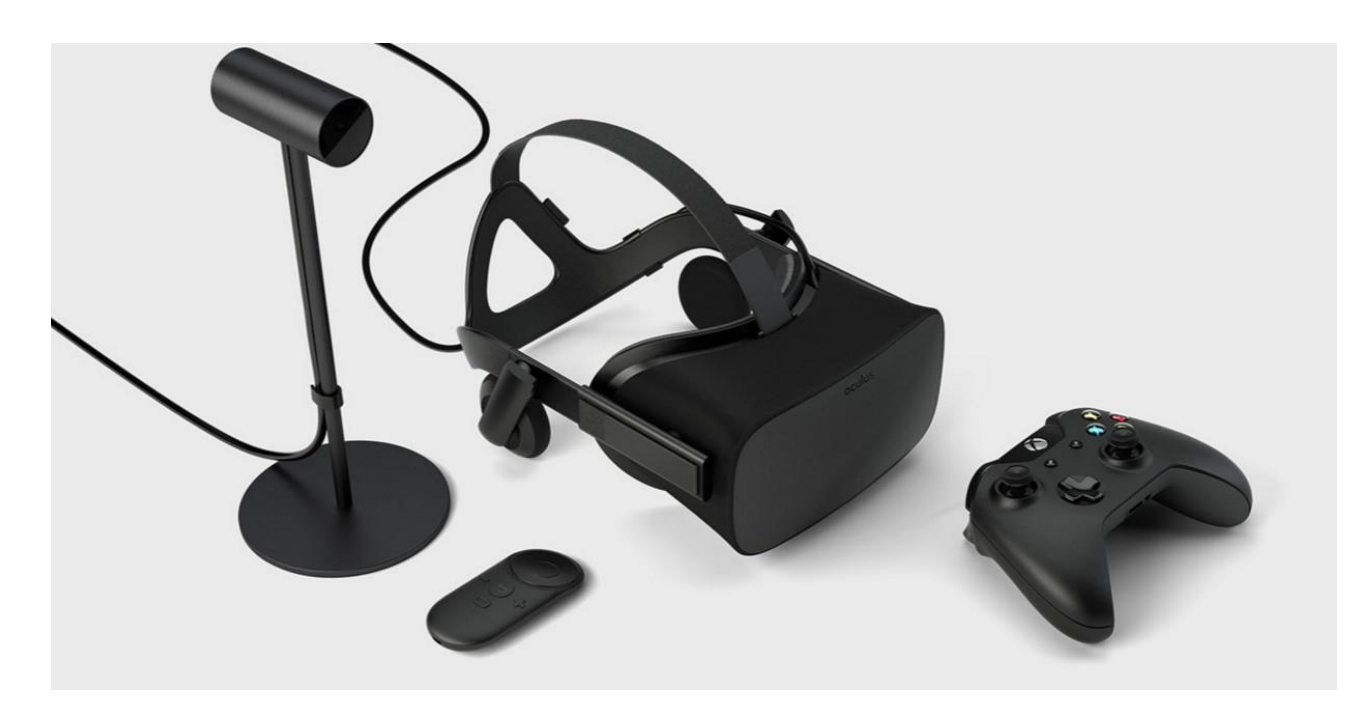

(Figura 3.1 Oculus Rift e accessori)

#### • **3.1.2 HTC VIVE (PRO)**

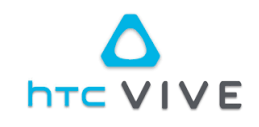

HTC Vive [6] è un dispositivo di realtà virtuale, progettato da Valve in collaborazione con HTC, reso disponibile sul mercato nella primavera del 2016. Risulta essere uno dei migliori device a disposizione, in quanto non solo permette di vedere il mondo virtuale mediante un visore ottico, ma, grazie a una tecnologia chiamata "room scale" trasforma l'ambiente che circonda l'ambiente in uno spazio tridimensionale in cui ci si può muovere liberamente. Questa nuova tecnologia, associata a una sensoristica d'avanguardia, capace di tracciare i movimenti della testa con estrema precisione, e a dei comandi di gioco che simulano il movimento delle mani, trasforma la realtà virtuale di HTC Vive in un'esperienza particolarmente immersiva, permettendo all'utente di interagire in maniera quasi completa col mondo virtuale. Abbiamo avuto modo di provare anche la versione più evoluta, uscita ad inizio anno, dispositivo che presenta performances migliori, a cominciare dal display (risoluzione 1400x1600 per occhio), cuffie collegabili, un microfono per l'analisi dell'annullamento del rumore ed un design rinnovato, che permette una maggiore ergonomia e confort, grazie ad un peso ridotto. Nella primavera del 2018 è stata presentata la versione pro, che presenta maggior libertà di movimento, comfort, abbinata ad una risoluzione maggiore.

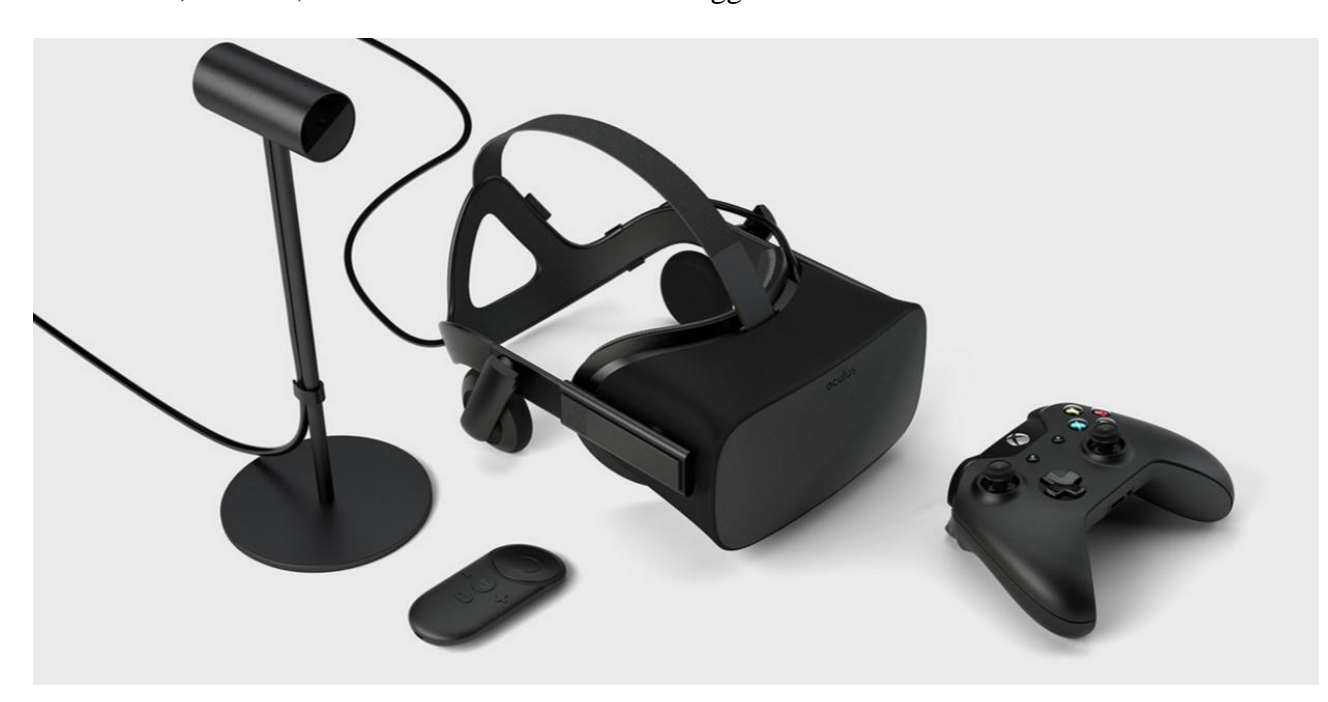

(Figura 3.2 – HTC Vive)

Esperienza d'uso: abbiamo potuto provare solo la versione precedente, che però si è dimostrata buona, con un'ottima ergonomia e prestazioni top gamma. La nuova versione presenta una migliore distribuzione del peso (nuova cinghia), e diminuzione del peso. È presente come accessorio un adattatore wireless che offre una valida soluzione alla connessione via cavo; il dispositivo è descritto come leggero, e facilmente configurabile. Il ritardo è minimo, in quanto si attesta attorno a valori medi di 7 millisecondi, impercettibile. Altro punto di forza è la presenza di due telecamere frontali simili a quelle presenti nei visori stand alone della linea Windows Mixed Reality; si ipotizza possano servire a garantire un sistema di tracking completo e un supporto ad alcuni contenuti di realtà aumentata.

#### • **3.1.3 SAMSUNG ODYSSEY MICROSOFT MIXED REALITY**

# Odyssey \ /

SAMSUNG Odyssey [7] è un dispositivo di ultima generazione, ancora non disponibile nel mercato europeo, che presenta come peculiarità la compatibilità con la piattaforma Windows Mixed Reality. Grazie ad un doppio display (risoluzione 1440x1600), permette un angolo di visione pari a 110 gradi, un valore superiore rispetto ai concorrenti, che presentano specifiche leggermente minori. In analogia con Oculus Rift, sono presenti cuffie integrate AKG.

Di norma i visori VR di Windows, che presto saranno rilasciati da Dell, Asus, Acer, HP e Lenovo, sono tutti essenzialmente lo stesso prodotto di cui cambia il look e pochi dettagli. Stesso display, stessa risoluzione, stesse lenti, stessi accessori. Samsung invece sembra intenzionata ad andare oltre il design di riferimento di Microsoft, e il risultato è chiaramente un dispositivo di fascia premium nel gruppo dei visori Mixed Reality.

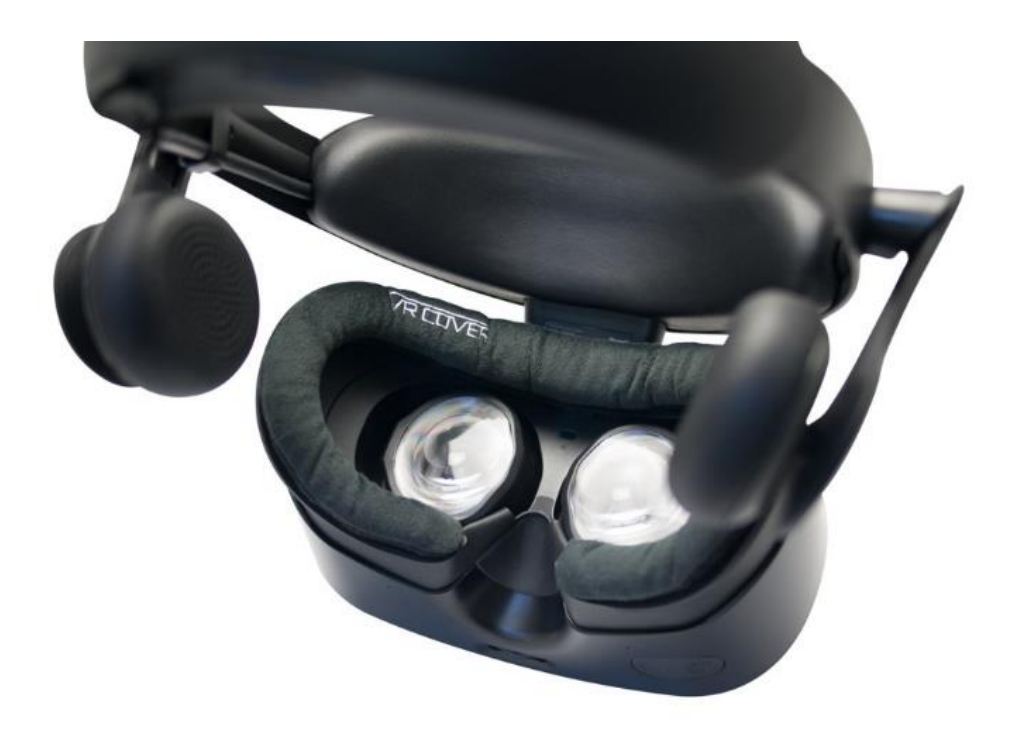

(Fig. 3.3 – Samsung Odyssey)

Rispetto agli altri visori Windows, presenta migliorie nella risoluzione, 1.440 x 1.600 per occhio, superiore sia a quella degli altri visori Microsoft (1.440 x 1.440), sia soprattutto a quella di Oculus Rift e HTC Vive (1.080 x 1.200). Inoltre, mentre tutti gli altri visori Microsoft dovrebbero utilizzare dei display LCD, il visore di Samsung utilizza un display OLED, che dovrebbe fornire migliori prestazioni in termini di colore, luminosità e bassa persistenza. Per quanto riguarda il campo visivo, anche qui vengono dichiarati valori superiori ai concorrenti, che dovrebbe essere di 95 gradi per i visori Microsoft. Il visore Samsung invece dichiara "fino a 110 gradi", valore quindi paragonabile a Vive e Rift. Il visore ha una regolazione hardware per la distanza interpupillare (IPD), assente negli altri visori Mixed Reality. Altro particolare degno di nota sono le cuffie audio integrate, ormai considerate un "must" per un visore VR, ma ancora una volta assenti negli altri visori Microsoft, che fanno dell'economia un punto di forza. Dalle immagini pare anche che queste cuffie audio abbiano la regolazione del volume integrata. Le cuffie dovrebbero essere prodotte da AKG, stando alle foto. Particolarmente interessante è il prezzo, 500 dollari, che è lo stesso di Oculus Rift, con il quale quindi si mette in concorrenza diretta. Il dato diventa ancora più rilevante se pensiamo che Samsung e Oculus hanno strettamente collaborato per realizzare il Samsung Gear VR, che attinge allo store Oculus anche per i contenuti.

Esperienza d'uso: abbiamo avuto la fortuna di provare questo device, nonostante fosse uscito in America solo pochi giorni prima. Presenta caratteristiche ergonomiche e tecniche ottime, paragonabili ai rivali top gamma, sicuramente di gran lunga superiore rispetto agli altri device Windows. Sicuramente è il futuro.

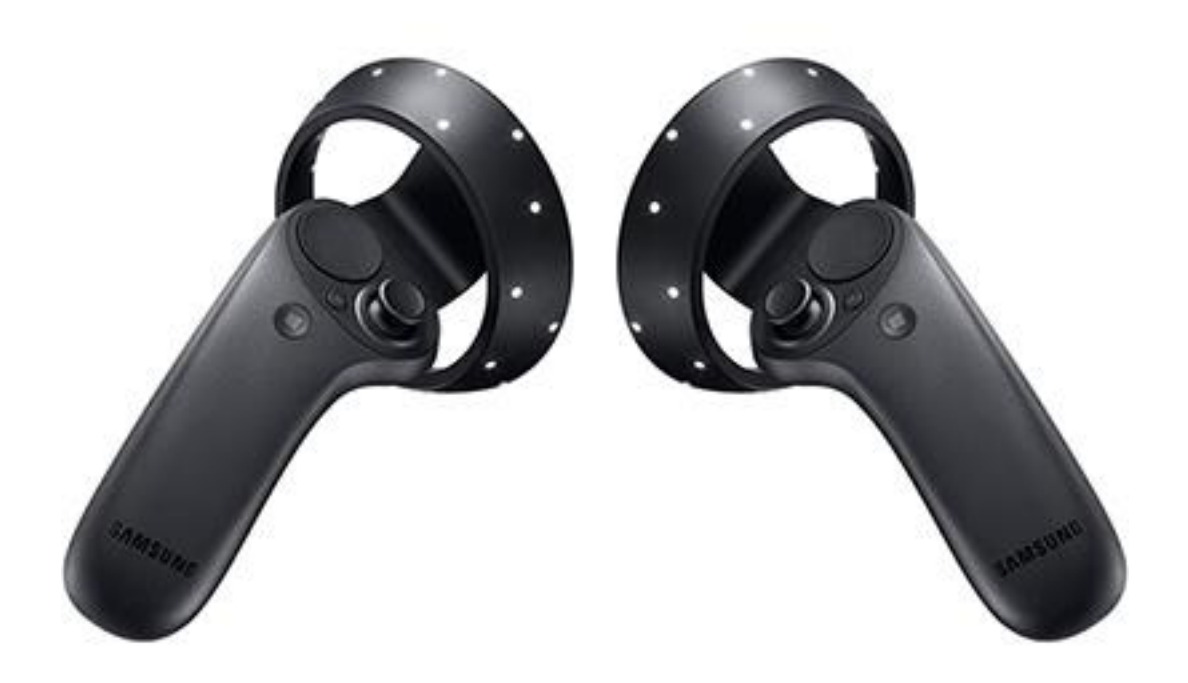

(Figura 3.4 – Samsung Controllers)

#### • **3.1.4 MICROSOFT HOLOLENS**

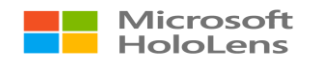

Hololens [8] è un paio di smartglasses per mixed reality, prodotti da Microsoft. Può considerarsi diretta evoluzione del sensore Kinect creato per la piattaforma Xbox. L'introduzione nel mercato di questa tecnologia coincise con il lancio di Windows 10 a fine 2015, ma solo per partner e sviluppatori. Al grande pubblico è stato reso disponibile solo a inizio anno. E' un visore senza fili, al suo interno monta il sistema operativo Windows 10. Le lenti utilizzano sensori avanzati, un display ottico 3D ad alta definizione ed un sistema di scansione spaziale dei suoni che consentono a chi li indossa di poter fruire di applicativi di realtà aumentata attraverso

un'inedita interfaccia olografica con la quale poter interagire mediante lo sguardo, la voce e i gesti delle mani. Presenta un ampio campo di visualizzazione, di 120 gradi. Vi è la possibilità di head-tracking, cattura video, e cattura del suono. E' ad ora il più conosciuto dispositivo per realtà aumentata.

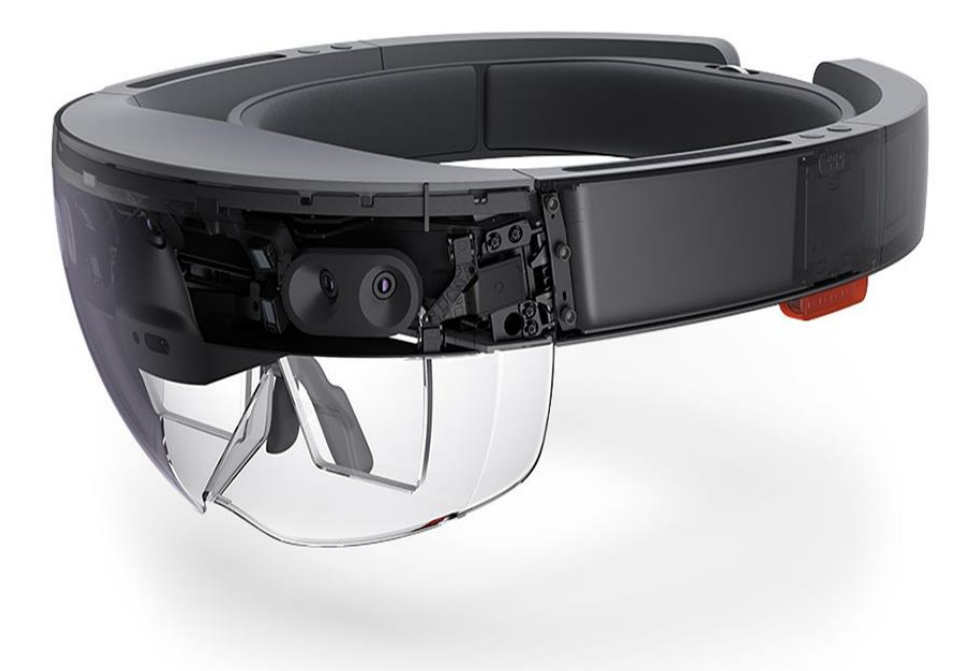

(Figura 3.5 – Microsoft Hololens)

Esperienza d'uso: dispositivo vecchio di qualche anno, ma nonostante tutto rappresenta ancora l'eccellenza per quanto riguarda i device di realtà aumentata, dal punto di vista tecnico. È di fatto un computer, con tutti i vantaggi e gli svantaggi del caso. È un dispositivo wireless, fornisce prestazioni elevate, ma un confort non ottimale. È un dispositivo pesante (la seconda serie pare presenti un peso ridotto, non abbiamo avuto modo di provarlo), non il più comodo di quelli provati. L'autonomia inoltre non è troppo elevata. Ottima la resa grafica, così come il sistema di riconoscimento mani, che le prime volte è poco pratico ed immediato. Il prezzo è molto elevato (attorno ai 3000 euro), e non è integrabile con dispositivi di sicurezza, rendendolo poco adatto ad applicazioni diverse dall'entertaiment.

#### • **3.1.5 EPSON MOVERIO**

**EPSON® MOVERIO®** 

Moverio [9] è un dispositivo ideato da Epson per la realtà aumentata, simile ad un paio di occhiali, che proietta su un prisma le immagini che andranno poi a sovrapporsi alla realtà. E' presente un sensore Android (dotato di clickwheel e mini touchpad, a cui si aggiungono i 3 pulsanti Android back home e menù in posizione centrale). Il sensore GPS è integrato nel controller ed offre una discreta precisione sulla posizione. Il visore è completo di una telecamera da 5Mp, i materiali sono di buona qualità.

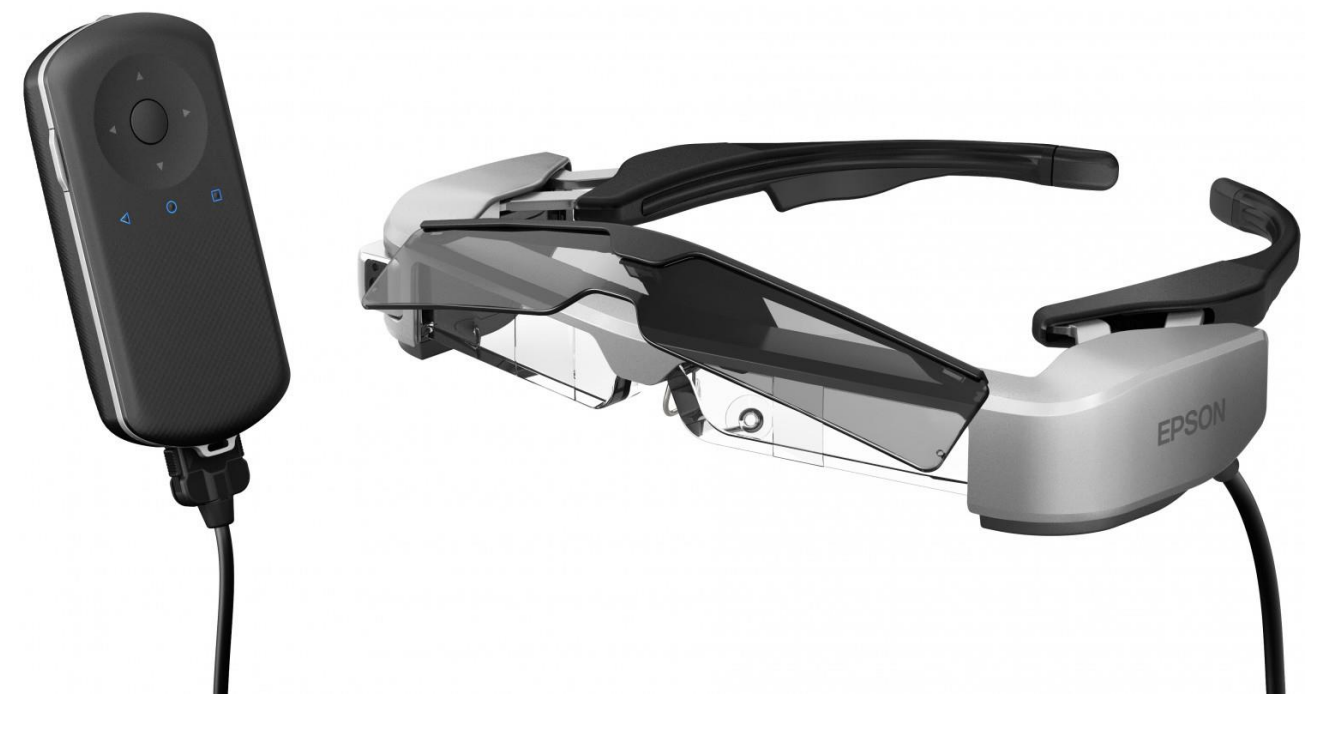

(Figura 3.6 – Epson Moverio)

Esperienza d'uso: basato su Android, presenta un OS estremamente versatile, permette personalizzazioni estreme, totalmente personalizzabili. Presenta ottime prestazioni, sembra un piccolo PC in tutto e per tutto. Notevole la possibilità di collegarlo ad un gateway portatile, che permette un'elevata capacità di calcolo, senza comportare problemi. Altro vantaggio, consiste nel fatto che è un dispositivo estremamente semplice da portare, di fatto è l'equivalente di un paio gli occhiali: niente caschi voluminosi e pesanti, niente accessori fragili e costosi. Il principale problema però è di origine ergonomica: i naselli sono molto scomodi, non regolabili, e per la conformazione del device il peso tende a gravare proprio su questi elementi.

Secondariamente, l'immagine è vista da entrambi gli occhi (non è monolente), può essere pericoloso in determinate circostanze.

#### • **3.1.6 TOSHIBA DYNAEDGE**

#### **TOSHIBA**

Smartglasses prodotti da Toshiba [10] altamente tecnologici; si distinguono dalla concorrenza per il diverso concept alla base del progetto. Il calcolo in locale è minimo, ciò garantisce minori componenti installati all'interno dell'occhiale, con vantaggi in termini di peso, prestazioni e feeling da parte dell'utente (non scalda). L'enorme potenza di calcolo è garantita da un gateway, ossia un Computer super performante, delle dimensioni di uno smartphone, collegabile agli occhiali e tranquillamente trasportabile. Questi smart glasses montano un display da 0,26 pollici con una risoluzione di 640x360 pixel che offre però la sensazione di avere davanti agli occhi un display da 4,1 pollici visto da una distanza di circa 30-35 cm. Una dimensione sufficiente a poter leggere direzioni, notifiche, mail, oppure guardare foto e video, senza impedire di osservare contemporaneamente ciò che circonda l'utente. E' inoltre integrato un touchpad sull'asticella in cui viene montato il display, che permette di navigare all'interno dell'interfaccia e impartire i comandi. Sono presenti inoltre GPS, speaker, due microfoni per la cancellazione del rumore, una fotocamera da 5 Mp e sensori come accelerometro e giroscopio per il tracking dei movimenti della testa.

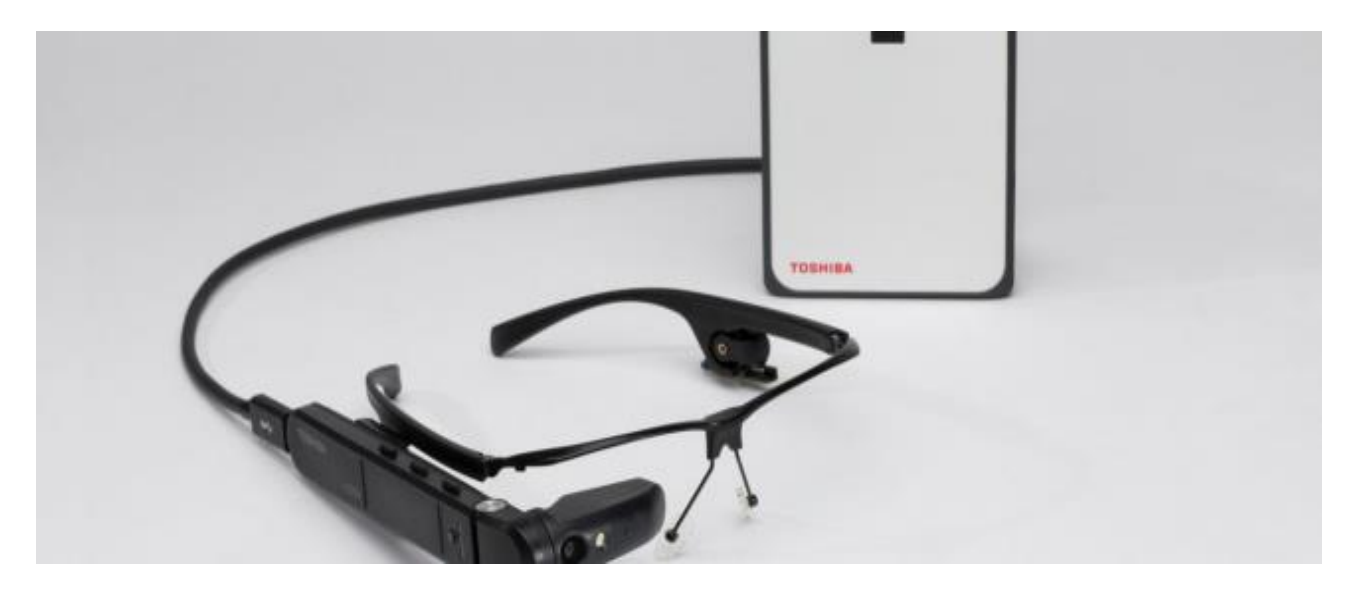

(Figura 3.7 – Toshiba DynaEdge)

Esperienza d'uso: il dispositivo si è dimostrato estremamente valido dal punto di vista ergonomico e della realizzazione. Questi occhiali, garantiti militarmente (massimo livello di normativa) sono perfetti per il lavoro industriale, in quanto estremamente resistenti, leggeri, e integrabili con caschi di sicurezza. Ulteriore punto a favore è l'assenza di dispositivi di calcolo sull'occhiale, il che permette di eseguire anche i programmi più pesanti, e le simulazioni più gravose senza problemi tecnici e fisici. Il Gateway inoltre, oltre ad avere prestazioni uguali a computer top gamma, è universale, può essere collegato ai più svariati tipi di monitor e dispositivi. E' sufficientemente comodo, personalizzabile (di fatto equivale a una montatura per occhiali), quindi può essere indossato con occhiali da vista; inoltre, fattore estremamente importante, può essere montato sia a destra che a sinistra, lasciando sempre libero un occhio. Di contro, il fatto di vedere uno schermo può risultare scomodo, e per leggere, spesso è necessario chiudere l'altro occhio, creando disturbo e fastidio all'operatore.

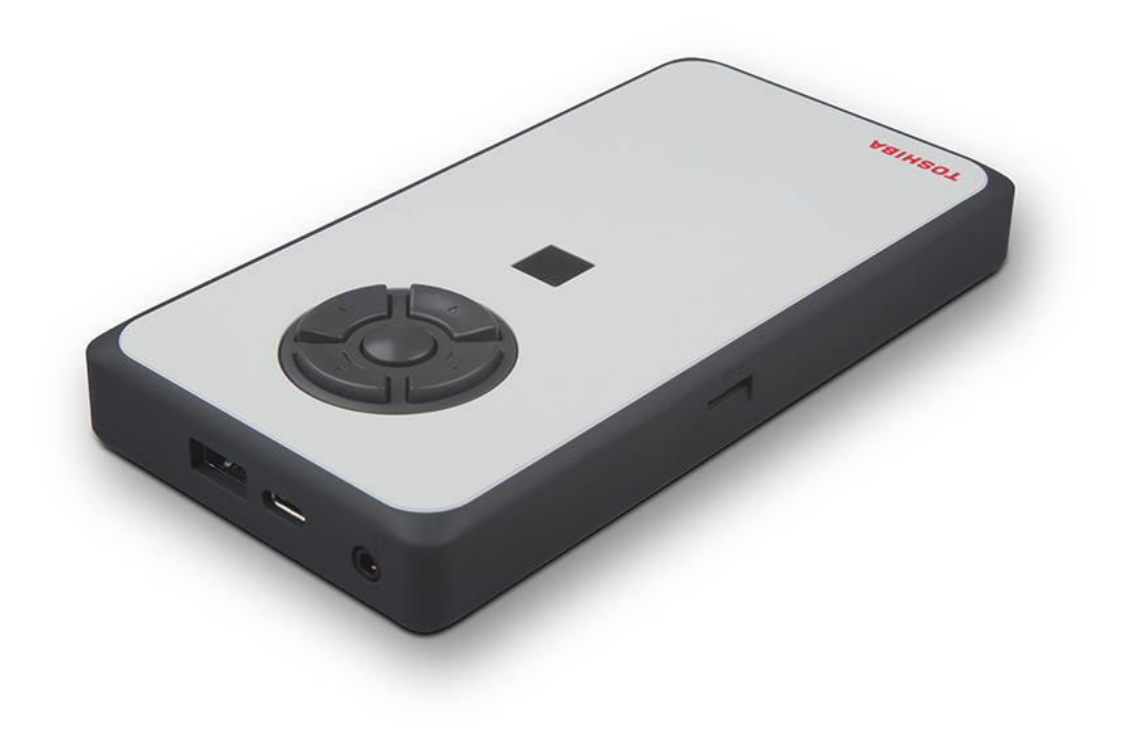

(Figura 3.8 – Gateway Toshiba)

#### **3.2 Selezione hardware**

La scelta dei dispositivi è stata relativamente semplice per la realtà virtuale, in quanto tecnologia più sedimentata e incentrata sull'entertaiment. E' stato deciso di acquistare il dispositivo Oculus Rift, in quanto ad ora il miglior compromesso tra tecnologia, qualità, prestazioni e prezzo. Molti esperti tuttavia concordano sullo scarso futuro delle tecnologie VR, troppo limitanti. A conferma di questa tesi sono scesi in campo da qualche anno colossi industriali, come Apple, Microsoft, Facebook, che stanno spingendo fortissimo in questa direzione, depositando molti brevetti e testando le più svariate soluzioni. In particolar modo sembra essere promettente Windows Mixed reality, soluzione con la quale il colosso mondiale si prepara al sempre più vicino futuro in cui un visore AR e VR sarà presente in ogni casa. Le indiscrezioni trapelate e le presentazioni mostrate mostrano un'interfaccia migliorata di Windows 10 che permette di gestire il PC, quindi lanciare app, giochi e quant'altro, attraverso il visore. Ad oggi, la WMR è una "virtual room", che permette di accedere alle varie funzioni in maniera ottimizzata e semplificata. Questa piattaforma non è solo software, con questo termine Microsoft indica anche i parametri che i produttori devono seguire per la realizzazioni di dispositivi compatibile con la WMR.

Come detto Windows Mixed Reality prevede anche dei canoni hardware. Molti produttori li stanno abbracciando ed infatti aziende come ASUS, Dell, Acer ed HP hanno già dichiarato o addirittura messo in mostra i primi visori per la WMR. Al momento però non è chiaro se Oculus Touch e HTC Vive saranno compatibili. Conseguentemente, le scelte andranno sicuramente rivalutate in futuro.

Discorso realtà aumentata è ancora più complesso. I dispositivi sono molto più costosi (costano svariate migliaia di euro), per tecnologie ancora estremamente acerbe, progettate prevalentemente per il settore videoludico e dell'entertaiment, quindi poco adatte ad una applicazione business. Come accennato in precedenza, i limiti ed i problemi riscontrati sono molteplici, spesso scogli insormontabili per avere un confort di lavoro sufficiente ed una sicurezza elevata. Dai vari test che abbiamo avuto modo di effettuare, i dispositivi testati ci sono sembrati mediamente scomodi, e poco adatti ad un uso prolungato, non tanto per problemi legati al consumo energetico ed alle prestazioni, ma alla scomodità di utilizzo. I dispositivi spesso sono scomodi, ingombranti, ancora poco ottimizzati per prestazioni di una certa lunghezza e di una certa difficoltà. Inoltre, essendo pensati per l'intrattenimento, sono spesso troppo fragili per applicazioni di lavoro (pochi sono effettivamente resistenti), ed altrettanto spesso quelli resistenti presentano un peso elevato, fattore che comporta difficoltà di utilizzo da parte dell'utente per tempi prolungati. Altro fattore, consiste nel difficile utilizzo degli stessi con guanti da lavoro. I dispositivi con comandi touch installati su occhiale sono difficilmente utilizzabili, così come i device con tasti troppo esili. Sono però in fase di progettazione alcuni dispositivi pensati esclusivamente per le industrie, che dovrebbero riuscire a superare la maggior parte di questi problemi, purtroppo però i tempi sono poco maturi, l'uscita per i partner dovrebbe avvenire ad inizio 2019. Solo la minoranza dei dispositivi è integrabile con elmetti protettivi e altra oggettistica di sicurezza, inoltre la visione aumentata su entrambi gli occhi può essere pericolosa in alcune situazione, cosi come le cuffie su entrambe le orecchie. In definitiva, ad ora, il device definitivo non esiste, anzi, non ci si avvicina nemmeno, quantomeno non per il settore business e per tutte le applicazioni che si vogliono ottenere. Per questo motivo è stato deciso di mettere in stand-by l'acquisto di dispositivi per realtà aumentata, almeno per i prossimi mesi, aspettando la nuova generazione di dispositivi. Per i test sono stati sfruttati i dispositivi utilizzati dai fornitori di software, che hanno spiegato inoltre i pregi e i malus dei vari device.

Riassumendo, i vantaggi derivanti dalla realtà virtuale saranno fruibili fin dal principio, per le applicazioni in realtà virtuale ci vorrà ancora qualche tempo. Quasi sicuramente però la scelta coinciderà con un occhiale dotato di scarsa potenza di calcolo in loco, data la grande comodità e potenzialità di un gateway (proprietario od esterno) utilizzabile come accessorio.

# **4 ANALISI SOFTWARE**

In questi mesi sono stati visionati un elevato numero di software singoli, piattaforme, e soluzioni, sia destinate al mercato globale (piattaforme fatte e finite) che soluzioni ad hoc, create appositamente per le varie realtà aziendali, in base alle singole esigenze manifestate. In questo capitolo verranno prevalentemente trattati software che ho avuto modo di installare e testare con mano, visto che tante case produttrici di piattaforme si sono limitate a demo e filmati esplicativi, rimandando ad un eventuale approfondimento con gli sviluppatori nel caso di specifiche analisi di fattibilità e relative tempistiche. La lista comprende i software che hanno passato una prima selezione, e che verranno approfonditi ulteriormente in un secondo momento.

#### **4.1 SIMLAB COMPOSER**

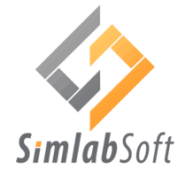

Simlab Composer [11] (nelle sue varie versioni) è un software, prodotto dall'omonima casa, basato sulla creazione e gestione di ambienti virtuali, per applicazioni di realtà virtuale e aumentata. E' una piattaforma fatta e finita, ma, nonostante la casa madre non sviluppi contenuti ad personam (sono comunque presenti frequenti improvement gratuiti della versione), presenta comunque una certa libertà di lavoro, e una vastissima community, pronta a condividere i propri contenuti e plug-in. Possiede un efficiente motore grafico di renderizzazione, in particolar modo concentra i poligoni nella zona in cui l'utente guarda, semplificando le mesh non in primo piano; gli fps (frames per second) sono risultati molto stazionari. Il risultato è quindi ottimo, la visualizzazione è fluida e dinamica. Molto interessante è il comparto legato ad illuminazione ed ombreggiature, completamente personalizzabile, inoltre le ombre variano a seconda del punto di osservazione, in base a dove sono state collocate le luci. Nella fase di renderizzazione, è possibile modificare materiali e attributi dei vari componenti, oltre ad aggiungere textures particolari, dalla vasta libreria interna (ed espandibile). Altro punto a favore, è l'assenza di passaggi intermedi di conversione, sono infatti presenti numerosi plug-in che permettono di importare files di svariate estensioni (……) direttamente. Nel passaggio di conversione non vengono persi i vari livelli, le informazioni cinematiche dei vari componenti, e la suddivisione in blocchi e sotto-blocchi (presenza albero dei modelli). Eccellente anche la fase di esportazione

e sharing (moltissimi i formati, tra cui 3D PDF, DWG, WebGL, HTML), sia per IOS che Android. Può essere usato sia con Unity che con Unreal, le maggiori piattaforme free per realtà virtuale.

Simlab offre inoltre la possibilità di creare simulazioni cinematiche interattive, con un più che buono livello di precisione; sono presenti tutti i vincoli cinematici, è possibile creare simulazioni di più pezzi, in grado di interagire tra loro e con l'utente. Inoltre, possono essere agganciate a pannelli di controllo (presenti versioni default nel programma, possibilità di crearne di nuovi e personalizzati), per simulare la console di comandi e il processo di lavorazione della macchina. A tali pulsanti possono essere assegnati collegamenti ipertestuali, filmati e registrazioni in vari formati (possibili problemi con MP4 in versioni più vecchie), file PDF e documenti. È presente inoltre un cloud virtuale, dove poter salvare le varie esperienze prodotte.

È possibile inoltre gestire la fisica (accelerazione di gravità), e sono presenti varie modalità di PoV (point of view), che variano da osservazione a volo di uccello (libertà di movimento totale, senza però possibilità di oltrepassare oggetti solidi), alla vista meccanica (posso attraversare liberamente i materiali). Punto interessante, è la possibilità di gestire più persone contemporaneamente nella stessa sessione. E' possibile il movimento sia attraverso punti di controllo (gate), che in libertà, a patto che il device abbia la possibilità di tracciare la stanza in cui si desidera svolgere l'esperienza.

Il programma è risultato molto interessante per alcune applicazioni, totalmente insufficiente per altre. La parte cinematica è svolta in maniera più che sufficiente, ottimi la resa visiva, il post processing e l'editing. Ottima anche la compatibilità e l'esportabilità, grazie ai numerosi plug-in presenti e gratis.

Possibili applicazioni interessano prevalentemente la fase di prevendita, grazie al forte realismo ed impatto visivo, potrebbe essere usato anche nella parte di training e per ricevere feedback tempestivi dagli user durante la fase preliminare di progettazione. Le applicazioni di realtà virtuale vengono quindi svolte in maniera soddisfacente, quelle in realtà aumentata sono al contrario molto limitate, legate al riconoscimento di tag da parte del device. Totalmente assente la possibilità di interazione fra vari utenti in luoghi diversi ed ambienti reali. Sicuramente un programma da tenere in considerazione per la seconda fase dello studio.

#### **4.2 VISUAL COMPONENTS**

#### VISUAL **COMPONENTS**

Visual Components [12] è un programma sviluppato per la simulazione. Ad oggi è uno dei software più precisi e performanti in questo aspetto. Permette l'importazione di file, salvati in svariati formati (ottima importabilità), per la creazione e gestione di layout tridimensionali. È possibile l'integrazione diretta col PLM. Gli elementi 3D caricati nel programma possono essere modificati geometricamente, in particolar modo lo stretch è particolarmente semplice ed intuitivo, così come le rotazioni. E' abilitata la possibilità di copiare singoli assiemi e blocchi, e agganciargli gli uni agli altri, per mezzo di keypoints (riconosce punti, superfici importati dai vari programmi CAD). Una delle peculiarità di questo programma è la possibilità di importare la pianta di uno stabilimento, e costruirci sopra l'impianto in 3 dimensioni. La simulazione è estremamente valida, come già accennato, ed è il punto di forza di questo programma. È presente la possibilità di importare il modello reale di un capannone grazie alla nuvola di punti (riscrivi), per ottenere così una struttura tridimensionale identica alla realtà, dove poter successivamente inserire i macchinari nuovi, non ancora presenti. È integrabile con un plug-in di realtà virtuale, interattivo, per poter visionare i vari layout creati e immedesimarsi nei processi simulativi. Esteticamente è meno avvincente, presenta però la possibilità di quotare (processo interessante ma non immediato), ed ottenere le piante dei vari layout partendo dal tridimensionale. Anche questo software vale la pena di essere approfondito, sicuramente son stati trovati spunti interessanti da eventualmente implementare in una piattaforma personalizzata.

## **4.3 MTM PROJECT**

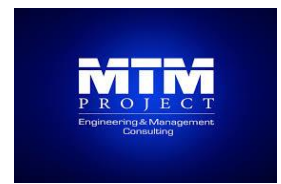

MTM project s.r.l. [13] è una PMI italiana, specializzata nello sviluppo di soluzioni software (web, desk e mobile), e nella formazione tecnica. In merito alle nostre esigenze, ha proposto due piattaforme, una per la gestione della manutenzione (SIP), e una per la formazione del personale tecnico.

#### **4.3.1 SIP**

SIP (Self Interactive Procedure) di MTM Project è l'avanzato software per la gestione della manutenzione, attraverso l'uso di procedure video interattive in totale realtà virtuale, fruibile in modalità web, mobile e stand alone. E' un software adattabile alle esigenze del cliente, presenta un'interfaccia user friendly, particolarmente adatta ad un uso intuitivo ed immediato. Mediante uno scanner 3D, è possibile importare immediatamente i contenuti multimediali in VR, anche se di forma geometrica complessa. La riduzione dei tempi e dei costi sono solo alcuni dei vantaggi di SIP che, oltre a velocizzare le fasi montaggio di qualsiasi apparecchiatura, permette monitoraggi costanti, interventi di manutenzione straordinaria, preventiva ed "on condition", un più elevato standard di sicurezza per gli operatori e la condivisione del know how in tutta l'azienda. Montaggio, verifiche, test, calibrazione, istruzioni software, check list e qualsiasi altra istruzione operativa saranno gestiti con immediatezza e semplici comandi. E' possibile simulare la manutenzione sia su desktop che su device VR, gli elementi importanti nelle varie operazioni sono illuminati per evitare confusione, così come sono mimate le manovre da effettuare. La resa visiva è molto buona, la navigazione fluida. Non c'è (ad ora) la possibilità di puntare su schermo un componente per selezionarlo da remoto. È integrabile con il PLM, per individuare il pezzo all'interno della distinta, per poter ordinarlo direttamente in caso di guasto o malfunzionamento.

#### **4.3.2 HIL**

HIL (High Instructions Learning) è un software per la formazione del personale tecnico, attraverso l'uso di procedure video interattive in totale VR. Anche questo programma è disponibile su web, mobile, in versione stand alone, permette inoltre gestione multiprofilo e multiutenza.

Sono software dotati di un ottimo livello di realismo, la navigazione sia su desktop che con dispositivo è molto fluida, non si son riscontrati particolari problemi di lag o rallentamenti dovuti al calo di frame rate durante la simulazione, Eccellente capacità interattiva, il controller funge da puntatore o da "grabber" a seconda della necessità. Il processo di training è effettuato ad eventi, sono schedulate le varie procedure e le varie manovre da effettuare; in caso di errore compare una spunta rossa, il pezzo torna alla sua collocazione originale, e può essere ripetuto il processo. Notevole è la possibilità di operare senza controller, se i device sono in grado di riconoscere le mani dell'operatore, analogamente, attrezzi con un tag stampato vengono riconosciuti direttamente dal programma. Ad ora, questo è il livello più alto raggiungibile in una sessione virtuale di training in realtà virtuale.

Le soluzioni proposte sono sembrate interessanti, ben realizzate, personalizzabili, ma al momento non ancora sufficienti a coprire le principali richieste di Breton (soprattutto per quanto riguarda la manutenzione a distanza in tempo reale). È una delle software house che andranno risentite in un secondo colloquio, per parlare di soluzioni ad hoc. Importante, le piattaforme sono "chiavi in mano", una volta consegnate, previa assistenza, sarà possibile fare tutto in casa, senza bisogno di terze parti.

## **4.4 OFFICINE 8K**

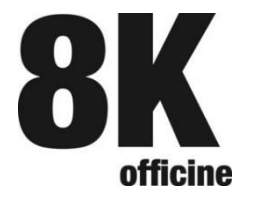

Officine 8K [14] è una S.r.l. che fornisce soluzioni completamente personalizzabili al cliente, sia in realtà virtuale che in realtà aumentata. Ci è stata presentata un'esperienza di training preparata per un precedente cliente, esperienza risultata estremamente convincente, seppur molto limitata. Presentava la miglior fluidità e resa visiva, ed una buona interattività. Altra azienda da risentire per un secondo colloquio.

#### **4.5 ONE TEAM**

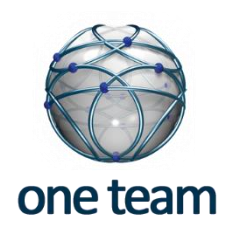

One Team [15] è una software house milanese nata dalla progettazione 3D, attiva nel settore realtà virtuale già da molti anni. Presenta come punti di forma conoscenze avanzate sull'IoT, in particolar modo sulla sensoristica e diagnostica delle vibrazioni (punto di forte interesse in Breton). Ci ha presentato soluzioni sia per la realtà virtuale, che per la realtà aumentata. La dimostrazione effettuata per la realtà virtuale è stata particolarmente interessante, nonostante la grandezza dell'ambiente simulato la resa visiva era ottima, cosi come la fluidità. Data la complessità dell'area, è stato usato un sistema di teletrasporto per raggiungere immediatamente punti di interesse, posizionati a livelli differenti; da aggiungere ottima l'interazione con l'utente, in particolar modo con oggetti, sportelli, valvole presenti a bordo macchina. Inoltre, è stata l'unica casa che ha saputo rispondere a domande su stress test e relativi problemi con precisione, affermando che 5-6 macchinari "pesanti" possano essere presenti in contemporanea nella stessa simulazione. Non è necessario operare semplificazioni precedenti, avvengono nella conversione del file; va aggiunto che l'integrabilità è completa, in quanto ogni formato file è potenzialmente editabile, previo plug-in a richiesta. Per quanto riguarda la realtà aumentata, son state portate esperienze derivate da collaborazioni precedenti, relative al processo di vendita. Si appoggiano ad un'altra azienda italiana, Xonne, azienda molto importante in questa realtà. Come altre aziende, propone soluzioni personalizzate e personalizzabili, andrà rivalutato in un secondo momento, dopo aver visualizzato demo preparate per l'occasione.

#### **4.6. VISION LAB**

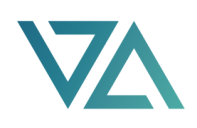

Vision Lab [16] è un'ex start-up italiana, ormai realtà solida nel panorama mondiale di AR VR. In collaborazione con numerose aziende sul territorio, sta per rilasciare sul mercato una piattaforma, ERA, (Enterprise Remote Assistence) per l'interazione a distanza in realtà virtuale ed aumentata. E' una piattaforma modulare, personalizzabile, facile da installare e da usare. È possibile inviare e modificare in real time i vari modelli creati, in quanto la piattaforma è basata su cloud virtuali; i files possono poi essere scaricati in locale, ed essere utilizzati in assenza di campo. È presente inoltre un sistema per regolarizzare la frequenza di banda; infatti, spesso per problemi di linea, le dirette streaming sono impossibili, (schermatura, assenza di linea) o estremamente scomode (ping troppo elevati, fps troppo bassi o variabili). Intervenendo sulla banda dovrebbe essere possibile un netto miglioramento. Oltre a ciò, la piattaforma è integrabile con i vari PLM, in modo da riuscire a risalire ai vari codici prodotto in maniera immediata. Anche in questo caso la piattaforma sarà personalizzabile a richiesta, quindi andrà rivalutata prossimamente.

# **4.7 Scelta preliminare software**

I software qui riportati sono quelli capaci di superare lo sbarramento iniziale. La maggior parte sono piattaforme personalizzabili su misura, quindi potenzialmente perfette, ma ad ora distanti dal livello richiesto da Breton. Per questo motivo, andranno quindi concordate alcune demo e simulazioni per poter valutare l'effettiva qualità di queste aziende, per poter in un secondo momento selezionare la migliore, sia per quanto riguarda la qualità, sia per le tempistiche e i costi in gioco. Al momento, non son stati considerati nell'analisi i costi delle varie piattaforme, non essendo stato richiesto.

# **4.8 Software non idonei**

In seguito verranno riportati i software le cui caratteristiche sono state stimate non sufficienti e pertinenti ai requisiti delle applicazioni ipotizzate. I motivi di non idoneità sono molteplici, vanno dalla bassa resa stilistica, all'offerta limitata, all'essere piattaforme totalmente chiuse. Sono disponibili i riferimenti per poter approfondirli nel dettaglio.

- TEOLAB<sup>[17]</sup>
- INJENIA [18]
- FONDACUS<sup>[19]</sup>
- CONTEXT VR [20]
- IRIS VR $[21]$
- VORTEX SIMULATIONS [22]
- HOLOBUILDER [23]
- INSITE VR  $[24]$

# **5 CONCLUSIONI**

Come accennato nei capitoli precedenti, lo stato dell'arte odierno non permette di avere piattaforme software e hardware performanti per l'impiego dell'AR/VR in prevendita, progettazione e postvendita.

I device sono ancora in fase embrionale, conseguentemente anche i software non sono pronti a soddisfare tutte le richieste. Spesso addirittura le aziende produttrici di hardware permettono di sviluppare applicazioni prima dell'uscita solo in caso di fidelizzazione, cosa che non tutte le case possono/vogliono fare, a causa non solo dei forti costi, ma anche dei rischi. Nei prossimi anni l'evoluzione in questo campo compirà dei grandissimi passi in avanti, non solo nel settore entertaiment; viene naturale ipotizzare un progresso analogo per i vari software, applicazioni, piattaforme dedicate.

Al momento oggi non risulta quindi conveniente per Breton legarsi ad una software house, comprando una piattaforma, in quanto il futuro è ancora molto incerto. Tuttavia, ci sono già le basi per alcuni tipi di applicazioni, semplici, veloci, ma di sicuro effetto.

La creazione di uno showroom virtuale, limitato ai macchinari più importanti della produzione, risulta essere una necessità, oltre ad un buon banco di prova per le varie software house. Nelle prossime settimane verranno contattate alcune software house, tra quelle con le quali abbiamo avuto modo di confrontarci, per la realizzazione di questo punto. Sarà un'applicazione ridotta, da poter eseguire in tempi rapidi, in quanto l'obiettivo è avere pronto uno showroom virtuale per la fiera del marmo di Verona che si tiene, annualmente, a fine Settembre, una delle più importanti a livello mondiale. Con una spesa contenuta, sarà possibile avere dei responsi sul campo, sull'efficacia o no, oltre a proporre qualcosa di diverso e innovativo.

Parallelamente, saranno studiate semplici soluzioni in realtà aumentata, da usare con smartphone o tablet, sempre dedicate al settore della pre-vendita. Analogamente, non appena saranno disponibili e testati i nuovi sensori, si provvederà alla mappatura e al collegamento dei vari macchinari.

Per le applicazioni più complicate, se ne riparlerà prossimamente, non appena la tecnologia sarà in grado di sostenere le varie richieste.

Infine, sta partendo un nuovo cantiere, che si occuperà di software per l'analisi dinamica e simulazioni, per migliorare la fase di progettazione.

# Sitografia e bibliografia

[1] <https://www.breton.it/it>

[2] [http://etclab.mie.utoronto.ca/publication/1994/Milgram\\_Takemura\\_SPIE1994.pdf](http://etclab.mie.utoronto.ca/publication/1994/Milgram_Takemura_SPIE1994.pdf)

[3] [https://www.vdi-nachrichten.com/Technik-Gesellschaft/Industrie-40-Mit-Internet-Dinge-Weg-4](https://www.vdi-nachrichten.com/Technik-Gesellschaft/Industrie-40-Mit-Internet-Dinge-Weg-4-industriellen-Revolution) [industriellen-Revolution](https://www.vdi-nachrichten.com/Technik-Gesellschaft/Industrie-40-Mit-Internet-Dinge-Weg-4-industriellen-Revolution)

[4] [https://www.agi.it/economia/industria\\_4\\_0\\_calenda\\_ministero\\_sviluppo-2168860/news/2017-](https://www.agi.it/economia/industria_4_0_calenda_ministero_sviluppo-2168860/news/2017-09-20/) [09-20/](https://www.agi.it/economia/industria_4_0_calenda_ministero_sviluppo-2168860/news/2017-09-20/)

- [5]<https://www.oculus.com/>
- [6]<https://www.vive.com/us/>

[7] [https://www.samsung.com/us/computing/hmd/windows-mixed-reality/xe800zaa-hc1us](https://www.samsung.com/us/computing/hmd/windows-mixed-reality/xe800zaa-hc1us-xe800zaa-hc1us/)[xe800zaa-hc1us/](https://www.samsung.com/us/computing/hmd/windows-mixed-reality/xe800zaa-hc1us-xe800zaa-hc1us/)

- [8]<https://www.microsoft.com/it-it/hololens>
- [9]<https://www.epson.it/products/see-through-mobile-viewer/moverio-bt-300>
- [10]<http://www.toshiba.it/generic/dynaedge/>
- [11]<http://www.simlab-soft.com/3d-products/simlab-composer-main.aspx>
- [12]<https://www.visualcomponents.com/>
- [13]<http://www.mtmproject.com/it/>
- [14] [h ttp://www.officine8k.com/](http://www.officine8k.com/)
- [15]<http://www.oneteam.it/>
- [16]<https://www.visionlab.co.it/>
- [17]<https://www.teorema.app/teolab/>
- [18]<https://www.injenia.it/>
- [19]<https://atoka.io/it/azienda/fondacus-di-nobile-atos/2f857ecdf0a4/>
- [20]<https://www.contextvr.com/>
- [21]<https://irisvr.com/>
- [22]<https://www.cm-labs.com/>
- [23]<https://www.holobuilder.com/>
- [24]<https://www.insitevr.com/>